ITU-T

H.843

TELECOMMUNICATION STANDARDIZATION SECTOR OF ITU (07/2016)

SERIES H: AUDIOVISUAL AND MULTIMEDIA SYSTEMS

E-health multimedia services and applications – Interoperability compliance testing of personal health systems (HRN, PAN, LAN, TAN and WAN)

Conformance of ITU-T H.810 personal health devices: PAN/LAN/TAN interface

Part 3: Continua Design Guidelines: Agent

Recommendation ITU-T H.843

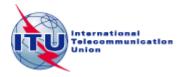

#### ITU-T H-SERIES RECOMMENDATIONS

#### AUDIOVISUAL AND MULTIMEDIA SYSTEMS

| CHARACTERISTICS OF VISUAL TELEPHONE SYSTEMS INFRASTRUCTURE OF AUDIOVISUAL SERVICES  General H.200-H.2 Transmission multiplexing and synchronization H.220-H.2 Systems aspects H.230-H.2 Communication procedures H.240-H.2 Coding of moving video H.260-H.2 Related systems aspects H.280-H.2 Systems and terminal equipment for audiovisual services H.300-H.2 Directory services architecture for audiovisual and multimedia services H.350-H.2 Quality of service architecture for audiovisual and multimedia services H.360-H.3 Telepresence H.420-H.2 Supplementary services for multimedia H.450-H.4 MOBILITY AND COLLABORATION PROCEDURES Overview of Mobility and Collaboration, definitions, protocols and procedures H.500-H.3 Mobile multimedia collaboration applications and services H.510-H.3 Security for mobile multimedia systems and services H.530-H.3 Security for mobile multimedia collaboration applications and services H.530-H.3 Mobility interworking procedures H.550-H.3 Mobile multimedia collaboration inter-working procedures H.550-H.3 Mobile multimedia collaboration inter-working procedures H.550-H.3 Mobile multimedia collaboration inter-working procedures H.550-H.3 BROADBAND, TRIPLE-PLAY AND ADVANCED MULTIMEDIA SERVICES Broadband multimedia services over VDSL H.610-H.6 | 219<br>229<br>239<br>259<br>279<br>299<br>349<br>359 |
|----------------------------------------------------------------------------------------------------|------------------------------------------------------|
| General Transmission multiplexing and synchronization Systems aspects Communication procedures H.240–H.2 Coding of moving video Related systems aspects Systems and terminal equipment for audiovisual services Directory services architecture for audiovisual and multimedia services H.300–H.2 Quality of service architecture for audiovisual and multimedia services H.360–H.2 Telepresence Supplementary services for multimedia MOBILITY AND COLLABORATION PROCEDURES Overview of Mobility and Collaboration, definitions, protocols and procedures Mobile multimedia collaboration applications and services Mobile multimedia collaboration applications and services Security for mobile multimedia asystems and services Mobile multimedia collaboration applications and services Mobile multimedia collaboration applications and services Mobile multimedia collaboration applications and services Mobile multimedia collaboration inter-working procedures Mobile multimedia collaboration inter-working procedures Mobile multimedia collaboration inter-working procedures Mobile multimedia collaboration inter-working procedures BROADBAND, TRIPLE-PLAY AND ADVANCED MULTIMEDIA SERVICES                                                                                                    | 229<br>239<br>259<br>279<br>299<br>349<br>359        |
| Transmission multiplexing and synchronization  Systems aspects  Communication procedures  Coding of moving video  Related systems aspects  Systems and terminal equipment for audiovisual services  Directory services architecture for audiovisual and multimedia services  Quality of service architecture for audiovisual and multimedia services  H.360–H.  Telepresence  Supplementary services for multimedia  MOBILITY AND COLLABORATION PROCEDURES  Overview of Mobility and Collaboration, definitions, protocols and procedures  Mobile multimedia collaboration applications and services  Mobile multimedia collaboration applications and services  Security for mobile multimedia collaboration applications and services  Security for mobile multimedia collaboration applications and services  Mobile multimedia collaboration inter-working procedures  Mobile multimedia collaboration inter-working procedures  Mobile multimedia collaboration inter-working procedures  BROADBAND, TRIPLE-PLAY AND ADVANCED MULTIMEDIA SERVICES                                                                                                    | 229<br>239<br>259<br>279<br>299<br>349<br>359        |
| Systems aspects Communication procedures Coding of moving video Related systems aspects Systems and terminal equipment for audiovisual services Directory services architecture for audiovisual and multimedia services Quality of service architecture for audiovisual and multimedia services H.350–H.3 Quality of service architecture for audiovisual and multimedia services H.360–H.3 Telepresence Supplementary services for multimedia MOBILITY AND COLLABORATION PROCEDURES Overview of Mobility and Collaboration, definitions, protocols and procedures Mobilety for H-Series multimedia systems and services Mobile multimedia collaboration applications and services Security for mobile multimedia systems and services Security for mobile multimedia collaboration applications and services Mobility interworking procedures Mobilety interworking procedures Mobile multimedia collaboration inter-working procedures H.560–H.5 Mobilety interworking procedures Mobile multimedia collaboration inter-working procedures BROADBAND, TRIPLE-PLAY AND ADVANCED MULTIMEDIA SERVICES                                                                                                    | 239<br>259<br>279<br>299<br>349<br>359               |
| Communication procedures Coding of moving video Related systems aspects Systems and terminal equipment for audiovisual services Directory services architecture for audiovisual and multimedia services H.300–H.3 Quality of service architecture for audiovisual and multimedia services H.360–H.3 Telepresence Supplementary services for multimedia MOBILITY AND COLLABORATION PROCEDURES Overview of Mobility and Collaboration, definitions, protocols and procedures Mobile multimedia collaboration applications and services Mobile multimedia collaboration applications and services Security for mobile multimedia systems and services Mobility interworking procedures Mobile multimedia collaboration inter-working procedures Mobile multimedia collaboration inter-working procedures Mobile multimedia collaboration inter-working procedures BROADBAND, TRIPLE-PLAY AND ADVANCED MULTIMEDIA SERVICES                                                                                                    | 259<br>279<br>299<br>349<br>359                      |
| Coding of moving video Related systems aspects Systems and terminal equipment for audiovisual services Directory services architecture for audiovisual and multimedia services H.300–H.2 Quality of service architecture for audiovisual and multimedia services H.360–H.2 Telepresence Supplementary services for multimedia MOBILITY AND COLLABORATION PROCEDURES Overview of Mobility and Collaboration, definitions, protocols and procedures Mobility for H-Series multimedia systems and services Mobile multimedia collaboration applications and services Security for mobile multimedia systems and services Security for mobile multimedia collaboration applications and services Mobility interworking procedures Mobile multimedia collaboration inter-working procedures Mobile multimedia collaboration inter-working procedures BROADBAND, TRIPLE-PLAY AND ADVANCED MULTIMEDIA SERVICES                                                                                                    | 279<br>299<br>349<br>359                             |
| Related systems aspects  Systems and terminal equipment for audiovisual services  Directory services architecture for audiovisual and multimedia services  Quality of service architecture for audiovisual and multimedia services  H.360–H.3  Quality of service architecture for audiovisual and multimedia services  H.360–H.3  Telepresence  Supplementary services for multimedia  MOBILITY AND COLLABORATION PROCEDURES  Overview of Mobility and Collaboration, definitions, protocols and procedures  Mobility for H-Series multimedia systems and services  Mobile multimedia collaboration applications and services  Security for mobile multimedia systems and services  Security for mobile multimedia collaboration applications and services  Mobility interworking procedures  Mobile multimedia collaboration inter-working procedures  Mobile multimedia collaboration inter-working procedures  BROADBAND, TRIPLE-PLAY AND ADVANCED MULTIMEDIA SERVICES                                                                                                    | 299<br>349<br>359                                    |
| Systems and terminal equipment for audiovisual services  Directory services architecture for audiovisual and multimedia services  Quality of service architecture for audiovisual and multimedia services  Telepresence  Supplementary services for multimedia  MOBILITY AND COLLABORATION PROCEDURES  Overview of Mobility and Collaboration, definitions, protocols and procedures  Mobility for H-Series multimedia systems and services  Mobile multimedia collaboration applications and services  Security for mobile multimedia systems and services  Security for mobile multimedia collaboration applications and services  Mobility interworking procedures  Mobile multimedia collaboration inter-working procedures  BROADBAND, TRIPLE-PLAY AND ADVANCED MULTIMEDIA SERVICES                                                                                                    | 349<br>359                                           |
| Directory services architecture for audiovisual and multimedia services  Quality of service architecture for audiovisual and multimedia services  Telepresence  Supplementary services for multimedia  MOBILITY AND COLLABORATION PROCEDURES  Overview of Mobility and Collaboration, definitions, protocols and procedures  Mobility for H-Series multimedia systems and services  Mobile multimedia collaboration applications and services  Security for mobile multimedia systems and services  Security for mobile multimedia collaboration applications and services  Mobility interworking procedures  Mobile multimedia collaboration inter-working procedures  Mobile multimedia collaboration inter-working procedures  BROADBAND, TRIPLE-PLAY AND ADVANCED MULTIMEDIA SERVICES                                                                                                    | 359                                                  |
| Quality of service architecture for audiovisual and multimedia services Telepresence Supplementary services for multimedia MOBILITY AND COLLABORATION PROCEDURES Overview of Mobility and Collaboration, definitions, protocols and procedures Mobility for H-Series multimedia systems and services Mobile multimedia collaboration applications and services Security for mobile multimedia systems and services Security for mobile multimedia collaboration applications and services H.540–H.5 Mobility interworking procedures Mobile multimedia collaboration inter-working procedures BROADBAND, TRIPLE-PLAY AND ADVANCED MULTIMEDIA SERVICES                                                                                                    |                                                      |
| Telepresence Supplementary services for multimedia MOBILITY AND COLLABORATION PROCEDURES Overview of Mobility and Collaboration, definitions, protocols and procedures Mobility for H-Series multimedia systems and services Mobile multimedia collaboration applications and services H.510–H.6 Security for mobile multimedia systems and services Security for mobile multimedia collaboration applications and services H.530–H.6 Security for mobile multimedia collaboration applications and services Mobility interworking procedures Mobile multimedia collaboration inter-working procedures BROADBAND, TRIPLE-PLAY AND ADVANCED MULTIMEDIA SERVICES                                                                                                    | 369                                                  |
| Supplementary services for multimedia  MOBILITY AND COLLABORATION PROCEDURES  Overview of Mobility and Collaboration, definitions, protocols and procedures  Mobility for H-Series multimedia systems and services  Mobile multimedia collaboration applications and services  Security for mobile multimedia systems and services  Security for mobile multimedia collaboration applications and services  Security for mobile multimedia collaboration applications and services  Mobility interworking procedures  Mobile multimedia collaboration inter-working procedures  BROADBAND, TRIPLE-PLAY AND ADVANCED MULTIMEDIA SERVICES                                                                                                    | 507                                                  |
| MOBILITY AND COLLABORATION PROCEDURES  Overview of Mobility and Collaboration, definitions, protocols and procedures  Mobility for H-Series multimedia systems and services  Mobile multimedia collaboration applications and services  Security for mobile multimedia systems and services  Security for mobile multimedia collaboration applications and services  H.530–H.5  Security for mobile multimedia collaboration applications and services  Mobility interworking procedures  Mobile multimedia collaboration inter-working procedures  BROADBAND, TRIPLE-PLAY AND ADVANCED MULTIMEDIA SERVICES                                                                                                    | 429                                                  |
| Overview of Mobility and Collaboration, definitions, protocols and procedures  Mobility for H-Series multimedia systems and services  Mobile multimedia collaboration applications and services  Security for mobile multimedia systems and services  Security for mobile multimedia collaboration applications and services  H.530–H.5  Mobility interworking procedures  Mobile multimedia collaboration inter-working procedures  BROADBAND, TRIPLE-PLAY AND ADVANCED MULTIMEDIA SERVICES                                                                                                    | 499                                                  |
| Mobility for H-Series multimedia systems and services  Mobile multimedia collaboration applications and services  Security for mobile multimedia systems and services  Security for mobile multimedia collaboration applications and services  H.540–H.5  Mobility interworking procedures  Mobile multimedia collaboration inter-working procedures  BROADBAND, TRIPLE-PLAY AND ADVANCED MULTIMEDIA SERVICES                                                                                                    |                                                      |
| Mobile multimedia collaboration applications and services  Security for mobile multimedia systems and services  Security for mobile multimedia collaboration applications and services  Mobility interworking procedures  Mobile multimedia collaboration inter-working procedures  BROADBAND, TRIPLE-PLAY AND ADVANCED MULTIMEDIA SERVICES  H.520–H.5  H.540–H.5  H.560–H.5                                                                                                    | 509                                                  |
| Security for mobile multimedia systems and services  Security for mobile multimedia collaboration applications and services  Mobility interworking procedures  Mobile multimedia collaboration inter-working procedures  BROADBAND, TRIPLE-PLAY AND ADVANCED MULTIMEDIA SERVICES  H.530–H.5  H.540–H.5  H.560–H.5                                                                                                    | 519                                                  |
| Security for mobile multimedia collaboration applications and services  Mobility interworking procedures  Mobile multimedia collaboration inter-working procedures  BROADBAND, TRIPLE-PLAY AND ADVANCED MULTIMEDIA SERVICES                                                                                                    | 529                                                  |
| Mobility interworking procedures  Mobile multimedia collaboration inter-working procedures  BROADBAND, TRIPLE-PLAY AND ADVANCED MULTIMEDIA SERVICES  H.550–H.5                                                                                                    | 539                                                  |
| Mobile multimedia collaboration inter-working procedures  H.560–H.5 BROADBAND, TRIPLE-PLAY AND ADVANCED MULTIMEDIA SERVICES                                                                                                    | 549                                                  |
| BROADBAND, TRIPLE-PLAY AND ADVANCED MULTIMEDIA SERVICES                                                                                                    | 559                                                  |
|                                                                                                    | 569                                                  |
| Broadband multimedia services over VDSL H.610–H.6                                                                                                    |                                                      |
| 2104004114 11411111111111111111111111111                                                                                                    | 619                                                  |
| Advanced multimedia services and applications  H.620–H.6                                                                                                    | 629                                                  |
| Ubiquitous sensor network applications and Internet of Things  H.640–H.6                                                                                                    | 649                                                  |
| IPTV MULTIMEDIA SERVICES AND APPLICATIONS FOR IPTV                                                                                                    |                                                      |
| General aspects H.700–H.7                                                                                                    | 719                                                  |
| IPTV terminal devices H.720–H.7                                                                                                    | 729                                                  |
| IPTV middleware H.730–H.7                                                                                                    | 739                                                  |
| IPTV application event handling H.740–H.7                                                                                                    | 749                                                  |
| IPTV metadata H.750–H.7                                                                                                    | 759                                                  |
| IPTV multimedia application frameworks H.760–H.7                                                                                                    | 769                                                  |
| IPTV service discovery up to consumption H.770–H.7                                                                                                    | 779                                                  |
| Digital Signage H.780–H.7                                                                                                    | 789                                                  |
| E-HEALTH MULTIMEDIA SERVICES AND APPLICATIONS                                                                                                    |                                                      |
| Personal health systems H.810–H.8                                                                                                    | 819                                                  |
| Interoperability compliance testing of personal health systems (HRN, PAN, LAN, TAN and WAN)  H.820–H.                                                                                                    | 859                                                  |
| Multimedia e-health data exchange services H.860–H.8                                                                                                    | 869                                                  |

 $For {\it further details, please refer to the list of ITU-T Recommendations.}$ 

#### **Recommendation ITU-T H.843**

# Conformance of ITU-T H.810 personal health devices: PAN/LAN/TAN interface Part 3: Continua Design Guidelines: Agent

#### **Summary**

Recommendation ITU-T H.843 is a transposition of Continua Test Tool DG2013, Test Suite Structure & Test Purposes, PAN-LAN-TAN Interface; Part 3: Continua Design Guidelines. Agent (Version 1.6, 2014-01-24), that was developed by the Continua Health Alliance. A number of versions of this specification existed before transposition.

This Recommendation includes an electronic attachment with the protocol implementation conformance statements (PICS) and the protocol implementation extra information for testing (PIXIT) required for the implementation of Annex A.

#### **History**

| Edition | Recommendation | Approval   | Study Group | Unique ID*         |
|---------|----------------|------------|-------------|--------------------|
| 1.0     | ITU-T H.843    | 2015-01-13 | 16          | 11.1002/1000/12260 |
| 2.0     | ITU-T H.843    | 2016-07-14 | 16          | 11.1002/1000/12936 |

#### **Keywords**

Conformance testing, continua design guidelines, e-health, H.810, PAN/LAN/TAN interface, personal area network, personal connected health devices, touch area network.

<sup>\*</sup> To access the Recommendation, type the URL http://handle.itu.int/ in the address field of your web browser, followed by the Recommendation's unique ID. For example, <a href="http://handle.itu.int/11.1002/1000/11">http://handle.itu.int/11.1002/1000/11</a> 830-en.

#### **FOREWORD**

The International Telecommunication Union (ITU) is the United Nations specialized agency in the field of telecommunications, information and communication technologies (ICTs). The ITU Telecommunication Standardization Sector (ITU-T) is a permanent organ of ITU. ITU-T is responsible for studying technical, operating and tariff questions and issuing Recommendations on them with a view to standardizing telecommunications on a worldwide basis.

The World Telecommunication Standardization Assembly (WTSA), which meets every four years, establishes the topics for study by the ITU-T study groups which, in turn, produce Recommendations on these topics.

The approval of ITU-T Recommendations is covered by the procedure laid down in WTSA Resolution 1.

In some areas of information technology which fall within ITU-T's purview, the necessary standards are prepared on a collaborative basis with ISO and IEC.

#### **NOTE**

In this Recommendation, the expression "Administration" is used for conciseness to indicate both a telecommunication administration and a recognized operating agency.

Compliance with this Recommendation is voluntary. However, the Recommendation may contain certain mandatory provisions (to ensure, e.g., interoperability or applicability) and compliance with the Recommendation is achieved when all of these mandatory provisions are met. The words "shall" or some other obligatory language such as "must" and the negative equivalents are used to express requirements. The use of such words does not suggest that compliance with the Recommendation is required of any party.

#### INTELLECTUAL PROPERTY RIGHTS

ITU draws attention to the possibility that the practice or implementation of this Recommendation may involve the use of a claimed Intellectual Property Right. ITU takes no position concerning the evidence, validity or applicability of claimed Intellectual Property Rights, whether asserted by ITU members or others outside of the Recommendation development process.

As of the date of approval of this Recommendation, ITU had not received notice of intellectual property, protected by patents, which may be required to implement this Recommendation. However, implementers are cautioned that this may not represent the latest information and are therefore strongly urged to consult the TSB patent database at <a href="http://www.itu.int/ITU-T/ipr/">http://www.itu.int/ITU-T/ipr/</a>.

#### © ITU 2016

All rights reserved. No part of this publication may be reproduced, by any means whatsoever, without the prior written permission of ITU.

#### **Table of Contents**

|       |           |                                                                                | Page |
|-------|-----------|--------------------------------------------------------------------------------|------|
| 1     | Scope.    |                                                                                | 1    |
| 2     | Refere    | nces                                                                           | 2    |
| 3     | Definit   | tions                                                                          | 2    |
|       | 3.1       | Terms defined elsewhere                                                        | 2    |
|       | 3.2       | Terms defined in this Recommendation                                           | 2    |
| 4     | Abbrev    | viations and acronyms                                                          | 2    |
| 5     | Conve     | ntions                                                                         | 3    |
| 6     | Test su   | nite structure (TSS)                                                           | 4    |
| 7     | Electro   | onic attachment                                                                | 6    |
| Anne  | ex A – Te | est purposes                                                                   | 8    |
|       | A.1       | TP definition conventions                                                      | 8    |
|       | A.2       | Subgroup 1.1.1 – Design guidelines: Common (DGC)                               | 10   |
|       | A.3       | Subgroup 1.1.2 – USB design guidelines (UDG)                                   | 21   |
|       | A.4       | Subgroup 1.1.3 – Bluetooth design guidelines (BDG)                             | 24   |
|       | A.5       | Subgroup 1.1.4 – Pulse oximeter device specialization design guidelines (PODG) | 34   |
|       | A.6       | Subgroup 1.1.5 – Cardiovascular design guidelines (CVDG)                       | 38   |
|       | A.7       | Subgroup 1.1.6 – Activity hub design guidelines (HUBDG)                        | 39   |
|       | A.8       | Subgroup 1.1.7 – ZigBee design guidelines (ZDG)                                | 41   |
|       | A.9       | Subgroup 1.1.10 – Basic electrocardiograph design guidelines (ECGDG)           | 55   |
|       | A.10      | Subgroup 1.1.11 – NFC design guidelines (NDG)                                  | 58   |
| Bibli | ography.  |                                                                                | 61   |

Electronic attachment with the protocol implementation conformance statements (PICS) and the protocol implementation extra information for testing (PIXIT) required for the implementation of Annex A.

#### Introduction

This Recommendation is a transposition of Continua Test Tool DG2013, Test Suite Structure & Test Purposes, PAN-LAN-TAN Interface; Part 3: Continua Design Guidelines. Agent (Version 1.6, 2014-01-24), that was developed by the Continua Health Alliance. Versions of this specification existed before transposition and these can be found in the table below.

| Version | Date       | Revision history                                                                                                    |
|---------|------------|----------------------------------------------------------------------------------------------------|
| 1.4     | 2012-10-05 | Initial release for Test Tool DG2011. This uses "TSS&TP_1.5_PAN-LAN_PART_3_v1.3.doc" as a baseline and adds new features included in [b-CDG 2011] (ZigBee One-to-Many and Errata). |
| 1.5     | 2013-05-24 | Initial release for Test Tool DG2012. This uses "TSS&TP_1.5_PAN-LAN_PART_3_v1.4.doc" as a baseline and adds new features included in [b-CDG 2012]:                                 |
|         |            | • Updates test procedures according to new requirements included in [b-CDG 2012] (e.g., SSP requirements)                                                                          |
|         |            | Adds body composition analyser device specialization                                                                                                    |
|         |            | Adds basic electrocardiograph device specialization                                                                                                    |
| 1.6     | 2014-01-24 | Initial release for Test Tool DG2013. This uses "TSS&TP_DG2012_PAN-LAN_PART_3_v1.5.doc" as a baseline and adds new features included in [ITU-T H.810]:                             |
|         |            | Adds glucose meter BLE                                                                                                    |
|         |            | Adds BLE SSP support                                                                                                    |
|         |            | Adds NFC new transport                                                                                                    |
|         |            | Adds INR device specialization                                                                                                    |

#### **Recommendation ITU-T H.843**

### Conformance of ITU-T H.810 personal health devices: PAN/LAN/TAN interface

#### 1 Scope

The scope of this Recommendation<sup>1</sup> is to provide a test suite structure and the test purposes (TSS & TP) for the PAN/LAN/TAN interface based on the requirements defined in the Continua Design Guidelines (CDG) [ITU-T H.810 (2015)]. The objective of this test specification is to provide a high probability of air interface interoperability between different devices.

The TSS and TP for the PAN/LAN/TAN interface document have been divided into ten parts. Each part is listed below:

- **Part 1**: Optimized exchange protocol [IEEE 11073-20601A] Agent
- Part 2: Optimized exchange protocol [IEEE 11073-20601A] Manager
- Part 3: Continua design guidelines. Agent
- Part 4: Continua design guidelines. Manager
- Part 5: Device specializations. Agent. This document is divided into 14 subparts:
  - Part 5A: Weighing scales
  - Part 5B: Glucose meter
  - Part 5C: Pulse oximeter
  - **Part 5D**: Blood pressure monitor
  - Part 5E: Thermometer
  - Part 5F: Cardiovascular fitness and activity monitor
  - **Part 5G**: Strength fitness equipment
  - Part 5H: Independent living activity hub
  - Part 5I: Adherence monitor
  - **Part 5J**: Insulin pump (Future development)
  - Part 5K: Peak flow
  - **Part 5L**: Body composition analyser
  - Part 5M: Basic electrocardiograph
  - Part 5N: International normalized ratio monitor
- Part 6: Device specializations. Manager
- Part 7: Continua design guidelines. Agent BLE
- Part 8: Continua design guidelines. Manager BLE
- Part 9: Personal health devices transcoding whitepaper. Agent
- Part 10: Personal health devices transcoding whitepaper. Manager

This Recommendation includes an electronic attachment with the protocol implementation conformance statements (PICS) and the protocol implementation extra information for testing (PIXIT) required for the implementation of Annex A.

#### 2 References

The following ITU-T Recommendations and other references contain provisions which, through reference in this text, constitute provisions of this Recommendation. At the time of publication, the editions indicated were valid. All Recommendations and other references are subject to revision; users of this Recommendation are therefore encouraged to investigate the possibility of applying the most recent edition of the Recommendations and other references listed below. A list of the currently valid ITU-T Recommendations is regularly published. The reference to a document within this Recommendation does not give it, as a stand-alone document, the status of a Recommendation.

[ITU-T H.810 (2015)] Recommendation ITU-T H.810 (2015), Interoperability design

guidelines for personal health systems.

[ITU-T H.810 (2016)] Recommendation ITU-T H.810 (2016), Interoperability design

guidelines for personal health systems.

[ISO/IEEE 11073-20601A] ISO/IEEE 11073-20601:2010, Health informatics – Personal health

device communication – Part 20601: Application profile – Optimized exchange protocol, including ISO/IEEE 11073-

20601:2010 Amd 1:2015.

<a href="http://www.iso.org/iso/home/store/catalogue\_tc/catalogue\_detail.htm?csnumber=54331">http://www.iso.org/iso/home/store/catalogue\_tc/catalogue\_detail.htm?csnumber=54331</a>

with

<a href="http://www.iso.org/iso/home/store/catalogue\_tc/catalogue\_detail.htm?csnumber=63972">http://www.iso.org/iso/home/store/catalogue\_tc/catalogue\_detail.htm?csnumber=63972</a>

[ISO/IEEE 11073-104xx] ISO/IEEE 11073-104xx (in force), *Health informatics – Personal* 

health device communication – Device specialization.

NOTE – This is shorthand used to refer to the collection of device specialization standards that utilize [ISO/IEEE 11073-20601A], where xx

can be any number from 01 to 99, inclusive.

#### 3 Definitions

#### 3.1 Terms defined elsewhere

This Recommendation uses the following terms defined elsewhere:

- **3.1.1 agent** [ISO/IEEE 11073-20601A]: A node that collects and transmits personal health data to an associated manager.
- **3.1.2** manager [ISO/IEEE 11073-20601A]: A node receiving data from one or more agent systems. Some examples of managers include a cellular phone, health appliance, set top box, or a computer system.

#### 3.2 Terms defined in this Recommendation

None.

2

#### 4 Abbreviations and acronyms

This Recommendation uses the following abbreviations and acronyms:

ATS Abstract Test Suite

CDG Continua Design Guidelines

DUT Device Under Test

GUI Graphical User Interface

INR International Normalized Ratio

MDS Medical Device System

NFC Near Field Communication

PAN Personal Area Network

PCO Point of Control and Observation

PCT Protocol Conformance Testing

PHD Personal Healthcare Device

PHDC Personal Healthcare Device Class

PHM Personal Health Manager

PICS Protocol Implementation Conformance Statement

PIXIT Protocol Implementation extra Information for Testing

SDP Service Discovery Protocol

SOAP Simple Object Access Protocol

SABTE Sleep Apnoea Breathing Therapy Equipment

TCRL Test Case Reference List

TCWG Test and Certification Working Group

TP Test Purpose

TSS Test Suite Structure
USB Universal Serial Bus

WDM Windows Driver Model

#### 5 Conventions

The key words "SHALL", "SHALL NOT", "SHOULD", "SHOULD NOT", "MAY", "MAY NOT" in this Recommendation are to be interpreted as in [b-ETSI SR 001 262].

- SHALL is equivalent to 'must' or 'it is required to'.
- SHALL NOT is equivalent to 'must not' or 'it is not allowed'.
- SHOULD is equivalent to 'it is recommended to'.
- SHOULD NOT is equivalent to 'it is not recommended to'.
- MAY is equivalent to 'is permitted'.
- MAY NOT is equivalent to 'it is not required that'.

NOTE – The above-mentioned key words are capitalized for illustrative purposes only and they do not appear capitalized within this Recommendation.

Reference is made in the ITU-T H.800-series of Recommendations to different versions of the Continua Design Guidelines (CDG) by a specific designation. The list of terms that may be used in this Recommendation is provided in Table 1.

Table 1 – List of designations associated with the various versions of the CDG

| CDG release      | Transposed as           | Version | Description                                                                                                    | Designation |
|------------------|-------------------------|---------|----------------------------------------------------------------------------------------------------|-------------|
| 2016 plus errata | [ITU-T H.810<br>(2016)] | 6.1     | Release 2016 plus errata noting all ratified bugs [ITU-T H.810 (2016)].                                                                      | -           |
| 2016             | _                       | 6.0     | Release 2016 of the CDG including maintenance updates of the CDG 2015 and additional guidelines that cover new functionalities.              | Iris        |
| 2015 plus errata | [ITU-T H.810<br>(2015)] | 5.1     | Release 2015 plus errata noting all ratified bugs [ITU-T H.810 (2015)].                                                                      | _           |
| 2015             | -                       | 5.0     | Release 2015 of the CDG including maintenance updates of the CDG 2013 and additional guidelines that cover new functionalities.              | Genome      |
| 2013 plus errata | [ITU-T H.810<br>(2013)] | 4.1     | Release 2013 plus errata noting all ratified bugs [b-ITU-T H.810 (2013)].                                                                    | _           |
| 2013             | -                       | 4.0     | Release 2013 of the CDG including maintenance updates of the CDG 2012 and additional guidelines that cover new functionalities.              | Endorphin   |
| 2012 plus errata | _                       | 3.1     | Release 2012 plus errata noting all ratified bugs [b-CDG 2012].                                                                              | _           |
| 2012             | -                       | 3.0     | Release 2012 of the CDG including maintenance updates of the CDG 2011 and additional guidelines that cover new functionalities.              | Catalyst    |
| 2011 plus errata | _                       | 2.1     | CDG 2011 integrated with identified errata.                                                                                                  | _           |
| 2011             | -                       | 2.0     | Release 2011 of the CDG including maintenance updates of the CDG 2010 and additional guidelines that cover new functionalities [b-CDG 2011]. | Adrenaline  |
| 2010 plus errata | ı                       | 1.6     | CDG 2010 integrated with identified errata                                                                                                   | -           |
| 2010             | _                       | 1.5     | Release 2010 of the CDG with maintenance updates of the CDG Version 1 and additional guidelines that cover new functionalities [b-CDG 2010]. | 1.5         |
| 1.0              | -                       | 1.0     | First released version of the CDG [b-CDG 1.0].                                                                                               | _           |

#### 6 **Test suite structure (TSS)**

The test purposes (TPs) for the PAN/LAN/TAN interface have been divided into the main subgroups specified below. Annex A describes the TPs for subgroups 1.1.1, 1.1.2, 1.1.3, 1.1.4, 1.1.5, 1.1.6, 1.1.7, 1.1.10, 1.1.11 (shown in bold).

- Group 1: Agent (AG)
  - Group 1.1: Transport (TR)
    - **Subgroup 1.1.1: Design guidelines: common (DGC)**
    - **Subgroup 1.1.2: USB design guidelines (UDG)**

- Subgroup 1.1.3: Bluetooth design guidelines (BDG)
- Subgroup 1.1.4: Pulse oximeter design guidelines (PODG)
- Subgroup 1.1.5: Cardiovascular design guidelines (CVDG)
- Subgroup 1.1.6: Activity hub design guidelines (HUBDG)
- Subgroup 1.1.7: ZigBee design guidelines (ZDG)
- Subgroup 1.1.8: Glucose meter design guidelines (GLDG)
- Subgroup 1.1.9: Bluetooth low energy design guidelines (BLEDG)
- Subgroup 1.1.10: Basic electrocardiograph design guidelines (ECGDG)
- Subgroup 1.1.11: NFC design guidelines (NDG)
- Group 1.2: Optimized exchange protocol (OXP)
  - Subgroup 1.2.1: PHD domain information model (DIM)
  - Subgroup 1.2.2: PHD service model (SER)
  - Subgroup 1.2.3: PHD communication model (COM)
- Group 1.3: Devices class specializations (CLASS)
  - o Subgroup 1.3.1: Weighing scales (WEG)
  - Subgroup 1.3.2: Glucose meter (GL)
  - Subgroup 1.3.3: Pulse oximeter (PO)
  - Subgroup 1.3.4: Blood pressure monitor (BPM)
  - Subgroup 1.3.5: Thermometer (TH)
  - Subgroup 1.3.6: Cardiovascular (CV)
  - Subgroup 1.3.7: Strength (ST)
  - Subgroup 1.3.8: Activity hub (HUB)
  - Subgroup 1.3.9: Adherence monitor (AM)
  - Subgroup 1.3.10: Insulin pump (IP) (Future development)
  - Subgroup 1.3.11: Peak flow (PF)
  - Subgroup 1.3.12: Body composition analyser (BCA)
  - Subgroup 1.3.13: Basic electrocardiograph (ECG)
  - Subgroup 1.3.14: International normalized ratio (INR)
  - Subgroup 1.3.15: Sleep Apnoea Breathing Therapy Equipment (SABTE)
- Group 1.4: Personal health device transcoding whitepaper (PHDTW)
  - Subgroup 1.4.1: Whitepaper general requirements (GEN)
  - Subgroup 1.4.2: Whitepaper thermometer requirements (TH)
  - Subgroup 1.4.3: Whitepaper blood pressure requirements (BPM)
  - Subgroup 1.4.4: Whitepaper heart rate requirements (HR)
  - Subgroup 1.4.5: Whitepaper glucose meter requirements (GL)
  - Subgroup 1.4.6: Whitepaper Weight Scale Requirements (WS)
- Group 2: Manager (MAN)
  - Group 2.1: Transport (TR)
    - Subgroup 2.1.1: Design guidelines: common (DGC)
    - o Subgroup 2.1.2: USB design guidelines (UDG)
    - Subgroup 2.1.3: Bluetooth design guidelines (BDG)

- Subgroup 2.1.4: Cardiovascular design guidelines (CVDG)
- Subgroup 2.1.5: Activity hub design guidelines (HUBDG)
- Subgroup 2.1.6: ZigBee design guidelines (ZDG)
- Subgroup 2.1.7: Bluetooth low energy design guidelines (BLEDG)
- Subgroup 2.1.8: NFC design guidelines (NDG)
- Group 2.2: 20601: Optimized exchange protocol (OXP)
  - Subgroup 2.2.1: General (GEN)
  - Subgroup 2.2.2: PHD domain information model (DIM)
  - Subgroup 2.2.3: PHD service model (SER)
  - Subgroup 2.2.4: PHD communication model (COM)
- Group 2.3: Devices class specializations (CLASS)
  - Subgroup 2.3.1: Weighing scales (WEG)
  - Subgroup 2.3.2: Glucose meter (GL)
  - Subgroup 2.3.3: Pulse oximeter (PO)
  - Subgroup 2.3.4: Blood pressure monitor (BPM)
  - Subgroup 2.3.5: Thermometer (TH)
  - Subgroup 2.3.6: Cardiovascular (CV)
  - Subgroup 2.3.7: Strength (ST)
  - Subgroup 2.3.8: Activity hub (HUB)
  - Subgroup 2.3.9: Adherence monitor (AM)
  - Subgroup 2.3.10: Insulin pump (IP) (Future development)
  - Subgroup 2.3.11: Peak flow (PF)
  - Subgroup 2.3.12: Body composition analyser (BCA)
  - Subgroup 2.3.13: Basic electrocardiograph (ECG)
  - Subgroup 2.3.14: International normalized ratio (INR)
    - Subgroup 2.3.15: Sleep Apnoea Breathing Therapy Equipment (SABTE)
- Group 2.4: Personal health device transcoding whitepaper (PHDTW)
  - Subgroup 2.4.1: Whitepaper general requirements (GEN)
  - Subgroup 2.4.2: Whitepaper thermometer requirements (TH)
  - Subgroup 2.4.3: Whitepaper blood pressure measurement requirements (BPM)
  - Subgroup 2.4.4: Whitepaper heart rate requirements (HR)
  - Subgroup 2.4.5: Whitepaper glucose meter requirements (GL)
    - Subgroup 2.4.6: Whitepaper weight scale requirements (WS)

#### 7 Electronic attachment

The protocol implementation conformance statements (PICS) and the protocol implementation extra information for testing (PIXIT) required for the implementation of this Annex can be downloaded from http://handle.itu.int/11.1002/2000/12067.

In the electronic attachment, letters "C" and "I" in the column labelled "Mandatory" are used to distinguish between "PICS" and "PIXIT" respectively during testing. If the cell is empty, the corresponding PICS is "independent". If the field contains a "C", the corresponding PICS is dependent on other PICS, and the logical expression is detailed in the "SCR\_Expression" field. The static conformance review (SCR) is used in the test tool to assert whether the PICS selection is consistent.

#### Annex A

#### **Test purposes**

(This annex forms an integral part of this Recommendation.)

#### A.1 TP definition conventions

The test purposes (TPs) are defined according to the following rules:

- **TP Id**: This is a unique identifier (TP/<TT>/<DUT>/<GR>/<SGR>/<XX> <NNN>). It is specified according to the naming convention defined below:
  - Each test purpose identifier is introduced by the prefix "TP".
  - <TT>: This is the test tool that will be used in the test case:
    - PAN: Personal area network (Bluetooth or USB)
    - LAN: Local area network (ZigBee)
    - PAN-LAN: Personal area network (Bluetooth or USB) Local area network (ZigBee)
    - LP-PAN: Low power personal area network (Bluetooth low energy)
    - TAN: Touch area network (NFC)
    - PLT: Personal area network (Bluetooth or USB) Local area network (ZigBee) Touch area network (NFC)
  - <DUT>: This is the device under test:
    - AG: PAN/LAN Agent
    - MAN: PAN/LAN Manager
  - <GR>: This identifies a group of test cases.
  - <SGR>: This identifies a subgroup of test cases.
  - <XX>: This identifies the type of testing:
    - BV: Valid behaviour test
    - BI: Invalid behaviour test
  - <NNN>: This is a sequential number that identifies the test purpose.
- **TP label**: This is the TP's title.
- **Coverage**: This contains the specification reference and clause to be checked by the TP.
  - Spec: This indicates the earliest version of the specification from which the testable items to be checked by the TP were included.
  - Testable item: This contains testable items to be checked by the TP.
- **Test purpose**: This is a description of the requirements to be tested.
- **Applicability**: This contains the PICS items that define if the test case is applicable or not for a specific device. When a TP contains an "ALL" in this field it means that it applies to the device under test within that scope of the test (specialization, transport used, etc.).
- Other PICS: This contains additional PICS items (apart from the PICS specified in the Applicability row) which are used within the test case implementation and can modify the final verdict. When this row is empty, it means that only the PICS specified in the Applicability row are used within the test case implementation.

- **Initial condition**: This indicates the state to which the DUT needs to be moved at the beginning of TC execution.
- **Test procedure**: This describes the steps to be followed in order to execute the test case.
- **Pass/Fail criteria**: This provides criteria to decide whether the DUT passes or fails the test case.

# A.2 Subgroup 1.1.1 – Design guidelines: Common (DGC)

| TP ld          | ~gr oup        |                        |                                                                                                    | /AG/TR/DGC/BI-000        | (2 0 0)                                                                |                               |  |
|----------------|----------------|------------------------|----------------------------------------------------------------------------------------------------|--------------------------|------------------------------------------------------------------------|-------------------------------|--|
| TP label       |                | PAN Device AHD Linkage |                                                                                                    |                          |                                                                        |                               |  |
| Coverage       | Spec           | [ITU-T H.810 (2015)]   |                                                                                                    | H.810 (2015)]            |                                                                        |                               |  |
|                | Testable items |                        |                                                                                                    | 1; M                     | NFCDev 1; M                                                            |                               |  |
| Test purpose   |                |                        | Check that:  Device cannot actively communicate with a second AHD                                                                                                    |                          |                                                                        |                               |  |
| Applicability  |                | C AG OXP 000           |                                                                                                    |                          |                                                                        |                               |  |
| Other PICS     |                |                        |                                                                                                    |                          |                                                                        |                               |  |
| Initial condit | ion            | The                    | age                                                                                                    | ent under test and simu  | lated manager in the operating s                                       | state.                        |  |
| Test procedu   | ure            | 1.                     | IF t                                                                                                    | he agent is currently us | sing a USB as a connection mod                                         | e:                            |  |
|                |                |                        | a.                                                                                                    |                          | r a second type-B connector, co<br>sing that connector and attempt t   |                               |  |
|                |                |                        | b.                                                                                                    |                          | r a Bluetooth connection (in addi<br>o associate it to a new simulated |                               |  |
|                |                |                        | <ul> <li>If the device allows for an NFC connection (in addition to the currently used USB<br/>connection), attempt to associate it with a new simulated manager using the NFC<br/>connection.</li> </ul> |                          |                                                                        |                               |  |
|                |                | 2.                     | IF t                                                                                                    | he device is currently u | sing a Bluetooth as a connection                                       | n mode:                       |  |
|                |                |                        | a.                                                                                                    |                          | r a Bluetooth connection, attemp<br>sing the BT connection.            | ot to associate it with a new |  |
|                |                |                        | b.                                                                                                    |                          | r a USB connector, connect the connector and attempt to associate      |                               |  |
|                |                |                        | C.                                                                                                    |                          | r an NFC connection, attempt to sing the NFC connection.               | associate it with a new       |  |
|                |                | 3.                     | IF t                                                                                                    | he device is currently u | sing an NFC as a connection me                                         | ode:                          |  |
|                |                |                        | a.                                                                                                    |                          | r a Bluetooth connection, attemp<br>sing the BT connection.            | ot to associate it with a new |  |
|                |                |                        | b.                                                                                                    |                          | r a USB connector, connect the onnector and attempt to associat        |                               |  |
|                |                |                        | <ul> <li>If the device allows for a NFC connection, attempt to associate it with a new<br/>simulated manager using the NFC connection.</li> </ul>                                                         |                          |                                                                        |                               |  |
| Pass/Fail cri  | teria          | The                    | age                                                                                                    |                          | associate with a second AHD in                                         | any of the cases tested.      |  |
| Notes          |                |                        |                                                                                                    |                          |                                                                        |                               |  |

| TP ld         |                | TP/PLT/AG/TR/DGC/BI-001                                                                                                  |  |  |  |
|---------------|----------------|----------------------------------------------------------------------------------------------------|--|--|--|
| TP label      |                | Manager Initiated Communications                                                                                         |  |  |  |
| Coverage Spec |                | [ITU-T H.810 (2015)]                                                                                                    |  |  |  |
|               | Testable items | Communication 3; M                                                                                                    |  |  |  |
| Test purpose  |                | Check that:  Service component does not support manager initiated event reporting as a mechanism of measurement transfer |  |  |  |
| Applicability |                | C_AG_OXP_000                                                                                                    |  |  |  |
| Other PICS    |                |                                                                                                    |  |  |  |

| Initial condition  | The service under test and the simulated manager are in the unassociated state.                                                                                                    |
|--------------------|----------------------------------------------------------------------------------------------------|
| Test procedure     | The simulated manager receives an Association request from the agent under test.                                                                                                    |
|                    | The simulated manager sends an Association Response with a result = accepted-unknown-config.                                                                                                    |
|                    | 3. The agent responds with a "Remote Operation Invoke   Confirmed Event Report" message with an MDC_NOTI_CONFIG event type to send its configuration to the manager.                                                   |
|                    | 4. The manager sends a Remote Operation Response   Confirmed Event report to accept the configuration.                                                                                                    |
|                    | 5. The attributes of interest for this test are:                                                                                                    |
|                    | a. In the Association request message: Data-Req-Mode-Capab:                                                                                                    |
|                    | ☐ field- type = DataReqModeCapab                                                                                                    |
|                    | ☐ field-length = 4 bytes                                                                                                    |
|                    | ☐ data-req-init-manager-count = 0                                                                                                    |
|                    | <ul> <li>In the Configuration report message: Check the mss-acc-manager-initiated<br/>parameter in the Metric-Spec-Small attribute for every metric derived object declared<br/>in the configuration report</li> </ul> |
|                    | <ol><li>The simulated manager issues an MDS-Data-Req to the agent, with any metric-derived<br/>data attribute supported by the agent.</li></ol>                                                                        |
| Pass/Fail criteria | mss-acc-manager-initiated (bit 8) must be set to 0 in the Metric-Spec-Small field of all the metric derived objects and                                                                                                |
|                    | the agent must respond with an error to step 6 (roer message = 0x0300, RoerErrorValue = no-such-action), indicating this procedure is not supported.                                                                   |
| Notes              |                                                                                                    |

| TP ld          |                | TP/PLT/AG/TR/DGC/BV-002                                                                                                    |  |  |  |
|----------------|----------------|----------------------------------------------------------------------------------------------------|--|--|--|
| TP label       |                | DataReqMode Alignment                                                                                                    |  |  |  |
| Coverage Spec  |                | [ITU-T H.810 (2015)]                                                                                                    |  |  |  |
|                | Testable items | Communication 4; M                                                                                                    |  |  |  |
| Test purpose   |                | Check that:                                                                                                    |  |  |  |
|                |                | The fields in the Metric-Spec-Small attribute of metric objects are aligned with what was declared in the DataReqModeCapab structure during Association for the Service |  |  |  |
| Applicability  | 1              | C_AG_OXP_000 AND (C_AG_OXP_040 OR C_AG_OXP_042 OR C_AG_OXP_043)                                                                                                    |  |  |  |
| Other PICS     |                |                                                                                                    |  |  |  |
| Initial condit | tion           | The service under test and the simulated manager are in the unassociated state.                                                                                         |  |  |  |
| Test proced    | ure            | The simulated manager receives an association request from the agent under test.                                                                                        |  |  |  |
|                |                | The simulated manager sends an Association Response with a result = accepted-unknown-config.                                                                            |  |  |  |
|                |                | 3. The agent responds with a "Remote Operation Invoke   Confirmed Event Report" message with an MDC_NOTI_CONFIG event to send its configuration to the manager.         |  |  |  |
|                |                | 4. The manager sends a Remote Operation Response   Confirmed Event report to accept the configuration.                                                                  |  |  |  |
|                |                | 5. The attributes of interest for this test are:                                                                                                    |  |  |  |
|                |                | a. In the Association request message:Data-Req-Mode-Capab:                                                                                                    |  |  |  |
|                |                | ☐ field- type = DataReqModeCapab                                                                                                    |  |  |  |
|                |                | ☐ field-length = 2 bytes                                                                                                    |  |  |  |
|                |                | ☐ field- value =SEQUENCE { data-req-mode-flags                                                                                                    |  |  |  |
|                |                | DataReqModeFlags,                                                                                                    |  |  |  |

|                    | data-req-init-agent-count INT-U8, maximum number of parallel agents initiated                                                                                                    |
|--------------------|----------------------------------------------------------------------------------------------------|
|                    | data-req-init-manager-count INT-U8, maximum number of parallel manager initiated data requests                                                                                                    |
|                    | <ul> <li>In the Configuration report message: Check the mss-acc-manager-initiated<br/>parameter in the Metric-Spec-Small attribute for every metric derived object declared<br/>in the configuration report.</li> </ul> |
| Pass/Fail criteria | The fields of the attribute must be aligned with what was previously declared. Specifically:                                                                                                    |
|                    | In Metric-Spec-Small, the parameter mss-acc-manager-initiated shall be =0, and the parameter mss-acc-agent-initiated shall be =1 for all the metric derived objects,                                                    |
|                    | In the Association request message, the field data-req-init-manager-count shall be =0.                                                                                                    |
|                    | and the field data-req-init-agent-count shall be =1;                                                                                                    |
|                    | In addition, the parameter DataReqModeFlags shall contain the data-req-supp-init-agent (bit 15) set to 1.                                                                                                    |
| Notes              |                                                                                                    |

| TDIJ          |                                                                                                    | TD/DLT/AQ/TD/DQQ/DV 000                                                                                                    |  |  |  |  |
|---------------|----------------------------------------------------------------------------------------------------|----------------------------------------------------------------------------------------------------|--|--|--|--|
| TP Id         |                                                                                                    | TP/PLT/AG/TR/DGC/BV-003                                                                                                    |  |  |  |  |
| TP label      |                                                                                                    | FIFO store and forward                                                                                                    |  |  |  |  |
| Coverage      | Spec                                                                                                    | [ITU-T H.810 (2015)]                                                                                                    |  |  |  |  |
|               | Testable<br>Items                                                                                                    | Communication 5; C                                                                                                    |  |  |  |  |
| Test purpos   | е                                                                                                    | Check that:                                                                                                    |  |  |  |  |
|               |                                                                                                    | Service component designed to store and forward temporary measurements transmits data in a First-In First-Out sequence                                                                                                    |  |  |  |  |
| Applicability | 1                                                                                                    | C_AG_OXP_000 AND (C_AG_OXP_032 OR C_AG_OXP_041)                                                                                                    |  |  |  |  |
| Other PICS    |                                                                                                    | C_AG_DGC_009, C_AG_OXP_032, C_AG_OXP_041, C_AG_OXP_182, C_AG_OXP_183, C_AG_OXP_184, C_AG_OXP_189                                                                                                    |  |  |  |  |
| Initial condi | tion                                                                                                    | The service under test and the simulated manager are disconnected.  This may be achieved by physically disconnecting the USB cable between the agent and manager (USB) or by moving the agent out of range of the manager (BT).                                                                                                    |  |  |  |  |
| Test proced   | ure                                                                                                    | Take some measurements of different values with the agent under test. Record the measurements in order.                                                                                                    |  |  |  |  |
|               |                                                                                                    | 2. Connect the agent under test to the simulated manager.                                                                                                    |  |  |  |  |
|               |                                                                                                    | 3. Wait for the agent and simulated manager to associate:                                                                                                    |  |  |  |  |
|               |                                                                                                    | a. The simulated manager receives an association request from the agent under test.                                                                                                    |  |  |  |  |
|               |                                                                                                    | <ul> <li>The simulated manager sends an Association Response with a result = accepted-unknown-config.</li> </ul>                                                                                                    |  |  |  |  |
|               |                                                                                                    | <ul> <li>The agent sends a Remote roiv-cmip-confirmed-event-report message with an<br/>MDC_NOTI_CONFIG event to send its configuration to the manager.</li> </ul>                                                                                                    |  |  |  |  |
|               |                                                                                                    | <ul> <li>d. The simulated manager sends a rors-cmip-confirmed-event-report with reason<br/>"accepted" to accept the agent's configuration.</li> </ul>                                                                                                    |  |  |  |  |
|               | 4. If the agent under test supports a fixed or variable format MDS event report, the manager waits to receive the measurements from the agent under test. The measurements that are transferred through the MDS event report are recorded. |                                                                                                    |  |  |  |  |
|               |                                                                                                    | 5. If the agent under test supports PM-Store, the simulated manager performs a Get-Segment-Info and forces the agent to send the information stored in the PM-Segments (Trig-Segment-Data-Xfer). The agent under test sends the measurements stored in the PM-Segment (Segment-Data-Event). The measurements that are transferred through the Segment-Data-Event are recorded. |  |  |  |  |
|               |                                                                                                    | 6. A pop-up shows the stored data in steps 4 and 5.                                                                                                    |  |  |  |  |
|               |                                                                                                    | 7. IF C_AG_OXP_032, check that the temporarily stored measurements are sent in a FIFO way.                                                                                                    |  |  |  |  |

|                    | IF NOT C_AG_OXP_032, check that the stored measurements are NOT sent, so the measurements received by the manager are new measurements.                                                                                 |
|--------------------|----------------------------------------------------------------------------------------------------|
| Pass/Fail criteria | If Store and Forward measurements PICS is supported (C_AG_OXP_032), the temporary stored measurements shall be sent in a FIFO way (in the same order as they were taken).                                               |
|                    | If the PICS (C_AG_OXP_032) is not set, the device shall not be capable of storing temporary measurements, or shall not transmit them, so the first event reports with measurements are with new data (not stored data). |
| Notes              |                                                                                                    |

| TP Id              |                | TP/PLT/AG/TR/DGC/BV-008                                                                                                    |  |  |
|--------------------|----------------|----------------------------------------------------------------------------------------------------|--|--|
| TP label           |                | Updating attributes previously defined                                                                                                    |  |  |
| Coverage Spec      |                | [ITU-T H.810 (2015)]                                                                                                    |  |  |
|                    | Testable items | Communication 11; M                                                                                                    |  |  |
| Test purpos        | e              | Check that:                                                                                                    |  |  |
|                    |                | Continua PAN/LAN service components shall send changes to any particular attribute via a single Scanner object (if enabled) or the MDS object, but never more than one object (of either MDS or Scanner type) |  |  |
| Applicability      | /              | C_AG_OXP_000 AND (C_AG_OXP_046 OR C_AG_OXP_047)                                                                                                    |  |  |
| Other PICS         |                | C_AG_OXP_180                                                                                                    |  |  |
| Initial condition  |                | The service under test and the simulated manager are in the operating state                                                                                                    |  |  |
| Test proced        | ure            | Make changes to an attribute of any metric that is collected by a scanner object.                                                                                                    |  |  |
|                    |                | <ol><li>Check and record the attributes for metric objects that have been reported using MDS<br/>event reports.</li></ol>                                                                                     |  |  |
|                    |                | 3. Set the Operational State to 1 for the Scanner object.                                                                                                    |  |  |
|                    |                | Wait until the agent under test starts to send its data using Scanner event reports and record it.                                                                                                    |  |  |
|                    |                | 5. Set the Operational State to 0 for the Scanner object.                                                                                                    |  |  |
|                    |                | 6. Repeat steps 3 to 5 for all scanner objects.                                                                                                    |  |  |
| Pass/Fail criteria |                | Check that all attributes for metric objects reported using Scanner event reports in step 4 have not been reported via MDS event reports.                                                                     |  |  |
| Notes              |                |                                                                                                    |  |  |

| TP ld    |          | TP/PLT/AG/TR/DGC/BV-009               |                      |                      |
|----------|----------|---------------------------------------|----------------------|----------------------|
| TP label |          | MDS Device and Regulatory information |                      |                      |
| Coverage | Spec     | [ITU-T H.810 (2015)]                  |                      |                      |
|          | Testable | Dev.Information 1; M                  | Dev.Information 2; O | Dev.Information 3; M |
|          | items    | Dev.Information 4; O                  | Dev.Information 5; M | Dev.Information 6; M |
|          |          | Dev.Information 7; M                  | Dev.Information 8; C | Regulatory 1; M      |
|          |          | Regulatory 2; M                       | Regulatory 3; M      | Regulatory 6; M      |
|          |          | Regulatory 7; M                       | Regulatory 9; M      | Cardio_DG 7; M       |
|          |          | Hub_DG 2; M                           | Hub_DG 4; M          | Hub_DG 6; M          |
|          |          | Hub_DG 8; M                           | Hub_DG 10; M         | Hub_DG 12; M         |
|          |          | Hub_DG 14; M                          | Hub_DG 16; M         | Hub_DG 18; M         |
|          |          | Hub_DG 20; M                          | Hub_DG 22; M         | Hub_DG 24; M         |
|          |          | Hub_DG 26; M                          | Hub_DG 28; M         | Versioning 1; M      |
|          | Spec     | [ISO/IEEE 11073-20601A]               |                      |                      |

| Testable items    | MDSClassAttr 8; O ConfNormalProc 23; M                                                                                                    |                                     |
|-------------------|----------------------------------------------------------------------------------------------------|-------------------------------------|
| Test purpose      | Check that:                                                                                                    |                                     |
|                   | Device information fields of an Service component's MDS                                                                                                    | S object are correct                |
| Applicability     | C_AG_OXP_000                                                                                                    |                                     |
| Other PICS        | C_AG_OXP_185                                                                                                    |                                     |
| Initial condition | The service under test and the simulated manager are in                                                                                                    | the unassociated state.             |
| Test procedure    | 1. The simulated manager receives an association reque                                                                                                    | est from the agent under test.      |
|                   | The simulated manager sends an association respons config.                                                                                                    | e with a result = accepted-unknown- |
|                   | The agent sends a "Remote Operation Invoke   Confirm MDC_NOTI_CONFIG event to send its configuration to the send its configuration to the send its configuration." |                                     |
|                   | The simulated manager issues a remote Operation Remessage with result code = "accepted".                                                                           | esponse   Confirmed Event Report    |
|                   | The simulated manager issues a roiv-cmip-get with ha request for all the attributes supported by the agent.                                                        | ndle=0 and attribute list=empty, to |
|                   | 6. The attributes of interest to be checked (obtained from the GET request are):                                                                                   | the Configuration event report and  |
|                   | a. Mandatory attribute System-Id                                                                                                    |                                     |
|                   | ☐ OUI = OUI assigned to the original manufa                                                                                                    | acturer                             |
|                   | 40-bit manufacturer part = device ID set b<br>the value declared by manufacturer in the                                                                            |                                     |
|                   | b. Mandatory attribute System-Model                                                                                                    |                                     |
|                   | Manufacturer = (original manufacturer OR the value declared by the manufacturer in                                                                                 |                                     |
|                   | <ul><li>Model-number = (original manufacturer O<br/>the value declared by the manufacturer in</li></ul>                                                            |                                     |
|                   | c. Mandatory attribute Product-Specification                                                                                                    |                                     |
|                   | ☐ Spec-type = serial-number                                                                                                    |                                     |
|                   | ☐ Prod-spec = (serial number of the device) manufacturer in the PIXIT list.                                                                                        | . Check the value declared by the   |
|                   | IF a firmware number is declared in the P                                                                                                    | roduct-Specification attribute      |
|                   | ☐ Mandatory attribute Product-Speci                                                                                                    | fication                            |
|                   | Spec-type = fw-revision                                                                                                    |                                     |
|                   | 2. Prod-spec = (firmware revision                                                                                                    | on of the device)                   |
|                   | IF a firmware number is not declared in th<br>THEN it is not present in Product-Specific                                                                           |                                     |
|                   | d. Mandatory attribute Reg-Cert-Data-List:                                                                                                    |                                     |
|                   | ☐ attribute-id = MDC_ATTR_REG_CERT_D                                                                                                    | DATA_LIST                           |
|                   | ☐ attribute-type = RegCertDataList                                                                                                    |                                     |
|                   | Search for the RegCertData element that                                                                                                    | contains:                           |
|                   | auth-body = auth-body-continua                                                                                                    |                                     |
|                   | auth-body-struc-type = continua-vers                                                                                                    |                                     |
|                   | <ul> <li>auth-body-data = ContinuaBodyStruct</li> <li>Within ContinuaBodyStruct:</li> <li>major-IG-version = 0</li> </ul>                                          | ct                                  |

|                    | certified-devices = <cdc +="" -="" 4096="" 8192="" all="" and="" certified="" certifieddeviceclassentry="" classes="" device="" for="" implemented="" is:="" list="" matches="" mdc_dev_*_spec_profile_*="" only="" tcode="&lt;/th" the="" value="" with="" x=""></cdc>                                                                                                    |
|--------------------|----------------------------------------------------------------------------------------------------|
|                    | <ul> <li>It is recommended to include the supported<br/>MDC_DEV_*_SPEC_PROFILE_* codes along with a TCode of 0 to<br/>interoperate with version 1 client components.</li> </ul>                                                                                                    |
|                    | <ul> <li>IF C_AG_UDG_001=TRUE, THEN TCode=1 (Wired PAN)</li> </ul>                                                                                                    |
|                    | <ul> <li>IF C_AG_BDG_001=TRUE, THEN TCode=2 (Wireless PAN)</li> </ul>                                                                                                    |
|                    | <ul> <li>IF C_AG_ZDG_001=TRUE, THEN TCode=3 (Wireless LAN)</li> </ul>                                                                                                    |
|                    | And the RegCertData element that contains:                                                                                                    |
|                    | auth-body = auth-body-continua                                                                                                    |
|                    | <ul> <li>auth-body-struc-type = continua-reg-struct</li> </ul>                                                                                                    |
|                    | <ul> <li>auth-body-data = ContinuaRegStruct         Within ContinuaRegStruct:         regulation-bit-field = 0 if device is listed as regulated in certification application, 1 otherwise</li> </ul>                                                                                                    |
|                    | e. Mandatory attribute System-Type-Spec-List                                                                                                    |
|                    | <cdc a="" application="" be="" cdc="" cdcs="" certification="" concurrently.="" declared="" device="" full="" hub,="" if="" in="" is="" list="" list.="" matches="" may="" needs="" note="" of="" only="" subset="" that="" the="" this="" those="" to="" utilized="" will="" →=""> <it acceptable="" additional="" application.="" cdc="" for="" include="" is="" list="" not="" of="" part="" specializations="" the="" to=""></it></cdc> |
| Pass/Fail criteria | All checked values are as specified in the test procedure:                                                                                                    |
| rass/raii ciliella | If the agent supports Step Counter sub-specialization     (profile):MDC_DEV_*_SPEC_PROFILE_* is     MDC_DEV_SUB_SPEC_PROFILE_STEP_COUNTER = 4200 (0x1068)                                                                                                    |
|                    | <ul> <li>If the agent supports Fall Sensor sub-specialization (profile):</li> <li>MDC_DEV_*_SPEC_PROFILE_* is</li> <li>MDC_DEV_SUB_SPEC_PROFILE_FALL_SENSOR = 4213 (0x1075)</li> </ul>                                                                                                    |
|                    | <ul> <li>If the agent supports Motion Sensor sub-specialization (profile):</li> <li>MDC_DEV_*_SPEC_PROFILE_* is</li> <li>MDC_DEV_SUB_SPEC_PROFILE_MOTION_SENSOR = 4219 (0x107B)</li> </ul>                                                                                                    |
|                    | If the agent supports Enuresis Sensor sub-specialization (profile):     MDC_DEV_*_SPEC_PROFILE_* is     MDC_DEV_SUB_SPEC_PROFILE_ENURESIS_SENSOR = 4221 (0x107D).                                                                                                    |
|                    | <ul> <li>If the agent supports Contact Closure Sensor sub-specialization<br/>(profile):MDC_DEV_*_SPEC_PROFILE_* is<br/>MDC_DEV_SUB_SPEC_PROFILE_CONTACTCLOSURE_SENSOR = 4222<br/>(0x107E)</li> </ul>                                                                                                    |
|                    | <ul> <li>If the agent supports Switch Sensor sub-specialization (profile):</li> <li>MDC_DEV_*_SPEC_PROFILE_* is</li> <li>MDC_DEV_SUB_SPEC_PROFILE_SWITCH_SENSOR = 4224 (0x1080).</li> </ul>                                                                                                    |
|                    | <ul> <li>If the agent supports Dosage Sensor sub-specialization (profile):</li> <li>MDC_DEV_*_SPEC_PROFILE_* is</li> <li>MDC_DEV_SUB_SPEC_PROFILE_DOSAGE_SENSOR = 4225 (0x1081)</li> </ul>                                                                                                    |
|                    | If the agent supports Water Sensor sub-specialization (profile):     MDC_DEV_*_SPEC_PROFILE_* is     MDC_DEV_SUB_SPEC_PROFILE_WATER_SENSOR = 4217 (0x1079).                                                                                                    |
|                    | If the agent supports Smoke Sensor sub-specialization (profile):     MDC_DEV_*_SPEC_PROFILE_* is     MDC_DEV_SUB_SPEC_PROFILE_SMOKE_SENSOR = 4215 (0x1077)                                                                                                    |
|                    | If the agent supports Property Exit Sensor sub-specialization (profile):     MDC_DEV_*_SPEC_PROFILE_* is     MDC_DEV_SUB_SPEC_PROFILE_PROPEXIT_SENSOR = 4220 (0x107C)     (0x107B)                                                                                                    |

|       | <ul> <li>If the agent supports Temperature Sensor sub-specialization (profile):</li> <li>MDC_DEV_*_SPEC_PROFILE_* is</li> <li>MDC_DEV_SUB_SPEC_PROFILE_TEMP_SENSOR = 4226 (0x1082).</li> </ul> |
|-------|----------------------------------------------------------------------------------------------------|
|       | <ul> <li>If the agent supports Usage Sensor sub-specialization<br/>(profile):MDC_DEV_*_SPEC_PROFILE_* is<br/>MDC_DEV_SUB_SPEC_PROFILE_USAGE_SENSOR = 4223 (0x107F).</li> </ul>                 |
|       | <ul> <li>If the agent supports PERS Sensor sub-specialization (profile):</li> <li>MDC_DEV_*_SPEC_PROFILE_* is</li> <li>MDC_DEV_SUB_SPEC_PROFILE_PERS_SENSOR = 4214 (0x1076)</li> </ul>         |
|       | <ul> <li>If the agent supports CO Sensor sub-specialization (profile):</li> <li>MDC_DEV_*_SPEC_PROFILE_* is</li> <li>MDC_DEV_SUB_SPEC_PROFILE_CO_SENSOR = 4216 (0x1078)</li> </ul>             |
|       | <ul> <li>If the agent supports Gas Sensor sub-specialization (profile):</li> <li>MDC_DEV_*_SPEC_PROFILE_* is</li> <li>MDC_DEV_SUB_SPEC_PROFILE_GAS_SENSOR = 4218 (0x107A).</li> </ul>          |
| Notes |                                                                                                    |

| TP ld              |          | TP/PLT/AG/TR/DGC/BV-010                                                                                                    |                                                                   |                                                                  |  |
|--------------------|----------|----------------------------------------------------------------------------------------------------|-------------------------------------------------------------------|------------------------------------------------------------------|--|
| TP label           |          | Unsupported Service Component 1                                                                                                    |                                                                   |                                                                  |  |
| Coverage Spec      | Spec     | [ITU-T H.810 (2015)]                                                                                                    |                                                                   |                                                                  |  |
|                    | Testable | Unsupport 8; R                                                                                                    | Unsupport 10; R                                                   |                                                                  |  |
|                    | items    | Unsupport_LAN 6; R                                                                                                    |                                                                   |                                                                  |  |
| Test purpos        | se       | Check that:                                                                                                    |                                                                   |                                                                  |  |
|                    |          | Service component should notify the user of failure of the connection and corresponding reason, if the client has released or rejected the association due to service component does not support at least one Continua certified device class supported by the client component                                                                                                    |                                                                   |                                                                  |  |
|                    |          | [AND]                                                                                                    |                                                                   |                                                                  |  |
|                    |          | Service component with appropriate UI capabilities should use the following text string to notify the user of failure of the connection: "Thank you for choosing Continua certified personal health products. The device you are connecting either has not been Continua certified or the data is not intended for use in this solution. Please see your user manual for more details." |                                                                   |                                                                  |  |
|                    |          | This test procedure covers the scenario in which the simulated Manager does not request MDS attributes while they are in Waiting Approval state.                                                                                                    |                                                                   |                                                                  |  |
| Applicability      |          | C_AG_OXP_000 AND ( C_AG_DGC_013 OR C_AG_DGC_014)                                                                                                    |                                                                   |                                                                  |  |
| Other PICS         |          |                                                                                                    |                                                                   |                                                                  |  |
| Initial condition  |          | The service under test and the simulated manager are in the unassociated state.                                                                                                    |                                                                   |                                                                  |  |
| Test proced        | lure     | The simulated manager receives an association request from the agent under test.                                                                                                    |                                                                   |                                                                  |  |
|                    |          | 2. The manager sends an association response with a result = accepted-unknown-config.                                                                                                    |                                                                   |                                                                  |  |
|                    |          |                                                                                                    | emote Operation Invoke   Conf<br>FIG event to send its configurat |                                                                  |  |
|                    |          | The manager sends a Rel configurations".                                                                                                    | ease Request (RLRQ) APDU th                                       | ne with reason "no-more-                                         |  |
|                    |          | 5. The agent shall send a Release response (RLRE) with the reason "normal".                                                                                                    |                                                                   |                                                                  |  |
|                    |          | 6. Visual inspection of the agent.                                                                                                    |                                                                   |                                                                  |  |
| Pass/Fail criteria |          | (exact text not required): "Thar<br>The device you are connecting<br>intended for use in this solution                                                                                                    | to either has not been Continua. Please see your user manual      | ertified personal health products a certified or the data is not |  |
|                    |          | In all the cases, the agent shal configs" by sending a RLRE.                                                                                                    | respond to the RLRQ message                                       | e with the reason "no-more-                                      |  |

| Notes |  |
|-------|--|
| Notes |  |

| TP ld              |                | TP/PLT/AG/TR/DGC/BV-010_A                                                                                                    |                                                                                                   |                                                                                                    |  |
|--------------------|----------------|----------------------------------------------------------------------------------------------------|---------------------------------------------------------------------------------------------------|----------------------------------------------------------------------------------------------------|--|
| TP label           |                | Unsupported Service Component 2                                                                                                    |                                                                                                   |                                                                                                    |  |
| Coverage           | Spec           | [ITU-T H.810 (2015)]                                                                                                    |                                                                                                   |                                                                                                    |  |
|                    | Testable items | Unsupport 8; R                                                                                                    | Unsupport 10; R                                                                                   | Unsupport_LAN 4; R                                                                                                    |  |
| Test purpos        | se .           | Check that:                                                                                                    | -1                                                                                                | 1                                                                                                    |  |
|                    |                | Service component should notify the user of failure of the connection and corresponding reason, if the client has released or rejected the association due to service component does not support at least one Continua certified device class supported by the client component                                                                                                    |                                                                                                   |                                                                                                    |  |
|                    |                | [AND]                                                                                                    |                                                                                                   |                                                                                                    |  |
|                    |                | Service component with appropriate UI capabilities should use the following text string to notify the user of failure of the connection: "Thank you for choosing Continua certified personal health products. The device you are connecting either has not been Continua certified or the data is not intended for use in this solution. Please see your user manual for more details." |                                                                                                   |                                                                                                    |  |
|                    |                | This test procedure covers the scenario in which the Manager does request MDS attributes in Waiting Approval state.                                                                                                    |                                                                                                   |                                                                                                    |  |
| Applicability      | у              | C_AG_OXP_000 AND ( C_AG_DGC_013 OR C_AG_DGC_014)                                                                                                    |                                                                                                   |                                                                                                    |  |
| Other PICS         |                |                                                                                                    |                                                                                                   |                                                                                                    |  |
| Initial condi      | tion           | The service under test and the simulated manager are in the unassociated state.                                                                                                    |                                                                                                   |                                                                                                    |  |
| Test proced        | ure            | The simulated manager receives an association request from the agent under test.                                                                                                    |                                                                                                   |                                                                                                    |  |
|                    |                | 2. The manager sends an association response with a result = accepted-unknown-config.                                                                                                    |                                                                                                   |                                                                                                    |  |
|                    |                | 3. The agent sends with a "Remote Operation Invoke   Confirmed Event Report" message with an MDC_NOTI_CONFIG event to send its configuration to the manager.                                                                                                    |                                                                                                   |                                                                                                    |  |
|                    |                | 4. The manager sends a roiv-cmip-get message with handle 0 and an empty list of attributes (to request all the attributes of the MDS object).                                                                                                    |                                                                                                   |                                                                                                    |  |
|                    |                | The agent respond<br>attributes of the MI                                                                                                    |                                                                                                   | a rors-cmip-get with all the supported                                                                                                    |  |
|                    |                | 6. The manager sends a Release Request (RLRQ) APDU with the reason "no-more-configurations".                                                                                                    |                                                                                                   |                                                                                                    |  |
|                    |                | 7. The agent shall send a Release response (RLRE) with the reason "normal".                                                                                                    |                                                                                                   |                                                                                                    |  |
|                    |                | 8. Visual inspection of the agent.                                                                                                    |                                                                                                   |                                                                                                    |  |
| Pass/Fail criteria |                | (exact text not required<br>The device you are cor<br>intended for use in this                                                                                                    | ): "Thank you for choosing Continecting to either has not been C solution. Please see your user m | uld look something like the following<br>nua certified personal health products<br>ontinua certified or the data is not<br>nanual for more details"<br>nased UI), some other visual indicatio |  |
|                    |                | In all the cases, the age configs" by sending a F                                                                                                    |                                                                                                   | essage with the reason "no-more-                                                                                                    |  |
| Notes              |                |                                                                                                    |                                                                                                   |                                                                                                    |  |

| TP ld         |                | TP/PLT/AG/TR/DGC/BV-011                                                                                                    |  |  |  |
|---------------|----------------|----------------------------------------------------------------------------------------------------|--|--|--|
| TP label      |                | DataMessaging BiDIR QoS                                                                                                    |  |  |  |
| Coverage Spec |                | [ITU-T H.810 (2015)]                                                                                                    |  |  |  |
| Coverage      | Testable items | QoS 1; M                                                                                                    |  |  |  |
|               | Spec           | [ISO/IEEE 11073-20601A]                                                                                                    |  |  |  |
|               | Testable       | SysContext 1; M                                                                                                    |  |  |  |
|               | items          | dysouriext 1, W                                                                                                    |  |  |  |
| Test purpos   | e              | Check that:                                                                                                    |  |  |  |
|               |                | Service component supports to send the following messages with the desired QoS bins:                                                                                                    |  |  |  |
|               |                | DATA(Response-ConfirmSet()) {scanner OperationalState}                                                                                                    |  |  |  |
|               |                | DATA(Invoke-UnconfirmedEventReport(Buf-Scan-Report-*), ScanReportInfo*)                                                                                                    |  |  |  |
|               |                | DATA(Invoke-ConfirmedEventReport(Buf-Scan-Report-*), ScanReportInfo*)                                                                                                    |  |  |  |
|               |                | DATA(Response-ConfirmSet()) {scanner OperationalState}                                                                                                    |  |  |  |
|               |                | DATA(Invoke-UnconfirmedEventReport(Unbuf-Scan-Report-*), ScanReportInfo*)                                                                                                    |  |  |  |
|               |                | DATA(Invoke-ConfirmedEventReport(Unbuf-Scan-Report-*), ScanReportInfo*) DATA(Response-ConfirmGet()) {PM-Store attributes}                                                                                                    |  |  |  |
|               |                | DATA(Response-ConfirmedAction(Get-Segment-Info), SegmentInfoList)                                                                                                    |  |  |  |
|               |                | DATA(Response-ConfirmedAction(Trig-Segment-Data-Xfer), TrigSegmDataXferRsp)                                                                                                    |  |  |  |
|               |                | DATA(Invoke-ConfirmedEventReport(Segment-Data-Event), SegmentDataEvent)                                                                                                    |  |  |  |
|               |                | DATA(Response-ConfirmedAction(Clear-Segments)) DATA(Invoke-UnconfirmedEventReport (MDS-Dynamic-Data-Update-*), ScanReportInfo*)                                                                                                    |  |  |  |
|               |                | DATA(Invoke-ConfirmedEventReport (MDS-Dynamic-Data-Update-*), ScanReportInfo*)                                                                                                    |  |  |  |
|               |                | DATA(Response-ConfirmedAction(Set-Time))                                                                                                    |  |  |  |
| Applicability |                | (C_AG_OXP_053 OR C_AG_OXP_008 OR C_AG_OXP_041 OR C_AG_OXP_046 OR C_AG_OXP_047) AND C_AG_OXP_000                                                                                                    |  |  |  |
| Other PICS    |                | C_AG_OXP_071, C_AG_OXP_180                                                                                                    |  |  |  |
| Initial condi | tion           | The service under test and the simulated manager are in the operating state.                                                                                                    |  |  |  |
| Test proced   | lure           | <ol> <li>IF the agent under test supports fixed or variable format MDS event reports, it is forced to<br/>send a variable or fixed format MDS event report: roiv-cmip-confirmed-event-report with<br/>event-type:</li> </ol>                                                                                                    |  |  |  |
|               |                | MDC_NOTI_SCAN_REPORT_FIXED                                                                                                    |  |  |  |
|               |                | MDC_NOTI_SCAN_REPORT_VAR                                                                                                    |  |  |  |
|               |                | MDC_NOTI_SCAN_REPORT_MP_VAR                                                                                                    |  |  |  |
|               |                | MDC_NOTI_SCAN_REPORT_MP_FIXED                                                                                                    |  |  |  |
|               |                | 2. If the agent supports Episodic Scanner objects, the simulated manager sets to enable<br>the Operational-State for the scanner object. IF the agent supports confirmed Set, the<br>agent will send the response for the Set command: rors-cmip-confirmed-set. When the<br>scanner object is enabled, the agent under test will send a scanner object events roiv-<br>cmip-confirmed-event-report with event-type: |  |  |  |
|               |                | MDC_NOTI_UNBUF_SCAN_REPORT_GROUPED                                                                                                    |  |  |  |
|               |                | MDC_NOTI_UNBUF_SCAN_REPORT_MP_GROUPED                                                                                                    |  |  |  |
|               |                | MDC_NOTI_UNBUF_SCAN_REPORT_FIXED                                                                                                    |  |  |  |
|               |                | MDC_NOTI_UNBUF_SCAN_REPORT_MP_FIXED                                                                                                    |  |  |  |
|               |                | MDC_NOTI_UNBUF_SCAN_REPORT_VAR                                                                                                    |  |  |  |
|               |                | MDC_NOTI_UNBUF_SCAN_REPORT_MP_VAR                                                                                                    |  |  |  |
|               |                | 3. If the agent supports Periodic Scanner objects, the simulated manager sets to enable the                                                                                                    |  |  |  |

|                    | Operational-State scanner object. IF the agent supports confirmed Set, the agent will send the response for the Set command: rors-cmip-confirmed-set. When the scanner object is enabled, the agent under test will send a scanner object events roiv-cmip-confirmed-event-report with event-type:                                                                                       |
|--------------------|----------------------------------------------------------------------------------------------------|
|                    | MDC_NOTI_BUF_SCAN_REPORT_GROUPED                                                                                                    |
|                    | MDC_NOTI_BUF_SCAN_REPORT_MP_GROUPED                                                                                                    |
|                    | MDC_NOTI_BUF_SCAN_REPORT_FIXED                                                                                                    |
|                    | MDC_NOTI_BUF_SCAN_REPORT_MP_ FIXED                                                                                                    |
|                    | MDC_NOTI_BUF_SCAN_REPORT_VAR                                                                                                    |
|                    | MDC_NOTI_BUF_SCAN_REPORT_MP_VAR                                                                                                    |
|                    | 4. If the agent supports Set-Time", the simulated manager sends a roiv-cmip-confirmed-action with action-type = MDC_ACT_SET_TIME. The agent shall reply with a rors-cmip-confirmed-action with action-type=MDC_ACT_SET_TIME.                                                                                                    |
|                    | 5. If the agent supports PM-Store:                                                                                                    |
|                    | <ul> <li>The simulated manager will perform a Get-Segment-Info action, the agent under test<br/>shall reply with rors-confirmed-action with action-type=<br/>MDC_ACT_SEG_GET_INFO.</li> </ul>                                                                                                    |
|                    | <ul> <li>The simulated manager will perform a Trig-Segment-Data-Xfer action, the agent under test shall reply with rors-confirmed-action with action-type=</li> <li>MDC_ACT_SEG_TRIG_XFER, and the agent under test will send Segment-Data-Event, roiv-cmip-confirmed-event report with event-type=MDC_NOTI_SEGMENT_DATA</li> </ul>                                                      |
|                    | 6. If the agent supports PM-Store and Clear-Segment action, the simulated manager will perform a Get request for the PM-Store attributes to read Clear-Timeout attribute, after this, it will perform the Clear-Segments. After this, the simulated manager will perform a Clear-Segment action, the agent shall reply with rors-cmip-confirmed-action with action-type=MDC_ACT_SEG_CLR. |
| Pass/Fail criteria | The agent shall use a reliable channel (QoS best.medium) for the messages sent by it and specified in the test procedure.                                                                                                    |
| Notes              | Roer and Rorj messages are checked in TP/PLT/AG/OXP/BV-003_D and TP/PLT/AG/OXP/BV-003_F.                                                                                                    |

| TP ld             |                | TP/PLT/AG/TR/DGC/BV-013                                                                                                    |  |  |
|-------------------|----------------|----------------------------------------------------------------------------------------------------|--|--|
| TP label          |                | Continua Nomenclature Codes                                                                                                    |  |  |
| Coverage Spec     |                | [ITU-T H.810 (2015)]                                                                                                    |  |  |
| Ooverage          | Testable items | Conformance 3; M                                                                                                    |  |  |
|                   | Spec           | [ISO/IEEE 11073-20601A]                                                                                                    |  |  |
|                   | Testable items | InfoExt 3; O                                                                                                    |  |  |
| Test purpos       | e              | Check that:                                                                                                    |  |  |
|                   |                | Service component that use private nomenclature codes allocates them from the range 0xF000 through 0xFBFF                                              |  |  |
|                   |                | [AND]                                                                                                    |  |  |
|                   |                | Vendor specified classes may be defined. Vendor specified objects may be created from those classes or any classes defined in this series of standards |  |  |
| Applicability     | /              | C_AG_OXP_000                                                                                                    |  |  |
| Other PICS        |                | C_AG_DGC_009                                                                                                    |  |  |
| Initial condition |                | The service under test and the simulated manager are in the unassociated state.                                                                        |  |  |
| Test procedure    |                | The agent sends an association request (AarqApdu) from the agent under test.                                                                           |  |  |
|                   |                | The simulated manager sends an association response (AareApdu) with a result = accepted-unknown-config.                                                |  |  |

|                    | 3. The agent sends a roiv-cmip-confirmed-event-report message with an MDC_NOTI_CONFIG event to send its configuration to the manager. Check all object types and attribute types to ensure they are not in the range 0xFC00 to 0xFFFF.                                             |  |
|--------------------|----------------------------------------------------------------------------------------------------|--|
|                    | The manager accepts the configuration by sending a rors-cmip-confirmed-event-report with reason=accepted.                                                                                                    |  |
|                    | 5. IF C_AG_OXP 189 is supported: The agent sends a roiv-cmip-event-report message (or roiv-cmip-confirmed-event-report) with event-type=MDC_NOTI_SCAN_REPORT_*, with measurements. Check that all attribute types are not in the range 0xFC00 to 0xFFFF.                           |  |
| Pass/Fail criteria | In steps 1, 3 and 5, if the agent uses Private Nomenclature Codes (C_AG_DGC_009 = TRUE), Private Nomenclature values must be between 0xF000 through 0xFBFF, otherwise, nomenclature values must be between 0x0000 through 0xEFFF (no Private Nomenclature values must be present). |  |
| Notes              |                                                                                                    |  |

| TP ld          |                | TP/PLT/AG/TR/DGC/BV-014                                                                                                    |  |  |
|----------------|----------------|----------------------------------------------------------------------------------------------------|--|--|
| TP label       |                | PM-Store Date-and-Time adjustment while transfer PM-Segment                                                                                                    |  |  |
| Coverage       | Spec           | [ITU-T H.810 (2015)]                                                                                                    |  |  |
|                | Testable items | Communication 15; M                                                                                                    |  |  |
| Test purpos    | е              | Check that:                                                                                                    |  |  |
|                |                | Continua PAN service components that are in the middle of a PM-Segment transfer shall not update the PM-Segment object Date-and-Time—Adjustment attribute regardless of any time changes that occur while the segment continues to be transferred    |  |  |
| Applicability  | •              | C_AG_OXP_000 AND C_AG_OXP_036                                                                                                    |  |  |
| Other PICS     |                |                                                                                                    |  |  |
| Initial condit | ion            | The service under test and the simulated manager are in the operating state. The agent must have stored measurements in the PM-Store object to transfer it.                                                                                          |  |  |
| Test proced    | ure            | The simulated manager issues a Get-Segment-Info with SegmSelection set to all-segments.                                                                                                    |  |  |
|                |                | <ol> <li>Inform the operator that the simulated manager is going to trigger a Segment Data event<br/>and ask the operator to force the agent to make a noticeable change in the Date or Time<br/>while it is transferring the PM-Segment.</li> </ol> |  |  |
|                |                | <ol><li>The simulated manager sends a request for the PM-Segment Data to one of the PM-<br/>Segments that contains data:</li></ol>                                                                                                    |  |  |
|                |                | a. Data APDU                                                                                                    |  |  |
|                |                | ☐ Type = Invoke   Confirmed Action,                                                                                                    |  |  |
|                |                | ☐ HANDLE = obj-handle                                                                                                    |  |  |
|                |                | ☐ Action = MDC_ACT_SEG_TRIG_XFER                                                                                                    |  |  |
|                |                | TrigSegmDataXferReq = <instance contains="" data="" number="" of="" pm-segment="" selected="" that="" the=""></instance>                                                                                                    |  |  |
|                |                | 4. The agent issues an action response:                                                                                                    |  |  |
|                |                | a. Data APDU                                                                                                    |  |  |
|                |                | ☐ Type = Invoke   Confirmed Action,                                                                                                    |  |  |
|                |                | ☐ HANDLE = obj-handle                                                                                                    |  |  |
|                |                | b. Action = MDC_ACT_SEG_TRIG_XFER                                                                                                    |  |  |
|                |                | ☐ TrigSegmDataXferRsp = <same instance="" number="">   tsxr-succesful (0x00 0x00</same>                                                                                                    |  |  |
|                |                | 5. The agent under Test starts Data transfer:                                                                                                    |  |  |
|                |                | a. Data APDU                                                                                                    |  |  |
|                |                | ☐ Invoke   CfmEventReport                                                                                                    |  |  |
|                |                | ☐ Action = MDC_NOTI_SEGMENT_DATA                                                                                                    |  |  |

|                    | ☐ SegmentDataEvent                                                                                                    |  |
|--------------------|----------------------------------------------------------------------------------------------------|--|
|                    | 6. The simulated manager response to transferred data APDU's:                                                                     |  |
|                    | a. Data APDU                                                                                                    |  |
|                    | ☐ Type = Invoke   Confirmed Action,,                                                                                              |  |
|                    | ☐ HANDLE = obj-handle                                                                                                    |  |
|                    | ☐ Action = MDC_NOTI_SEGMENT_DATA                                                                                                  |  |
|                    | □ SegmentDataResult                                                                                                    |  |
|                    | 7. Wait until all the data is transferred by the agent under test.                                                                |  |
|                    | The simulated manager shall send a Get-Segment-Info object action for the PM-Store object with SegmSelection set to all-segments. |  |
|                    | <ol><li>The agent shall respond to the Get-Segment-Info, indicating the attributes of the PM-<br/>Segment:</li></ol>              |  |
|                    | <ul> <li>Date-and-Time adjustment attribute is not present,</li> </ul>                                                            |  |
|                    | <ol> <li>Repeat from step 2 to step 9 until every PM-Store and segment instance has been<br/>checked.</li> </ol>                  |  |
| Pass/Fail criteria | In step 9, the Date-and-Time adjustment attribute must not be present.                                                            |  |
| Notes              |                                                                                                    |  |

| A.3 Subgroup 1.1.2 – USB design guidelines (UDG) |          |                                                                                                    |               |                |  |
|--------------------------------------------------|----------|----------------------------------------------------------------------------------------------------|---------------|----------------|--|
| TP ld                                            |          | TP/PAN/AG/TR/UDG/BV-000                                                                                                    |               |                |  |
| TP label                                         |          | Association process                                                                                                    |               |                |  |
| Coverage                                         | Spec     | [ITU-T H.810 (2015)]                                                                                                    |               |                |  |
|                                                  | Testable | Data_mess 1; M                                                                                                    | Data_mess 3;M | Data_mess 4; O |  |
|                                                  | items    | Multi 1; M                                                                                                    |               |                |  |
| Test purpos                                      | е        | Check that:                                                                                                    |               |                |  |
|                                                  |          | Service component sets the USB PHDC v1.0 bPHDCDataCode field of the PHDC Class Function descriptor equal to PHDC_11073_20601                                                                                                    |               |                |  |
|                                                  |          | [AND]                                                                                                    |               |                |  |
|                                                  |          | Service component sets the wDevSpecializations field(s) to the corresponding ISO/IEEE Std 11073-20601-2008 and ISO/IEEE Std 11073-20601A-2010 MDC_DEV_SPEC_PROFILE_* value(s) corresponding to the Certified Device Class(es) the component supports   |               |                |  |
|                                                  |          | [AND]                                                                                                    |               |                |  |
|                                                  |          | Service component may add additional ISO/IEEE Std 11073-20601-2008 and ISO/IEEE Std 11073-20601A-2010 MDC_DEV_SPEC_PROFILE_* value(s) corresponding to supported IEEE specializations that are not Continua certified in the wDevSpecializations array |               |                |  |
|                                                  |          | [AND]                                                                                                    |               |                |  |
|                                                  |          | Service component, whether multi-function or single function, implements one and only one USB PHDC interface for the component's ISO/IEEE Std 11073 -20601-2008 and ISO/IEEE Std 11073-20601A-2010 association                                         |               |                |  |
| Applicability                                    | 1        | C_AG_OXP_000 AND C_AG_UDG_001                                                                                                    |               |                |  |
| Other PICS                                       |          | C_AG_DGC_016                                                                                                    |               |                |  |
| Initial condit                                   | tion     | The service under test in in the disconnected state.                                                                                                    |               |                |  |
| Test procedure                                   |          | Connect the USB connector of the agent to the simulated manager through the USB sniffer.                                                                                                    |               |                |  |
|                                                  |          | 2. Capture the descriptors. Check that:                                                                                                    |               |                |  |
|                                                  |          | <ul> <li>a. In the PHDC Class Function descriptor (20h), the bPHDCDataCode field is equal to<br/>02h (PHDC_11073_20601).</li> </ul>                                                                                                    |               |                |  |
|                                                  |          | b. In the PHDC 11073 PHD Function Extention descriptor (30h), the                                                                                                    |               |                |  |

|                    | wDevSpecializations field(s) of the is set to the corresponding ISO/IEEE Std 11073-20601 version 1.0 MDC_DEV_SPEC_PROFILE_* value(s) corresponding to the Certified Device Class(Classes) the component supports as defined in the certification application (values below are in decimal format): |
|--------------------|----------------------------------------------------------------------------------------------------|
|                    | <ul> <li>Pulse oximeter (MDC_DEV_SPEC_PROFILE_PULS_OXIM 4100)</li> </ul>                                                                                                    |
|                    | <ul> <li>Blood pressure monitor (MDC_DEV_SPEC_PROFILE_BP 4103)</li> </ul>                                                                                                    |
|                    | <ul> <li>Temperature (MDC_DEV_SPEC_PROFILE_TEMP 4104)</li> </ul>                                                                                                    |
|                    | <ul> <li>Weighing scales (MDC_DEV_SPEC_PROFILE_SCALE 4111)</li> </ul>                                                                                                    |
|                    | <ul> <li>Glucose meter (MDC_DEV_SPEC_PROFILE_GLUCOSE 4113)</li> </ul>                                                                                                    |
|                    | <ul> <li>Cardiovascular (MDC_DEV_SPEC_PROFILE_HF_CARDIO 4137)</li> </ul>                                                                                                    |
|                    | Strength (MDC_DEV_SPEC_PROFILE_HF_STRENGTH 4138)                                                                                                    |
|                    | <ul> <li>Activity Hub (MDC_DEV_SPEC_PROFILE_AI_ACTIVITY_HUB 4167)</li> </ul>                                                                                                    |
|                    | Adherence monitor (MDC_DEV_SPEC_PROFILE_AI_MED_MINDER 4168)                                                                                                    |
|                    | <ul> <li>Peak flow (MDC_DEV_SPEC_PROFILE_PEFM 4117)</li> </ul>                                                                                                    |
|                    | Body composition analyser (MDC_DEV_SPEC_PROFILE_BCA 4116)                                                                                                    |
|                    | <ul> <li>Basic electrocardiograph specialization/Heart rate profile or basic<br/>electrocardiograph Specialization/Simple ECG profile<br/>(MDC_DEV_SPEC_PROFILE_ECG 4102)</li> </ul>                                                                                                    |
|                    | <ul> <li>International normalized ratio (MDC_DEV_SPEC_PROFILE_COAG 4118)</li> </ul>                                                                                                    |
|                    | <ul> <li>If (C_AG_DGC_016), some other additional device specializations may be<br/>contained in the wDevSpecializations array.</li> </ul>                                                                                                    |
|                    | 3. If the device has multiple interfaces, only one interface implements the USB PHDC device class (i.e., bInterfaceClass = 0x0F in the interface descriptor preceding the descriptors above or bDeviceClass = 0x0F in the device descriptor preceding the descriptors above).                      |
| Pass/Fail criteria | The above fields are as requested.                                                                                                    |
| Notes              |                                                                                                    |

| TP ld          |                                           | TP/PAN/AG/TR/UDG/BV-001                                                                                                 |          |  |
|----------------|-------------------------------------------|----------------------------------------------------------------------------------------------------|----------|--|
| TP label       |                                           | QoS management                                                                                                    |          |  |
| Coverage       | <b>Coverage</b> Spec [ITU-T H.810 (2015)] |                                                                                                    |          |  |
|                | Testable items                            | QoS 1; C                                                                                                    | QoS 2; C |  |
| Test purpos    | е                                         | Check that:                                                                                                    |          |  |
|                |                                           | Service component that implements the Continua best.medium QoS bin utilizes the USB PHDC best.medium QoS bin to do this |          |  |
|                |                                           | [AND]                                                                                                    |          |  |
|                |                                           | Service component that implements the Continua good.medium QoS bin utilizes the USB PHDC good.medium QoS bin to do this |          |  |
| Applicability  | 1                                         | C_AG_OXP_000 AND C_AG_UDG_001                                                                                           |          |  |
| Other PICS     |                                           | C_AG_DGC_011                                                                                                    |          |  |
| Initial condit | tion                                      | The service under test is in the disconnected state.                                                                    |          |  |
| Test procedure |                                           | Connect the USB connector of the agent to the simulated manager, through the USB sniffer.                               |          |  |
|                |                                           | 2. Capture the descriptors.                                                                                             |          |  |
|                |                                           | 3. The field bmLatencyReliability of each BULK endpoint descriptor received is analysed.                                |          |  |
|                |                                           | 4. If C_AG_DGC_011, the good.medium bit (1) is active.                                                                  |          |  |
|                |                                           | 5. The best.medium bit (3) is active.                                                                                   |          |  |

| Pass/Fail criteria | The above fields are as requested.                                    |
|--------------------|-----------------------------------------------------------------------|
| Notes              | The rest of this test procedure is tested in TP/PLT/AG/TR/DGC/BV-011. |

| TP ld              |                | TP/PAN/AG/TR/UDG/BV-002                                                                                                    |                              |                |  |
|--------------------|----------------|----------------------------------------------------------------------------------------------------|------------------------------|----------------|--|
| TP label           |                | USB Data rates                                                                                                    |                              |                |  |
| Coverage           | Spec           | [ITU-T H.810 (2015)]                                                                                                    |                              |                |  |
|                    | Testable items | Data_Rate 1; M                                                                                                    | Data_Rate 2; R               | Data_Rate 3; M |  |
| Test purpose       |                | Check that:                                                                                                    |                              |                |  |
|                    |                | Service component does not u                                                                                                    | se low speed (USB 1.1)       |                |  |
|                    |                | [AND]                                                                                                    |                              |                |  |
|                    |                | Continua PAN wired USB com                                                                                                    | ponents should implement USB | 2.0            |  |
|                    |                | [AND]                                                                                                    |                              |                |  |
|                    |                | Continua PAN wired USB components shall implement at least USB 1.1 or any superior version compatible with USB 1.1                                            |                              |                |  |
| Applicability      | <u>'</u>       | C_AG_OXP_000 AND C_AG_UDG_001                                                                                                    |                              |                |  |
| Other PICS         |                |                                                                                                    |                              |                |  |
| Initial condit     | ion            | The service under test is in the                                                                                                    | disconnected state.          |                |  |
| Test proced        | ure            | Connect the USB connector of the agent to the simulated manager, through the USB sniffer.                                                                     |                              |                |  |
|                    |                | 2. Capture the negotiation process and the device descriptor.                                                                                                 |                              |                |  |
|                    |                | 3. Check the data rate of the Agent during negotiation.                                                                                                    |                              |                |  |
|                    |                | Inspect the device descriptor and check the field bcdUSB.                                                                                                    |                              |                |  |
| Pass/Fail criteria |                | In step 3, the data rate must be set to Full Speed (FS) or High Speed (HS), but never Low Speed (LS)                                                          |                              |                |  |
|                    |                | In step 4, indicate the value of the bcdUSB. A value of 0200h or greater (=USB2.0) is recommended, but a value of 0110h (USB1.1) or greater is also accepted. |                              |                |  |
| Notes              |                |                                                                                                    |                              |                |  |

# A.4 Subgroup 1.1.3 – Bluetooth design guidelines (BDG)

|                    | Subgroup Title Discovers seeings guitermes (DDG) |                                                                                                    |  |  |  |
|--------------------|--------------------------------------------------|----------------------------------------------------------------------------------------------------|--|--|--|
| TP ld              |                                                  | TP/PAN/AG/TR/BDG/BI-000                                                                                                    |  |  |  |
| TP label           |                                                  | Service component is not allowed to initiate discovery                                                                                                    |  |  |  |
| Coverage Spec      |                                                  | [ITU-T H.810 (2015)]                                                                                                    |  |  |  |
|                    | Testable items                                   | Discovery_Pairing 2; R                                                                                                    |  |  |  |
| Test purpos        | е                                                | Check that:                                                                                                    |  |  |  |
|                    |                                                  | Agent should not be allowed to initiate a discovery procedure                                                                                                    |  |  |  |
| Applicability      | 1                                                | C_AG_OXP_000 AND C_AG_BDG_001                                                                                                    |  |  |  |
| Other PICS         |                                                  |                                                                                                    |  |  |  |
| Initial condition  |                                                  | The agent under test and the simulated manager are in the disconnected state and they have not been paired before.                                                                             |  |  |  |
| Test proced        | ure                                              | <b>Note:</b> This test case must be executed manually. Bluetooth sniffer is needed to perform the verification required in this test case.                                                     |  |  |  |
|                    |                                                  | Turn on the agent under test and enable Bluetooth transport.                                                                                                    |  |  |  |
|                    |                                                  | With the simulated manager and the Bluetooth sniffer, check if the agent under test initiates a discovery process within 5 minutes.                                                            |  |  |  |
| Pass/Fail criteria |                                                  | The agent under test should not initiate a discovery process within 5 minutes If it has initiated a discovery process, the test operator must include a warning message in the manual verdict. |  |  |  |
| Notes              |                                                  | Due to CESL restrictions, this test case has to be executed manually.                                                                                                    |  |  |  |
|                    |                                                  | A Bluetooth sniffer is needed for this test case.                                                                                                    |  |  |  |

| TP ld              |                | TP/PAN/AG/TR/BDG/BI-001                                                                                                    |  |  |
|--------------------|----------------|----------------------------------------------------------------------------------------------------|--|--|
| TP label           |                | Abnormal cases management - Change of information without pairing                                                                                                    |  |  |
| Coverage           | Spec           | [ITU-T H.810 (2015)]                                                                                                    |  |  |
|                    | Testable items | Discovery_Pairing 8; M                                                                                                    |  |  |
| Test purpos        | e              | Check that:                                                                                                    |  |  |
|                    |                | The Agent does not exchange data (except HDP SPD record and static information) with Manager for which a pairing has not been established                                                                 |  |  |
| Applicability      | /              | C_AG_OXP_000 AND C_AG_BDG_001                                                                                                    |  |  |
| Other PICS         |                |                                                                                                    |  |  |
| Initial condi      | tion           | The agent under test and the simulated manager are in the disconnected state and they have not been paired before.                                                                                        |  |  |
| Test proced        | ure            | Reset the agent under test to the default configuration and turn it on.                                                                                                    |  |  |
|                    |                | The simulated manager initiates discovery, it finds the agent under test, but it does not start the pairing process.                                                                                      |  |  |
|                    |                | 3. The simulated manager waits until a 2 minute timeout expires. During this time, the agen under test shall not exchange data (except HDP SDP record and static information) with the simulated manager. |  |  |
| Pass/Fail criteria |                | The agent under test does not exchange data without pairing.                                                                                                    |  |  |
| Notes              |                |                                                                                                    |  |  |

| TP ld    |                | TP/PAN/AG/TR/BDG/BI-002                     |             |  |
|----------|----------------|---------------------------------------------|-------------|--|
| TP label |                | Abnormal cases management - Pairing failure |             |  |
| Coverage | Spec           | [ITU-T H.810 (2015)]                        |             |  |
|          | Testable items | Notify 4; R                                 | Notify 6; R |  |

| Test purpose       | Check that:                                                                                                    |  |  |
|--------------------|----------------------------------------------------------------------------------------------------|--|--|
|                    | When a pairing fails, the Agent should inform the user, whenever possible, whether the failure was because no data types are supported in common by both client component and service component (incompatible device), or the pairing failed (pairing failure) |  |  |
|                    | [AND]                                                                                                    |  |  |
|                    | When any authentication/security failure is encountered by the Agent, it should notify the user whenever possible                                                                                                    |  |  |
| Applicability      | C_AG_OXP_000 AND C_AG_BDG_001 AND C_AG_BDG_002                                                                                                    |  |  |
| Other PICS         |                                                                                                    |  |  |
| Initial condition  | The agent under test and the simulated manager are in the disconnected state and they have not been paired before.                                                                                                    |  |  |
| Test procedure     | Configure the simulated manager with a supported device specialization different to the device specialization supported by the agent under test.                                                                                                    |  |  |
|                    | 2. Enable pairable mode in the simulated manager.                                                                                                    |  |  |
|                    | 3. Reset the agent under test to the default configuration and turn it on.                                                                                                    |  |  |
|                    | 4. The simulated manager initiates a discovery process, it finds the agent under test and starts a pairing process with it. The agent under test should notify an error due to both devices not having any device specialization in common.                    |  |  |
|                    | <ol> <li>Configure the simulated manager with a supported device specialization that matches<br/>the agent under test device specialization.</li> </ol>                                                                                                    |  |  |
|                    | 6. Disable the pairable mode in the simulated manager.                                                                                                    |  |  |
|                    | 7. Turn off the agent under test and reset it to the default configuration and turn it on.                                                                                                    |  |  |
|                    | 8. The simulated manager initiates a discovery process, it finds the agent under test and starts a pairing process with it. The agent under test should notify an error as the pairing cannot be completed.                                                    |  |  |
|                    | Check if the agent under test has notified the two previous errors using different procedures/indications.                                                                                                    |  |  |
| Pass/Fail criteria | In step 3, the agent under test should notify a pairing error. If this notification is not indicated, the test tool gives a Warning message.                                                                                                    |  |  |
|                    | In step 8, the agent under test should notify a pairing error. If this notification is not indicated, the test tool gives a Warning message.                                                                                                    |  |  |
|                    | The agent under test should issue different kind of indications for both pairing errors. If both indications are not different, the test tool gives a Warning message.                                                                                         |  |  |
| Notes              |                                                                                                    |  |  |

| TP ld         |                | TP/PAN/AG/TR/BDG/BV-000                                                                                                    |                         |             |
|---------------|----------------|----------------------------------------------------------------------------------------------------|-------------------------|-------------|
| TP label      |                | Successfully Discovery and Pairing process                                                                                      |                         |             |
| Coverage Spec |                | [ITU-T H.810 (2015)]                                                                                                    |                         |             |
|               | Testable items | Discovery_Pairing 4; M                                                                                                    | Discovery_Pairing 12; R | Notify 2; R |
| Test purpose  |                | Check that:                                                                                                    |                         |             |
|               |                | Once the Agent has been made discoverable, it shall support pairing with compatible Managers.                                   |                         |             |
|               |                | [AND]                                                                                                    |                         |             |
|               |                | If a new pairing relationship is created, then the Agent should notify to the user whenever possible                            |                         |             |
|               |                | [AND]                                                                                                    |                         |             |
|               |                | When the Agent is discoverable and successfully completes a pairing procedure, then it should immediately become undiscoverable |                         |             |
| Applicability |                | C AG OXP 000 AND C AG BDG 001                                                                                                   |                         |             |

| Other PICS         |                                                                                                    |  |  |  |
|--------------------|----------------------------------------------------------------------------------------------------|--|--|--|
| Initial condition  | The agent under test and the simulated manager support the same device specialization, they are in the disconnected state and they have not been paired before.                          |  |  |  |
| Test procedure     | <ol> <li>Turn on the agent under test and configure it as a discoverable Bluetooth device, as<br/>stated in the product documentation.</li> </ol>                                        |  |  |  |
|                    | <ol><li>The test tool simulated manager initiates a discovery process, it discovers the agent<br/>under test and it starts a pairing process with agent under test.</li></ol>            |  |  |  |
|                    | <ol><li>When the agent under test is paired, check if it notifies the user (by any procedure<br/>defined in the user manual).</li></ol>                                                  |  |  |  |
|                    | <ol> <li>The simulated manager initiates a new discovery process. Check if the agent under test<br/>is discoverable or not.</li> </ol>                                                   |  |  |  |
| Pass/Fail criteria | In step 3, the agent under test should show any indication to the user indicating a pairing has succeeded. If this notification is not indicated, the test tool gives a Warning message. |  |  |  |
|                    | In step 4, the agent under test should not be discoverable. If it is discoverable, the test tool gives a Warning message.                                                                |  |  |  |
| Notes              |                                                                                                    |  |  |  |

| TP ld              |                | TP/PAN/AG/TR/BDG/BV-001_A                                                                                                    |  |  |
|--------------------|----------------|----------------------------------------------------------------------------------------------------|--|--|
| TP label           |                | Service component timer for discoverable mode                                                                                                    |  |  |
| Coverage           | Spec           | [ITU-T H.810 (2015)]                                                                                                    |  |  |
|                    | Testable items | Discovery_Pairing 11; R                                                                                                    |  |  |
| Test purpose       |                | Check that:                                                                                                    |  |  |
|                    |                | The Agent should provide a documented minimum duration for discoverable mode (decided by the vendor), once initiated, after which it ceases to be able discoverable. |  |  |
| Applicability      | 1              | C_AG_OXP_000 AND C_AG_BDG_001                                                                                                    |  |  |
| Other PICS         |                |                                                                                                    |  |  |
| Initial condition  |                | The agent under test and the simulated manager support the same device specialization, they are in the disconnected state and they have not been paired before.      |  |  |
| Test proced        | ure            | 1. Turn on the agent under test and configure it as a discoverable Bluetooth device.                                                                                 |  |  |
|                    |                | 2. The simulated manager waits a quantity of time Twait1:                                                                                                    |  |  |
|                    |                | Twait1= Tdiscoverable - Tguard                                                                                                    |  |  |
|                    |                | 3. When Twait1 expires, the simulated manager initiates a discovery process. Check if the simulated manager finds the agent under test.                              |  |  |
|                    |                | 4. The simulated manager waits a quantity of time Twait2 (from initial time = 0):                                                                                    |  |  |
|                    |                | Twait2 = Tdiscoverable + Tguard                                                                                                    |  |  |
|                    |                | 5. When Twait2 expires, the simulated manager initiates a new discovery process. Check if the simulated manager finds the agent under test.                          |  |  |
| Pass/Fail criteria |                | In step 3, the agent under test is discoverable.                                                                                                    |  |  |
|                    |                | In step 5, the agent under test should not be discoverable. If it is discoverable, the test tool gives a Warning message.                                            |  |  |
| Notes              |                | Tdiscoverable is defined in PIXIT I_AG_BDG_001                                                                                                    |  |  |
|                    |                | Tguard = Tdiscoverable/2                                                                                                    |  |  |

| TP Id              |                                                              | TP/PAN/AG/TR/BDG/BV-001_B                                                                                                    |  |  |  |
|--------------------|--------------------------------------------------------------|----------------------------------------------------------------------------------------------------|--|--|--|
| TP label           |                                                              | Pairing prevent in non-discoverable state                                                                                                    |  |  |  |
| Coverage           | Spec                                                         | [ITU-T H.810 (2015)]                                                                                                    |  |  |  |
|                    | Testable items                                               | Discovery_Pairing 13; R                                                                                                    |  |  |  |
| Test purpose       |                                                              | Check that:                                                                                                    |  |  |  |
|                    |                                                              | If the Agent is able to prevent pairing while in non-discoverable states, then it does so                                                                                |  |  |  |
| Applicability      | Applicability C_AG_OXP_000 AND C_AG_BDG_001 AND C_AG_BDG_003 |                                                                                                    |  |  |  |
| Other PICS         |                                                              |                                                                                                    |  |  |  |
| Initial condition  |                                                              | The agent under test and the simulated manager support the same device specialization, they are in the disconnected state and they have not been paired before.          |  |  |  |
| Test procedure     |                                                              | Turn on the agent under test and configure it as non-discoverable Bluetooth device.                                                                                      |  |  |  |
|                    |                                                              | The simulated manager initiates a discovery process, it does not find the agent under test.                                                                              |  |  |  |
|                    |                                                              | <ol> <li>The simulated manager initiates a pairing process with the agent under test (although it<br/>has not been discovered).</li> </ol>                               |  |  |  |
| Pass/Fail criteria |                                                              | In step 3, the agent under test and the simulated manager cannot be paired. If the pairing process can be completed successfully, the test tool gives a Warning message. |  |  |  |
| Notes              |                                                              |                                                                                                    |  |  |  |

| TP ld              |                | TP/PAN/AG/TR/BDG/BV-002                                                                                                    |  |  |  |
|--------------------|----------------|----------------------------------------------------------------------------------------------------|--|--|--|
| TP label           |                | Service component mode of "discoverable by client component"                                                                                                    |  |  |  |
| Coverage           | Spec           | [ITU-T H.810 (2015)]                                                                                                    |  |  |  |
|                    | Testable items | Discovery_Pairing 7; M Discovery_Pairing 9; R                                                                                                    |  |  |  |
| Test purpose       |                | Check that:                                                                                                    |  |  |  |
|                    |                | Once Agent has been paired with a Manager, it shall remain possible to re-initiate the mode "discoverable by the client component (manager)"                    |  |  |  |
|                    |                | [AND]                                                                                                    |  |  |  |
|                    |                | By default, Agent under test should not be discoverable unless it puts in that mode                                                                             |  |  |  |
| Applicability      | y              | C_AG_OXP_000 AND C_AG_BDG_001                                                                                                    |  |  |  |
| Other PICS         |                |                                                                                                    |  |  |  |
| Initial condition  |                | The agent under test and the simulated manager support the same device specialization, they are in the disconnected state and they have not been paired before. |  |  |  |
| Test procedure     |                | Reset the agent under test to the default configuration and turn it on.                                                                                         |  |  |  |
|                    |                | 2. The simulated manager initiates discovery. Check if the agent under test is discoverable.                                                                    |  |  |  |
|                    |                | 3. Set the agent under test to "discoverable by the client (manager)" as defined in the product documentation.                                                  |  |  |  |
|                    |                | 4. The simulated manager initiates a discovery process, it finds the agent under test and it establishes a pairing with agent under test.                       |  |  |  |
|                    |                | 5. Disconnect agent under test and the simulated manager                                                                                                    |  |  |  |
|                    |                | 6. In the agent under test, re-iniate the mode "discoverable by the client (manager)" as it is described in the product documentation.                          |  |  |  |
|                    |                | <ol> <li>The simulated manager initiates another discovery process. Check if the simulated<br/>manager finds the agent under test.</li> </ol>                   |  |  |  |
| Pass/Fail criteria |                | In step 2, the agent under test should not be discoverable. If it is discoverable, the test tool gives a Warning message.                                       |  |  |  |

|       | In step 7, the agent under test shall be discoverable. |
|-------|--------------------------------------------------------|
| Notes |                                                        |

| TP ld          | TP/PAN/AG/TR/BDG/BV-003 |                                                                                                    |                                                                                                    |                                                                        |                                                        |
|----------------|-------------------------|----------------------------------------------------------------------------------------------------|----------------------------------------------------------------------------------------------------|------------------------------------------------------------------------|--------------------------------------------------------|
| TP label       |                         | HDP SDP Record contents                                                                                                    |                                                                                                    |                                                                        |                                                        |
| Coverage       | Spec                    | [ITU-T H.810 (2015)]                                                                                                    |                                                                                                    |                                                                        |                                                        |
|                | Testable items          |                                                                                                    | erable_mode 2; R                                                                                                    | Discoverable_mode 3; M                                                 | Discoverable_mode 4: O                                 |
| Test purpose   |                         | Check                                                                                                    | that:                                                                                                    |                                                                        |                                                        |
|                |                         |                                                                                                    | When possible, the Agent in "discoverable mode" should allow access to their SDP entries without first requiring a pairing to be established                                                                                                    |                                                                        |                                                        |
|                |                         |                                                                                                    | [AND]                                                                                                    |                                                                        |                                                        |
|                |                         | The specializations claimed in Continua certification shall match the list of specializations advertised in the Agent HDP SDP record                                                                                                    |                                                                                                    |                                                                        |                                                        |
|                |                         | [AND]                                                                                                    |                                                                                                    |                                                                        |                                                        |
|                |                         |                                                                                                    | Agent HDP SDP record may contain additional specialization identifiers that are not Continua certified                                                                                                    |                                                                        |                                                        |
| Applicability  |                         | C_AG_                                                                                                    | OXP_000 AND C_AG_                                                                                                    | BDG_001                                                                |                                                        |
| Other PICS     |                         |                                                                                                    |                                                                                                    |                                                                        |                                                        |
| Initial condit | Initial condition       |                                                                                                    |                                                                                                    | simulated manager support the state and they have not been pair        |                                                        |
| Test procedu   | ıre                     | <b>Note:</b> This test case must be executed manually. Bluetooth sniffer is needed to perform the verification required in this test case.                                                                                                    |                                                                                                    |                                                                        |                                                        |
|                |                         | Turn on the agent under test and configure it as a discoverable Bluetooth device.                                                                                                    |                                                                                                    |                                                                        |                                                        |
|                |                         | 2. The simulated manager initiates a discovery process, it finds the device, but it does not start the pairing process.                                                                                                    |                                                                                                    |                                                                        |                                                        |
|                |                         |                                                                                                    | The simulated manager accesses the agent under test SDP record and recovers the Supported Features (MDEP List) attribute                                                                                                    |                                                                        |                                                        |
|                |                         | 4. If it is not possible to access the SDP record before pairing (step 3 cannot be executed), pair the agent under test with the simulated manager and then the simulated manager accesses the agent under test SDP record and recovers the Supported Features (MDEP List) attribute. |                                                                                                    |                                                                        |                                                        |
|                |                         | M                                                                                                    | 5. Check for each entry of the MDEP List attribute the MDEP Data Type element value. The MDEP List shall contain an entry per device specialization claimed in the Continua certification and the corresponding MDEP Data Type element value shall match with the Bluetooth Assigned number for each device specialization: |                                                                        | claimed in the Continua ent value shall match with the |
|                |                         | •                                                                                                    | If Glucose meter specthen MDEP Data Type                                                                                                    | cialization is going to be certified<br>e element = 0x1011 (4113 decim | (C_AG_OXP_233 = TRUE)<br>nal).                         |
|                |                         | •                                                                                                    |                                                                                                    | alization is going to be certified (<br>e element= 0x1008 (4104 decim  |                                                        |
|                |                         |                                                                                                    |                                                                                                    | cialization is going to be certified<br>e element = 0x1004 (4102 decim |                                                        |
|                |                         | •                                                                                                    |                                                                                                    | nitor specialization is going to be ata Type element = 0x1007 (410     |                                                        |
|                |                         | •                                                                                                    |                                                                                                    | ecialization is going to be certifie<br>e element = 0x100F (4111 decin |                                                        |
|                |                         | <ul> <li>If Cardiovascular specialization is going to be certified (C_AG_OXP_238 = TR<br/>then MDEP Data Type element = 0x1029 (4137 decimal)</li> </ul>                                                                                                    |                                                                                                    |                                                                        |                                                        |
|                |                         | <ul> <li>If Step counter sub-specialization (profile) is going to be certified (C_AG_OXP_TRUE) then MDEP Data Type element = 0x1068 (4200 decimal).</li> </ul>                                                                                                    |                                                                                                    |                                                                        |                                                        |
|                |                         | •                                                                                                    | If Strength fitness spe                                                                                                    | ecialization is going to be certified                                  | d (C_AG_OXP_240 = TRUE)                                |

- then MDEP Data Type element = 0x102A (4138 decimal)
- If Adherence monitor specialization is going to be certified (C\_AG\_OXP\_241 = TRUE) then MDEP Data Type element = 0x1048 (4168 decimal)
- If Peak flow specialization is going to be certified (C\_AG\_OXP\_243 = TRUE) then MDEP Data Type element = 0x1015 (4117 decimal)
- If Activity hub specialization is going to be certified (C\_AG\_OXP\_244 = TRUE) then MDEP Data Type element = 0x1047 (4167 decimal)
- If Fall sensor sub-specialization (profile) is going to be certified (C\_AG\_OXP\_245 = TRUE) then MDEP Data Type element = 0x1075 (4213 decimal)
- If Motion sensor sub-specialization (profile) is going to be certified (C\_AG\_OXP\_246
   TRUE) then MDEP Data Type element = 0x107B (4219 decimal)
- If Enuresis sensor sub-specialization (profile) is going to be certified (C\_AG\_OXP\_247 = TRUE) then MDEP Data Type element = 0x107D (4221 decimal)
- If Contact closure sensor sub-specialization (profile) is going to be certified (C\_AG\_OXP\_248 = TRUE) then MDEP Data Type element = 0x107E (4222 decimal)
- If Switch Sensor sub-specialization (profile) is going to be certified (C\_AG\_OXP\_249 = TRUE) then MDEP Data Type element = 0x1080 (4224 decimal)
- If Dosage sensor sub-specialization (profile) is going to be certified (C\_AG\_OXP\_250 = TRUE) then MDEP Data Type element = 0x1081 (4225 decimal)
- If Water sensor sub-specialization (profile) is going to be certified (C\_AG\_OXP\_251 = TRUE) then MDEP Data Type element = 0x1079 (4217 decimal)
- If Smoke sensor sub-specialization (profile) is going to be certified (C\_AG\_OXP\_252 = TRUE) then MDEP Data Type element = 0x1077 (4215 decimal)
- If Property exit sensor sub-specialization (profile) is going to be certified (C\_AG\_OXP\_253 = TRUE) then MDEP Data Type element = 0x107C (4220 decimal)
- If Temperature sensor sub-specialization (profile) is going to be certified (C\_AG\_OXP\_254 = TRUE) then MDEP Data Type element = 0x1082 (4226 decimal)
- If Usage sensor sub-specialization (profile) is going to be certified (C\_AG\_OXP\_255 = TRUE) then MDEP Data Type element = 0x107F (4223 decimal)
- If PERS sensor sub-specialization (profile) is going to be certified (C\_AG\_OXP\_256 = TRUE) then MDEP Data Type element = 0x1076 (4214 decimal)
- If CO sensor sub-specialization (profile) is going to be certified (C\_AG\_OXP\_257 = TRUE) then MDEP Data Type element = 0x1078 (4216 decimal)
- If Gas sensor sub-specialization (profile) is going to be certified (C\_AG\_OXP\_258 = TRUE) then MDEP Data Type element = 0x107A (4218 decimal)
- If Body Composition Analyzer specialization is going to be certified (C\_AG\_OXP\_259 = TRUE) then MDEP Data Type element = 0x1014 (4116 decimal)
- If Basic electrocardiograph specialization/Simple ECG profile (C\_AG\_OXP\_261 = TRUE) is going to be certified then MDEP Data Type element = 0x1006 (4102 decimal)
- If Basic electrocardiograph specialization/Heart rate profile (C\_AG\_OXP\_262 = TRUE) is going to be certified then MDEP Data Type element = 0x1006 (4102 decimal)
- 6. Check for each entry of the MDEP List attribute the MDEP Data Type element value. The MDEP List may contain an entry per Continua device specialization that is not claimed in the Continua certification but it is supported by the agent under test and the corresponding MDEP Data Type element value shall match with the Bluetooth Assigned number for each device specialization
  - If the agent supports Glucose meter specialization (C\_AG\_OXP\_204 = TRUE) and (C\_AG\_OXP\_233 = FALSE) then MDEP Data Type element may contain 0x1011

- (4113 decimal) value.
- If the agent supports Thermometer specialization (C\_AG\_OXP\_205 = TRUE) and (C\_AG\_OXP\_234 = FALSE) then MDEP Data Type element may contain 0x1008 (4104 decimal) value.
- If the agent supports Pulse oximeter specialization (C\_AG\_OXP\_206 = TRUE) and (C\_AG\_OXP\_235 = FALSE) then MDEP Data Type element may contain 0x1004 (4102 decimal) value.
- If the agent supports Blood pressure monitor specialization (C\_AG\_OXP\_207 = TRUE) and (C\_AG\_OXP\_236 = FALSE) then MDEP Data Type element may contain 0x1007 (4103 decimal) value.
- If the agent supports Weighing scales specialization (C\_AG\_OXP\_208 = TRUE) and (C\_AG\_OXP\_237 = FALSE) then MDEP Data Type element may contain 0x100F (4111 decimal) value.
- If the agent supports Cardiovascular specialization (C\_AG\_OXP\_209 = TRUE) and (C\_AG\_OXP\_238 = FALSE) then MDEP Data Type element may contain 0x1029 (4137 decimal) value.
- If the agent supports Step counter sub-specialization (profile) (C\_AG\_OXP\_210 =TRUE) and (C\_AG\_OXP\_239 = FALSE) then MDEP Data Type element may contain 0x1068 (4200 decimal) value.
- If the agent supports Strength fitness specialization (C\_AG\_OXP\_211 = TRUE) and (C\_AG\_OXP\_240 = FALSE) then MDEP Data Type element may contain 0x102A (4138 decimal) value.
- If the agent supports Adherence monitor specialization (C\_AG\_OXP\_212 = TRUE) and (C\_AG\_OXP\_241 = FALSE) then MDEP Data Type element may contain 0x1048 (4168 decimal) value.
- If the agent supports Peak flow specialization (C\_AG\_OXP\_214 = TRUE) and (C\_AG\_OXP\_243 = FALSE) then MDEP Data Type element may contain 0x1015 (4117 decimal) value.
- If the agent supports Activity hub specialization (C\_AG\_OXP\_215 = TRUE) and (C\_AG\_OXP\_244 = FALSE) then MDEP Data Type element may contain 0x1047 (4167 decimal) value.
- If the agent supports Fall sensor sub-specialization (profile) (C\_AG\_OXP\_216 = TRUE) and (C\_AG\_OXP\_245 = FALSE) then MDEP Data Type element may contain 0x1075 (4213 decimal) value.
- If the agent supports Motion sensor sub-specialization (profile) (C\_AG\_OXP\_217 = TRUE) and (C\_AG\_OXP\_246 = FALSE) then MDEP Data Type element may contain 0x107B (4219 decimal) value.
- If the agent supports Enuresis sensor sub-specialization (profile) (C\_AG\_OXP\_218 = TRUE) and (C\_AG\_OXP\_247= FALSE) then MDEP Data Type element may contain 0x107D (4221 decimal) value.
- If the agent supports Contact closure sensor sub-specialization (profile)
   (C\_AG\_OXP\_219 = TRUE) and (C\_AG\_OXP\_248 = FALSE) then MDEP Data Type element may contain 0x107E (4222 decimal) value.
- If the agent supports Switch sensor sub-specialization (profile) (C\_AG\_OXP\_220 = TRUE) and (C\_AG\_OXP\_249 = FALSE) then MDEP Data Type element may contain 0x1080 (4224 decimal) value.
- If the agent supports Dosage sensor sub-specialization (profile) (C\_AG\_OXP\_221 = TRUE) and (C\_AG\_OXP\_250 = FALSE) then MDEP Data Type element may contain 0x1081 (4225 decimal) value.
- If the agent supports Water sensor sub-specialization (profile) (C\_AG\_OXP\_222 = TRUE) and (C\_AG\_OXP\_251 = FALSE) then MDEP Data Type element may contain 0x1079 (4217 decimal) value.
- If the agent supports Smoke sensor sub-specialization (profile) (C\_AG\_OXP\_223 = TRUE) and (C\_AG\_OXP\_252 = FALSE) then MDEP Data Type element may contain 0x1077 (4215 decimal) value.
- If the agent supports Property exit sensor sub-specialization (profile)
   (C\_AG\_OXP\_224 = TRUE) and (C\_AG\_OXP\_253 = FALSE) then MDEP Data Type
   element may contain 0x107C (4220 decimal)

|                    | If the agent supports Temperature sensor sub-specialization (profile)     (C_AG_OXP_225 = TRUE) and (C_AG_OXP_254 = FALSE) then MDEP Data Type element may contain 0x1082 (4226 decimal) value.                              |  |  |
|--------------------|----------------------------------------------------------------------------------------------------|--|--|
|                    | <ul> <li>If Agent supports Usage sensor sub-specialization (profile) (C_AG_OXP_226 = TRUE) and (C_AG_OXP_255 = FALSE) then MDEP Data Type element may contain 0x107F (4223 decimal) value.</li> </ul>                        |  |  |
|                    | <ul> <li>If the agent supports PERS sensor sub-specialization (profile) (C_AG_OXP_227 = TRUE) and (C_AG_OXP_256 = FALSE) then MDEP Data Type element may contain 0x1076 (4214 decimal) value.</li> </ul>                     |  |  |
|                    | <ul> <li>If the agent supports CO sensor sub-specialization (profile) (C_AG_OXP_228 = TRUE) and (C_AG_OXP_257 = FALSE) then MDEP Data Type element may contain 0x1078 (4216 decimal) value.</li> </ul>                       |  |  |
|                    | <ul> <li>If the agent supports Gas sensor sub-specialization (profile) (C_AG_OXP_229 = TRUE) and (C_AG_OXP_258 = FALSE) then MDEP Data Type element may contain 0x107A (4218 decimal) value.</li> </ul>                      |  |  |
|                    | <ul> <li>If the agent supports Body composition analyser specialization (C_AG_OXP_283<br/>TRUE) and (C_AG_OXP_259 = FALSE) then MDEP Data Type element may<br/>contain 0x1014 (4116 decimal)</li> </ul>                      |  |  |
|                    | <ul> <li>If the agent supports Basic electrocardiograph specialization/Simple ECG profile<br/>(C_AG_OXP_281 = TRUE) (C_AG_OXP_261 = FALSE) then MDEP Data Type<br/>element may contain 0x1006 (4102 decimal)</li> </ul>      |  |  |
|                    | If the agent supports Basic electrocardiograph specialization/Heart rate profile     (C_AG_OXP_282 = TRUE) and (C_AG_OXP_262 = FALSE) is going to be certified then MDEP Data Type element may contain 0x1006 (4102 decimal) |  |  |
| Pass/Fail criteria | In step 3, the agent should allow access to its SDP record. If it is not allowed the test operator must include a warning message in the manual verdict.                                                                     |  |  |
|                    | In step 5 the specializations claimed in the Continua certification shall match the list of specializations advertised in the agent under test HDP SDP record                                                                |  |  |
|                    | In step 6, the agent under test HDP SDP record may contain other Continua device specializations that the agent supports but are not going to be certified.                                                                  |  |  |
| Notes              | Bluetooth MDEP assigned numbers are available at <a href="https://www.bluetooth.org/Technical/AssignedNumbers/host_operating.htm">https://www.bluetooth.org/Technical/AssignedNumbers/host_operating.htm</a>                 |  |  |

| TP ld                                                                                                    |      | TP/PAN/AG/TR/BDG/BV-004                                                                                                    |  |  |  |
|----------------------------------------------------------------------------------------------------|------|----------------------------------------------------------------------------------------------------|--|--|--|
| TP label                                                                                                    |      | Pairing data storage                                                                                                    |  |  |  |
| Coverage                                                                                                    | Spec | [ITU-T H.810 (2015)]                                                                                                    |  |  |  |
| Testable items                                                                                                    |      | Discovery_Pairing 14; M                                                                                                    |  |  |  |
| Test purpos                                                                                                    | е    | Check that:                                                                                                    |  |  |  |
|                                                                                                    |      | Agent shall store the pairing data from at least the most recently paired device in such a way that the data will be retained through normal power interruptions, including battery replacement |  |  |  |
| Applicability C_AG_OXP_000 AND C_AG_BDG_001                                                                             |      |                                                                                                    |  |  |  |
| Other PICS                                                                                                    |      |                                                                                                    |  |  |  |
| Initial condition  The agent under test and the simulated manager are in the disconnected state not been paired before. |      |                                                                                                    |  |  |  |
| Test proced                                                                                                    | ure  | Reset the agent under test to the default configuration and turn it on.                                                                                                    |  |  |  |
|                                                                                                    |      | <ol><li>The simulated manager initiates a discovery process, it finds the agent under test and it<br/>establishes a pairing with agent under test.</li></ol>                                    |  |  |  |
|                                                                                                    |      | 3. Turn the agent under test off by removing the batteries or unplugging the power supply.                                                                                                    |  |  |  |
|                                                                                                    |      | 4. Turn on the agent under test again.                                                                                                    |  |  |  |
|                                                                                                    |      | 5. The simulated manager initiates a Bluetooth connection with the agent under test. Check if the pairing process is dispatched again.                                                          |  |  |  |

| Pass/Fail criteria | In Step 5, the pairing process shall not be dispatched again because both devices have stored the pairing data from the previous pairing process. |
|--------------------|----------------------------------------------------------------------------------------------------|
| Notes              |                                                                                                    |

| TP ld                                                                                                    |                | TP/PAN/AG/TR/BDG/BV-005                                                                                                    |  |  |
|----------------------------------------------------------------------------------------------------|----------------|----------------------------------------------------------------------------------------------------|--|--|
| TP label                                                                                                    |                | FCS Data Channel                                                                                                    |  |  |
| Coverage                                                                                                    | Spec           | [ITU-T H.810 (2015)]                                                                                                    |  |  |
|                                                                                                    | Testable items | QoS 3; R                                                                                                    |  |  |
| Test purpos                                                                                                    | е              | Check that:                                                                                                    |  |  |
| When possible and appropriate to the device, Continua PAN wireless service comp should use FCS for all data channel                                                                                                    |                |                                                                                                    |  |  |
| Applicability C_AG_OXP_000 AND C_AG_BDG_001                                                                                                    |                | C_AG_OXP_000 AND C_AG_BDG_001                                                                                                    |  |  |
| Other PICS C_AG_BDG_004, C_AG_BDG_005                                                                                                    |                | C_AG_BDG_004, C_AG_BDG_005                                                                                                    |  |  |
| Initial condit                                                                                                    | tion           | The service under test and the simulated manager are in the disconnected state.                                                                                                    |  |  |
| Test proced                                                                                                    | ure            | Check PICS: C_AG_BDG_004 and C_AG_BDG_005                                                                                                    |  |  |
| message: "The Continua requirement that Continua wireless service compuse FCS for all data channels is probably not being met. It is recommended assess whether FCS is possible and appropriate for your device and enable |                | message: "The Continua requirement that Continua wireless service components should use FCS for all data channels is probably not being met. It is recommended that you assess whether FCS is possible and appropriate for your device and enable it if so." |  |  |
| Notes                                                                                                    |                |                                                                                                    |  |  |

| TP ld          | TP/PAN/AG/TR/BDG/BV-006                                                                                                    |                                                                                                    |  |  |  |
|----------------|----------------------------------------------------------------------------------------------------|----------------------------------------------------------------------------------------------------|--|--|--|
| TP label       |                                                                                                    | Secure Simple Pairing support                                                                                                    |  |  |  |
| Coverage       | Spec                                                                                                    | [ITU-T H.810 (2015)]                                                                                                    |  |  |  |
|                | Testable items                                                                                                    | Discovery_Pairing 19; M                                                                                                    |  |  |  |
| Test purpos    | e                                                                                                    | Check that:  Agent shall support at least one of the following Bluetooth 2.1 pairing methods depending on its I/O capabilities and appropriate security for the agent device type: Just Works, Numeric Comparison, or Passkey Entry                                                        |  |  |  |
| Applicability  | 1                                                                                                    | C_AG_OXP_000 AND C_AG_BDG_001                                                                                                    |  |  |  |
| Other PICS     |                                                                                                    |                                                                                                    |  |  |  |
| Initial condit | Initial condition  The agent under test and the simulated manager support the same device specialize they are in the disconnected state and they have not been paired before. |                                                                                                    |  |  |  |
| Test proced    | ure                                                                                                    | Check the agent under test Secure Simple Pairing support declared in PIXIT I_AG_BDG_004.                                                                                                    |  |  |  |
|                |                                                                                                    | Check the agent under test IO capabilities declared in PIXIT I_AG_BDG_005, the Man In The Middle (MITM) protection declared in PIXIT I_AG_BDG_006 and the Association Model declared in PIXIT I_AG_BDG_007                                                                                 |  |  |  |
|                |                                                                                                    | <ul> <li>a. IF the agent under test does not support MITM protection (PIXIT I_AG_BDG_006 = FALSE) THEN</li> </ul>                                                                                                    |  |  |  |
|                |                                                                                                    | <ul> <li>IF the Agent under test supports Just Works Association Model (PIXIT I_AG_BDG_007 = 0) THEN the test tool simulated manager is configured with NoInputOutput capabilities and without MITM support</li> </ul>                                                                     |  |  |  |
|                |                                                                                                    | IF the agent under test supports the Numeric Comparison or the Passkey Entry Association Model (PIXIT I_AG_BDG_007 = 1 or 2) THEN the combination of IO capabilities, the Association Model and MITM support declared by the agent under test in PIXITs is not feasible and the test case. |  |  |  |

ends giving a FAIL verdict due to inconsistency among the agent under test SSP features declared in PIXITs b. IF the agent under test supports MITM protection (PIXIT I AG BDG 006 = TRUE) IF the agent under test supports the Just Works Association Model (PIXIT I AG BDG 007 = 0) THEN the combination of IO capabilities, Association Model and MITM support declared by the agent under test in PIXITs is not feasible and the test case ends giving a FAIL verdict due to inconsistency among the agent under test SSP features declared in PIXITs IF the agent under test supports the Numeric Comparison Association Model (PIXIT I AG BDG 007 = 1) and DisplayYesNo capabilities (PIXIT I\_AG\_BDG\_005 = 1) THEN the test tool simulated manager is configured with DisplayYesNo capabilities and with MITM support IF the agent under test supports the Numeric Comparison Association Model (PIXIT I AG BDG 007 = 1) and DisplayOnly or KeyboardOnly capabilities (PIXIT I\_AG\_BDG\_005 = 0 or 2) THEN the combination of IO capabilities, Association Model and MITM support declared by the agent under test in PIXITs is not feasible and the test case ends giving a FAIL verdict due to inconsistency among the agent under test SSP features declared in PIXITs IF the agent under test supports the Passkey Entry Association Model (PIXIT I\_AG\_BDG\_007 = 2) and DisplayOnly capabilities (PIXIT I\_AG\_BDG\_005 = 0) THEN the test tool simulated manager is configured with KeyboardOnly capabilities and with MITM support IF the agent under test supports the Passkey Entry Association Model (PIXIT I\_AG\_BDG\_007 = 2) and DisplayYesNo capabilities (PIXIT I\_AG\_BDG\_005 = 1) THEN the test tool simulated manager is configured with KeyboardOnly capabilities and with MITM support IF the agent under test supports the Passkey Entry Association Model (PIXIT I\_AG\_BDG\_007 = 2) and KeyboardOnly capabilities (PIXIT I\_AG\_BDG\_005 = 2) THEN the test tool simulated manager is configured with DisplayOnly capabilities and with MITM support IF the agent under test supports the Numeric Comparison or Passkev Entry Association Model (PIXIT I\_AG\_BDG\_007 = 1 or 2) and NoInputNoOutput capabilities (PIXIT I\_AG\_BDG\_005 = 3) THEN the combination of IO capabilities, Association Model and MITM support declared by the agent under test in PIXITs is not feasible and the test case ends giving a FAIL verdict due to inconsistency among the agent under test SSP features declared in PIXITs Turn on the agent under test and configure it as a discoverable Bluetooth device, as stated in the product documentation. The test tool simulated manager initiates a discovery process, it discovers the agent under test and starts a pairing process with agent under test. Pass/Fail criteria In step 1, the agent under test supports Secure Simple Pairing (PIXIT I\_AG\_BDG\_004 = TRUE). In step 2, the agent under test SSP features declared in PIXIT are consistent. In step 4, the agent under test completes the pairing process successfully. **Notes** 

#### A.5 Subgroup 1.1.4 – Pulse oximeter device specialization design guidelines (PODG)

| TP Id         | TP/PLT/AG/CLASS/PODG/BV-000 |                                                                                                    |                                 |                     |                                                               |                                       |
|---------------|-----------------------------|----------------------------------------------------------------------------------------------------|---------------------------------|---------------------|---------------------------------------------------------------|---------------------------------------|
| TP label      |                             | Pulse Oximeter: PM-Store attributes                                                                                                    |                                 |                     |                                                               |                                       |
| Coverage Spec |                             | [ITU-T H.810 (2015)]                                                                                                    |                                 |                     |                                                               |                                       |
|               | Testable                    | POD                                                                                                    | G PM_S                          | Store 4; M          | PODG PM_Store 5; M                                            | PODG PM_Store 6; M                    |
|               | items                       | POD                                                                                                    | G Gene                          | eral 2; C           |                                                               |                                       |
| Test purpos   | e                           | Chec                                                                                                    | k that:                         |                     |                                                               |                                       |
|               |                             | PM-Store object contains the specified attributes PM-Store Capab and PM-Store Label for Extended Configuration.                                                           |                                 |                     |                                                               |                                       |
| Applicability | /                           | C_AC                                                                                                    | G_OXP                           | _173 AND C_AG_      | OXP_041 AND C_AG_OXP                                          | _000                                  |
| Other PICS    |                             |                                                                                                    |                                 |                     |                                                               |                                       |
| Initial condi | tion                        | The s                                                                                                    | simulate                        | ed manager and th   | ne agent under test are in the                                | operating state.                      |
| Test proced   | ure                         | The simulated manager issues a "Remote Operation Invoke   Get" command with the handle set to the PM-Store and the attribute-id-list set to 0 to indicate all attributes. |                                 |                     |                                                               |                                       |
|               |                             | 2. The agent response must contain:                                                                                                    |                                 |                     |                                                               |                                       |
|               |                             | a. Mandatory attribute PM-Store-Capab                                                                                                    |                                 |                     |                                                               |                                       |
|               |                             | ☐ attribute-id = MDC_ATTR_PM_STORE_CAPAB                                                                                                    |                                 |                     |                                                               |                                       |
|               |                             |                                                                                                    | ☐ attribute-type = PmStoreCapab |                     |                                                               |                                       |
|               |                             | ☐ attribute-value.lenght=BITS-16                                                                                                    |                                 |                     |                                                               |                                       |
|               |                             |                                                                                                    |                                 | attribute-value=    |                                                               |                                       |
|               |                             |                                                                                                    |                                 |                     | clear-seg-by-time-sup (8)) ha<br>by time range is supported). | as to be clear.(This bit indicates    |
|               |                             |                                                                                                    |                                 |                     | c-clear-segm-all-sup (10)) has<br>segments is supported).     | s to be set. (This bit indicates that |
|               |                             | b                                                                                                    | o. Opt                          | tional attribute PM | -Store-Label                                                  |                                       |
|               |                             |                                                                                                    |                                 | attribute-id = MD   | C_ATTR_PM_STORE_LABI                                          | EL_STRING                             |
|               |                             |                                                                                                    |                                 | attribute-type = 0  | OCTET STRING                                                  |                                       |
|               |                             |                                                                                                    |                                 | attribute-value.le  | ngth <= 255 octets                                            |                                       |
|               |                             |                                                                                                    |                                 | attribute-value =   | <not for="" relevant="" test="" this=""></not>                |                                       |
| Pass/Fail cr  | iteria                      | All ch                                                                                                    | ecked                           | values are as spe   | cified in the test procedure.                                 |                                       |
| Notes         |                             |                                                                                                    |                                 |                     |                                                               |                                       |

| TP Id         |                | TP/PLT/AG/CLASS/PODG/BV-001                                                                                                    |  |  |  |
|---------------|----------------|----------------------------------------------------------------------------------------------------|--|--|--|
| TP label      |                | Pulse Oximeter: PM-Store, PM-Segment attributes                                                                                                    |  |  |  |
| Coverage      | Spec           | [ITU-T H.810 (2015)]                                                                                                    |  |  |  |
|               | Testable items | PODG PM_Store 7; C PODG PM_Store 8; C                                                                                                    |  |  |  |
| C<br>S<br>th  |                | Check that:  Continua PAN/ Sensor-LAN Pulse Oximeter service components shall implement the Sample-Period attribute of a PM-Store object, if the stored measurements are periodic and the Sample-Period attribute is not implemented in each of the PM-Segment objects created within that PM-Store object. |  |  |  |
| [AND]         |                |                                                                                                    |  |  |  |
|               |                | If the Sample-Period is defined in both the PM-Store and in the PM-Segment(s), the PM-Segment attribute value shall take precedence                                                                                                    |  |  |  |
| Applicability | '              | C_AG_OXP_173 AND C_AG_OXP_041 AND C_AG_OXP_000                                                                                                    |  |  |  |

| Other PICS         |                                                                                                    |  |  |
|--------------------|----------------------------------------------------------------------------------------------------|--|--|
| Initial condition  | The simulated manager and the agent under test are in the operating state.                                                                               |  |  |
| Test procedure     | The simulated manager issues a Get request for the PM-Store object with an attribute-id-list set to 0 to indicate all PM-Store attributes.               |  |  |
|                    | 2. The agent issues a GET response with the PM-Store attributes it supports:                                                                             |  |  |
|                    | a. Conditional attribute Sample-Period                                                                                                    |  |  |
|                    | ☐ attribute-id = MDC_ATTR_TIME_PD_SAMP                                                                                                    |  |  |
|                    | ☐ attribute-type = RelativeTime                                                                                                    |  |  |
|                    | ☐ attribute-value.length= 4 bytes                                                                                                    |  |  |
|                    | □ attribute-value= <not for="" relevant="" test="" this=""></not>                                                                                        |  |  |
|                    | <ol> <li>The simulated manager shall send a Get-Segment-Info object action for the PM-Store<br/>object with SegmSelection set to all-segments</li> </ol> |  |  |
|                    | a. Conditional attribute Sample-Period                                                                                                    |  |  |
|                    | ☐ attribute-id = MDC_ATTR_TIME_PD_SAMP                                                                                                    |  |  |
|                    | □ attribute-type = RelativeTime                                                                                                    |  |  |
|                    | ☐ attribute-value.length= 4 bytes                                                                                                    |  |  |
|                    | ☐ attribute-value= <not for="" relevant="" test="" this=""></not>                                                                                        |  |  |
| Pass/Fail criteria | The Attribute Sample-Period shall be implemented in PM-Store if it is not implemented in every PM-Segment.                                               |  |  |
| Notes              |                                                                                                    |  |  |

| TP ld          |                | TP/PLT/AG/CLASS/PODG/BV-002                                                                                                    |                                                   |                                   |                    |
|----------------|----------------|----------------------------------------------------------------------------------------------------|---------------------------------------------------|-----------------------------------|--------------------|
| TP label       |                | Pulse Oximeter: PM-Segment attributes                                                                                                    |                                                   |                                   |                    |
| Coverage       | Spec           |                                                                                                    | H.810 (2015)]                                     | attributes                        |                    |
| Coverage       | •              | •                                                                                                    | , ,,                                              | DODO DM Ctore O. M                | DODG Conserel Or C |
|                | Testable items | PODG                                                                                                    | PM_Store 1; R                                     | PODG PM_Store 2; M                | PODG General 2; C  |
|                |                |                                                                                                    |                                                   |                                   |                    |
|                |                |                                                                                                    |                                                   |                                   |                    |
| Test purpos    | е              | Check                                                                                                    | that:                                             |                                   |                    |
|                |                | PM-Se                                                                                                    | gment contain the spec                            | ified attributes for Extended Con | figuration.        |
| Applicability  | 1              | C_AG_                                                                                                    | OXP_173 AND C_AG_                                 | OXP_041 AND C_AG_OXP_00           | 0                  |
| Other PICS     |                |                                                                                                    |                                                   |                                   |                    |
| Initial condit | tion           | The sin                                                                                                    | nulated manager and th                            | e agent under test are in the op- | erating state.     |
| Test proced    | ure            | <ol> <li>The simulated manager shall send a Get request for the PM-Store object with an<br/>attribute-id-list set to 0 to indicate all PM-Store attributes.</li> </ol>                                                         |                                                   |                                   |                    |
|                |                | 2. Th                                                                                                    | e agent issues a GET r                            | esponse with the PM-Store attrib  | outes.             |
|                |                | <ol> <li>The simulated manager shall send a Get-Segment-Info object action for the PM-Segment<br/>object with SegmSelection = all-segments to indicate the PM-Segments attributes of all<br/>available PM-Segments.</li> </ol> |                                                   |                                   |                    |
|                |                | 4. The agent issues a response with the PM-Segment attributes it supports, the attributes o interest are:                                                                                                    |                                                   |                                   |                    |
|                |                |                                                                                                    | a. Attribute Segment-Start-Abs-Time is mandatory: |                                   |                    |
|                |                |                                                                                                    | ☐ attribute-id = MD                               | C_ATTR_TIME_START_SEG             |                    |
|                |                |                                                                                                    | ☐ attribute-type = A                              | AbsoluteTime                      |                    |
|                |                |                                                                                                    | □ attribute-value.le                              | ngth = 8 bytes                    |                    |
|                |                |                                                                                                    | □ attribute-value =                               |                                   |                    |
|                |                |                                                                                                    | century =                                         |                                   |                    |

- year ≤ 99
- month ≤ 12
- day ≤ 31
- hour ≤ 24
- minute ≤ 60
- second ≤ 60
- sec-fractions ≤ 100
- b. Attribute Segment-End-Abs-Time is mandatory
  - ☐ attribute-id = MDC\_ATTR\_TIME\_END\_SEG
  - attribute-type = AbsoluteTime
  - ☐ attribute-value.length = 8 bytes
  - □ attribute-value =
    - century =
    - year ≤ 99
    - month ≤ 12
    - day ≤ 31
    - hour ≤ 24
    - minute ≤ 60
    - second ≤ 60
    - sec-fractions ≤ 100
- c. Mandatory attribute PM-Segment-Entry-Map.
  - ☐ attribute-id = MDC\_ATTR\_PM\_SEG\_MAP
  - ☐ attribute-type = PmSegmentEntryMap
  - attribute-value = Recommended values
    - SegmEntryElemList.count = 2
      - i. SegmEntryElem #1: SpO2
        - obj-class = MDC\_MOC\_VMO\_METRIC\_NU
        - metric-type = MDC\_PART\_SCADA | MDC\_PULS\_OXIM\_SAT\_02
        - HANDLE (shall be set to appropriate handle-id for SpO2)
      - ii. SegmEntryElem #2: Pulse rate
        - obj-class = MDC\_MOC\_VMO\_METRIC\_NU
        - metric-type = MDC\_PART\_SCADA | MDC\_PULS\_OXIM\_PULS\_RATE
        - HANDLE (shall be set to appropriate handle-id for Pulse rate)
    - OR SegmEntryElemList.count = 1
      - i. SegmEntryElem #1: SpO2 or Pulse rate
        - obj-class = MDC\_MOC\_VMO\_METRIC\_NU
        - metric-type = MDC\_PART\_SCADA | MDC\_PULS\_OXIM\_SAT\_O2 or MDC\_PULS\_OXIM\_PULS\_RATE
        - HANDLE (shall be set to appropriate handle-id for SpO2 or Pulse Rate)

| Pass/Fail criteria | All attribute values are as specified in the test procedure.                                                                                                    |  |
|--------------------|----------------------------------------------------------------------------------------------------|--|
|                    | In the case that the PM-Segment-Entry-Map contains only one element (SpO2 or Pulse Rate object), there should be another segment with a PM-Segment-Entry-Map that contains (Pulse Rate if the first segment contains SpO2 measurement or SpO2 if the first segment contains Pulse Rate measurement). |  |
| Notes              |                                                                                                    |  |

| TP Id TP/PLT/AG/CLASS/PODG/BV-003 |                | TP/PLT/AG/CLASS/PODG/BV-003                                                                                                    |  |  |  |
|-----------------------------------|----------------|----------------------------------------------------------------------------------------------------|--|--|--|
| TP label                          |                | Pulse Oximeter: Overlapped PM-Segments                                                                                                    |  |  |  |
| Coverage                          | Spec           | [ITU-T H.810 (2015)]                                                                                                    |  |  |  |
|                                   | Testable items | PODG PM_Store 3; M                                                                                                    |  |  |  |
| Test purpose                      | •              | Check that:                                                                                                    |  |  |  |
|                                   |                | Continua PAN/Sensor-LAN Pulse Oximeter service components shall create PM-segments within the same PM-store, if the PM-segment are overlapping in time                                             |  |  |  |
| Applicability                     |                | C_AG_OXP_173 AND C_AG_OXP_041 AND C_AG_OXP_000                                                                                                    |  |  |  |
| Other PICS                        |                | C_AG_OXP_009                                                                                                    |  |  |  |
| Initial condit                    | ion            | The simulated manager and the agent under test are in the operating state.                                                                                                    |  |  |  |
| Test procedu                      | ıre            | For each PM-Store object:                                                                                                    |  |  |  |
|                                   |                | The simulated manager shall send a Get-Segment-Info object action for the PM-Segment object with SegmSelection = all-segments to indicate the PM-Segments attributes of all available PM-Segments. |  |  |  |
|                                   |                | 2. The agent issues a response with the PM-Segment attributes it supports, the attributes of interest are:                                                                                         |  |  |  |
|                                   |                | Conditional attribute Segment-Start-Abs-Time                                                                                                    |  |  |  |
|                                   |                | ☐ attribute-id = MDC_ATTR_TIME_START_SEG                                                                                                    |  |  |  |
|                                   |                | ☐ attribute-type = AbsoluteTime                                                                                                    |  |  |  |
|                                   |                | ☐ attribute-value = <record comparison="" for="" future="" value=""></record>                                                                                                    |  |  |  |
|                                   |                | Conditional attribute Segment-End-Abs-Time                                                                                                    |  |  |  |
|                                   |                | ☐ attribute-id = MDC_ATTR_TIME_END_SEG                                                                                                    |  |  |  |
|                                   |                | ☐ attribute-type = AbsoluteTime                                                                                                    |  |  |  |
|                                   |                | ☐ attribute-value = <record comparison="" for="" future="" value=""></record>                                                                                                    |  |  |  |
|                                   |                | 3. Check all PM-Segments time intervals (Segment-Start-Abs-Time and Segment-End-Abs-Time).                                                                                                    |  |  |  |
| Pass/Fail crit                    | teria          | In Step 3, overlapped PM-Segments must be included in the same PM-Store object.                                                                                                    |  |  |  |
| Notes                             |                |                                                                                                    |  |  |  |

# A.6 Subgroup 1.1.5 – Cardiovascular design guidelines (CVDG)

| TP ld          |                | TP/PLT/AG/CLASS/CVDG/BV-000                                                                                                    |                                                                                                    |  |  |  |
|----------------|----------------|----------------------------------------------------------------------------------------------------|----------------------------------------------------------------------------------------------------|--|--|--|
| TP label       |                | Cardiovascular: Step Counter sub-specialization (profile)                                                                                 |                                                                                                    |  |  |  |
| Coverage Spec  |                | [ITU-T H.810 (2015)]                                                                                                    |                                                                                                    |  |  |  |
|                | Testable items | Cardio_DG 3; M                                                                                                    | Cardio_DG 5; O                                                                                                    |  |  |  |
|                | Spec           | [ISO/IEEE 11073-20601A                                                                                                    | ]                                                                                                    |  |  |  |
|                | Testable items | ConfEventRep 35; M                                                                                                    |                                                                                                    |  |  |  |
| Test purpos    | е              | Check that:                                                                                                    |                                                                                                    |  |  |  |
|                |                | Continua PAN/Sensor-LAN step counter service components shall support the Session and Distance object in units of steps.                  |                                                                                                    |  |  |  |
|                |                | [AND]                                                                                                    |                                                                                                    |  |  |  |
|                |                |                                                                                                    | N step counter service components may support the Subsession, e (in meters and/or feet), Stride Length, or Energy Expended objects id 11073-10441 |  |  |  |
|                |                | [AND]                                                                                                    |                                                                                                    |  |  |  |
|                |                | Objects that are mandatory or conditional in the specialization remain mandatory or conditional in a profile                              |                                                                                                    |  |  |  |
|                |                | Objects that are optional in the specialization may either remain optional or become mandatory within a profile                           |                                                                                                    |  |  |  |
| Applicability  | 1              | C_AG_OXP_172 AND C_AG_CV_001 AND C_AG_OXP_000                                                                                             |                                                                                                    |  |  |  |
| Other PICS     |                |                                                                                                    |                                                                                                    |  |  |  |
| Initial condit | tion           | The agent under test is in the unassociated state.                                                                                        |                                                                                                    |  |  |  |
| Test procedu   | ure            | 1. The simulated manag                                                                                                    | ger receives an association request from the agent under test.                                                                                    |  |  |  |
|                |                | The simulated manager responds with an Association Response with result = "accepted-unknown-config".                                      |                                                                                                    |  |  |  |
|                |                | The agent responds with a roiv-cmip-confirmed-event report message with a MDC_NOTI_CONFIG event to send its configuration to the manager. |                                                                                                    |  |  |  |
|                |                | 4. A Session object and a Distance object shall be present.                                                                               |                                                                                                    |  |  |  |
|                |                | 5. A Distance object shall be present, with the Unit-Code attribute:                                                                      |                                                                                                    |  |  |  |
|                |                | a. Mandatory attribute Unit-Code                                                                                                    |                                                                                                    |  |  |  |
|                |                | ☐ attribute-id = MDC_ATTR_UNIT_CODE                                                                                                    |                                                                                                    |  |  |  |
|                |                | ☐ attribute                                                                                                    | e-type = OID-Type (INT-U16)                                                                                                    |  |  |  |
|                |                | ☐ attribute                                                                                                    | e-value.length = 2 bytes                                                                                                    |  |  |  |
|                |                | ☐ attribute                                                                                                    | e-value = MDC_DIM_X_STEP                                                                                                    |  |  |  |
|                |                | <ol><li>Subsession, Cadence, Speed, Stride Length and Energy Expended and additional<br/>Distance object may be present.</li></ol>        |                                                                                                    |  |  |  |
| Pass/Fail cri  | teria          | In steps 4, 5 and 6 checked values are as specified.                                                                                      |                                                                                                    |  |  |  |
| Notes          |                |                                                                                                    |                                                                                                    |  |  |  |

## A.7 Subgroup 1.1.6 – Activity hub design guidelines (HUBDG)

| TP ld          |                | TP/PLT/AG/CLASS/HUBDG/BV-000                                                                                                    |                                                                    |                                                                    |                                 |  |  |
|----------------|----------------|----------------------------------------------------------------------------------------------------|--------------------------------------------------------------------|--------------------------------------------------------------------|---------------------------------|--|--|
| TP label       |                | Activity Hub sub-specializations (profiles)                                                                                                    |                                                                    |                                                                    |                                 |  |  |
| Coverage       | Spec           | [ITU-T H.                                                                                                    | 810 (2015)]                                                        |                                                                    |                                 |  |  |
|                | Testable       | Hub_DG                                                                                                    | 1; M                                                               | Hub_DG 3; M                                                        | Hub_DG 5; M                     |  |  |
|                | items          | Hub_DG                                                                                                    | 7; M                                                               | Hub_DG 9; M                                                        | Hub_DG 11; M                    |  |  |
|                |                | Hub_DG                                                                                                    | 13; M                                                              | Hub_DG 15; M                                                       | Hub_DG 17; M                    |  |  |
|                |                | Hub_DG                                                                                                    | 19; M                                                              | Hub_DG 21; M                                                       | Hub_DG 23; M                    |  |  |
|                |                | Hub_DG                                                                                                    | 25; M                                                              | Hub_DG 27; M                                                       |                                 |  |  |
|                | Spec           | [ISO/IEEI                                                                                                    | E 11073-20601A]                                                    |                                                                    |                                 |  |  |
|                | Testable items | ConfEver                                                                                                    | ntRep 35; M                                                        |                                                                    |                                 |  |  |
| Test purpos    | е              | Check that                                                                                                    | at:                                                                |                                                                    |                                 |  |  |
|                |                | An indep                                                                                                    | endent living activity h                                           | ub that follows a profile support                                  | s the appropriate object.       |  |  |
|                |                | [AND]                                                                                                    |                                                                    |                                                                    |                                 |  |  |
|                |                |                                                                                                    | hat are mandatory or all in a profile                              | conditional in the specialization                                  | remain mandatory or             |  |  |
|                |                |                                                                                                    | hat are optional in the<br>ry within a profile                     | specialization may either remai                                    | n optional or become            |  |  |
| Applicability  | ,              | C_AG_OXP_176 AND C_AG_OXP_181 AND C_AG_OXP_000 AND (C_AG_HUB_001 OR C_AG_HUB_002 OR C_AG_HUB_003 OR C_AG_HUB_004 OR C_AG_HUB_005 OR C_AG_HUB_006 OR C_AG_HUB_007 OR C_AG_HUB_008 OR C_AG_HUB_009 OR C_AG_HUB_010 OR C_AG_HUB_011 OR C_AG_HUB_012 OR C_AG_HUB_013 OR C_AG_HUB_014) |                                                                    |                                                                    |                                 |  |  |
| Other PICS     |                |                                                                                                    | <u></u>                                                            |                                                                    |                                 |  |  |
| Initial condit | tion           | The simu                                                                                                    | lated manager and th                                               | e agent under test are in the co                                   | nfiguring state.                |  |  |
| Test proced    |                |                                                                                                    | -                                                                  | ceives an association request fi                                   |                                 |  |  |
| -              |                |                                                                                                    | · ·                                                                | sponds with a result = accepted                                    | •                               |  |  |
|                |                | mess                                                                                                    |                                                                    | "Remote Operation Invoke   Co<br>DTI_CONFIG event to send its out: |                                 |  |  |
|                |                | a. (                                                                                                    | obj-class ( ConfigRep                                              | ort then ConfigObjectList (Confi                                   | gObject))                       |  |  |
|                |                | <ul><li>field- type = OID-Type</li></ul>                                                                                                    |                                                                    |                                                                    |                                 |  |  |
|                |                |                                                                                                    | <ul><li>field-length = 2 bytes</li></ul>                           |                                                                    |                                 |  |  |
|                |                | <ul><li>field- value= MDC_MOC_VMO_METRIC_ENUM</li></ul>                                                                                                    |                                                                    |                                                                    |                                 |  |  |
|                |                |                                                                                                    | b. obj-handle ( ConfigReport then ConfigObjectList (ConfigObject)) |                                                                    |                                 |  |  |
|                |                |                                                                                                    | field- type = HAN                                                  | DLE                                                                |                                 |  |  |
|                |                | <ul><li>field-length = 2 bytes</li></ul>                                                                                                    |                                                                    |                                                                    |                                 |  |  |
|                |                |                                                                                                    | - field- value= 0x00                                               | )                                                                  |                                 |  |  |
|                |                |                                                                                                    | attribute-id ( ConfigRe<br>then attribute-id                       | port then ConfigObjectList (Cor                                    | figObject)then AttributeList    |  |  |
|                |                |                                                                                                    | field- type = OID-                                                 | Туре                                                               |                                 |  |  |
|                |                |                                                                                                    | field-length = 2 by                                                | /tes                                                               |                                 |  |  |
|                |                |                                                                                                    | <ul> <li>field- value= MD0<br/>the type of measurement</li> </ul>  | C_ATTR_ID_TYPE (0x09 0x2F) urement                                 | then This attribute let us know |  |  |
|                |                | d. a                                                                                                    | attribute-value(Config                                             | Report then ConfigObjectList (C                                    | onfigObject) then Attribute     |  |  |

|                    | 1:_4        | this value depends on the attribute type. The values we have to sheet are                                            |
|--------------------|-------------|----------------------------------------------------------------------------------------------------|
|                    | List        | ), this value depends on the attribute type. The values we have to check are:                                        |
|                    |             | IF the agent supports Fall Sensor Specialization THEN the Fall Sensor object shall be present.                       |
|                    |             | IF the agent supports Motion Sensor Specialization THEN the Motion Sensor object shall be present.                   |
|                    |             | IF the agent supports Enuresis Sensor Specialization THEN the Enuresis Sensor object shall be present.               |
|                    |             | IF the agent supports Contact Closure Sensor Specialization THEN the Contact Closure Sensor object shall be present. |
|                    |             | IF the agent supports Switch Sensor Specialization THEN the Switch Sensor object shall be present.                   |
|                    |             | IF the agent supports Dosage Sensor Specialization THEN the Dosage Sensor object shall be present.                   |
|                    |             | IF the agent supports Water Sensor Specialization THEN the Water Sensor object shall be present.                     |
|                    |             | IF the agent supports Smoke Specialization THEN the Smoke object shall be present.                                   |
|                    |             | IF the agent supports Property Exit Sensor Specialization THEN the Property Exit Sensor object shall be present.     |
|                    |             | IF the agent supports Ambient Temperature Sensor Specialization THEN the Temperature Sensor object shall be present. |
|                    |             | IF the agent supports Usage Sensor Specialization THEN the Usage Sensor object shall be present.                     |
|                    |             | IF the agent supports PERS Sensor Specialization THEN the PERS Sensor object shall be present.                       |
|                    |             | IF the agent supports CO Sensor Specialization THEN the CO Sensor object shall be present.                           |
|                    |             | IF the agent supports Gas Sensor Specialization THEN the Gas Sensor object shall be present.                         |
| Pass/Fail criteria | All checked | values are as specified in the test procedure.                                                                       |
| Notes              |             |                                                                                                    |
|                    |             |                                                                                                    |

## A.8 Subgroup 1.1.7 – ZigBee design guidelines (ZDG)

| TP ld              |                | TP/LAN/AG/TR/ZDG/BV-000                                                                                                    |  |  |  |
|--------------------|----------------|----------------------------------------------------------------------------------------------------|--|--|--|
| TP label           |                | ZigBee QoS best.medium                                                                                                    |  |  |  |
| Coverage           | Spec           | [ITU-T H.810 (2015)]                                                                                                    |  |  |  |
|                    | Testable items | ZQoS 1; M                                                                                                    |  |  |  |
| Test purpos        | е              | Check that:                                                                                                    |  |  |  |
|                    |                | Continua Sensor-LAN service components that implement the Continua best.medium QoS bin shall utilize ZigBee APS acknowledgements |  |  |  |
| Applicability      | 1              | C_AG_OXP_000 AND C_AG_ZDG_001                                                                                                    |  |  |  |
| Other PICS         |                |                                                                                                    |  |  |  |
| Initial condit     | ion            | The simulated manager and the agent under test are in the operating state.                                                       |  |  |  |
| Test procedu       | ure            | The simulated manager sends a GET request for an MDS object.                                                                     |  |  |  |
|                    |                | Check that the agent utilizes APS-ack when it receives the GET message from the simulated manager.                               |  |  |  |
| Pass/Fail criteria |                | The service shall use APS-ack when it receives the GET message.                                                                  |  |  |  |
| Notes              |                |                                                                                                    |  |  |  |

| TP ld          |                | TP/LAN/AG/TR/ZDG/BV-001                                                                                                    |                                                                                                    |                                                                    |                               |  |
|----------------|----------------|----------------------------------------------------------------------------------------------------|----------------------------------------------------------------------------------------------------|--------------------------------------------------------------------|-------------------------------|--|
| TP label       |                | ZigBee One-to-Many. Endpoints and Associations                                                                                                    |                                                                                                    |                                                                    |                               |  |
| Coverage Spec  |                | [ITU-T H.810 (2015)]                                                                                                    |                                                                                                    |                                                                    |                               |  |
| Coverage       | Testable items |                                                                                                    | Multiple Connections 1;                                                                                                    | Dominant Assoc 1; M                                                |                               |  |
| Test purpos    | е              | Che                                                                                                    | ck that:                                                                                                    |                                                                    |                               |  |
|                |                |                                                                                                    | nt that establish multiple So<br>a separate ZigBee endpoir                                                                            | ensor-LAN interface connections<br>nt for each                     | s (ZigbBee One-to_Many) shall |  |
|                |                | [ANI                                                                                                    | 0]                                                                                                    |                                                                    |                               |  |
|                |                | Man                                                                                                    |                                                                                                    | re than one, simultaneous conne<br>time shall create a ISO/IEEE 11 |                               |  |
| Applicability  | 1              | C_AG_OXP_000 AND C_AG_ZDG_001 AND C_AG_ZDG_002                                                                                                    |                                                                                                    |                                                                    |                               |  |
| Other PICS     |                |                                                                                                    |                                                                                                    |                                                                    |                               |  |
| Initial condit | tion           | Simulated manager #1 (Coordinator), simulated manager #2 and the agent under test are disconnected.                                                     |                                                                                                    |                                                                    |                               |  |
| Test proced    | ure            | 1.                                                                                                    | Start simulated manager #                                                                                                    | 1 as ZigBee coordinator.                                           |                               |  |
|                |                | 2.                                                                                                    | Start simulated manager #                                                                                                    | 2 and join it to the simulated ma                                  | nager #1 network.             |  |
|                |                | 3. Start the agent under test and join it to the simulated manager #1 network.                                                                          |                                                                                                    |                                                                    |                               |  |
|                |                |                                                                                                    | <ol> <li>Simulated Manager #1 performs a Discovery in ZigBee network. It gets all endpoints<br/>available in this network.</li> </ol> |                                                                    |                               |  |
|                |                | 5. Simulated manager #1 selects one Continua End Point available in the agent under test and creates a 11073 Protocol Tunnel with the agent under test. |                                                                                                    |                                                                    |                               |  |
|                |                | 6. Force the agent under test to associate with simulated manager #1 and complete the association procedure until both reach the operating state.       |                                                                                                    |                                                                    |                               |  |
|                |                | 7. Simulated manager #2 performs a Discovery in the ZigBee network. It gets all endpoints available in this network.                                    |                                                                                                    |                                                                    |                               |  |
|                |                | 8. Simulated Manager #2 selects another Continua End Point available in the agent under                                                                 |                                                                                                    |                                                                    |                               |  |

|                    | test (it is a different End Point than that still used by Simulated Manager #1) and it creates a 11073 Protocol Tunnel with the agent under test.                    |  |  |
|--------------------|----------------------------------------------------------------------------------------------------|--|--|
|                    | <ol><li>Force the agent under test to associate with simulated manager #2 and complete the<br/>association procedure until both reach the operating state.</li></ol> |  |  |
|                    | 10. Check the Continua End Points used by the agent in both associations.                                                                                            |  |  |
| Pass/Fail criteria | In Step 4, simulated manager #1 discovers at least two End Points with Continua device specializations (Continua End Points) in the agent under test.                |  |  |
|                    | In Step 6, in the association with simulated manger #1 the agent under test reaches the operating state.                                                             |  |  |
|                    | In Step 9, in the association with simulated manger #2 the agent under test reaches the operating state.                                                             |  |  |
|                    | In Step 10, the agent under test uses two different Continua End Points to associate with the simulated managers #1 and #2.                                          |  |  |
| Notes              |                                                                                                    |  |  |

| TP ld              |                | TP/LAN/AG/TR/ZDG/BV-002                                                                                                    |                        |               |                              |            |                                                              |
|--------------------|----------------|----------------------------------------------------------------------------------------------------|------------------------|---------------|------------------------------|------------|--------------------------------------------------------------|
| TP label           |                | ZigBee One-to-Many. New Association 1                                                                                                    |                        |               |                              |            |                                                              |
| Coverage           | Spec           | [ITU-T H.810 (2015)]                                                                                                    |                        |               |                              |            |                                                              |
|                    | Testable items | Domina                                                                                                    | ant Assoc 3; M         |               |                              |            |                                                              |
| Test purpos        | е              | Check                                                                                                    | that:                  |               |                              |            |                                                              |
|                    |                | point in                                                                                                    |                        | new associa   | ation to that Ma             |            | to one Manager at the same and only if all other connections |
| Applicability      | 1              | C_AG_                                                                                                    | OXP_000 AND C_A        | AG_ZDG_00     | 1 AND C_AG                   | _ZDG_00    | 2                                                            |
| Other PICS         |                |                                                                                                    |                        |               |                              |            |                                                              |
| Initial condit     | tion           | Simula<br>disconr                                                                                                    |                        | ordinator), s | imulated man                 | ager #2 aı | nd the agent under test are                                  |
| Test proced        | ure            | 1. Sta                                                                                                    | art simulated manag    | ger #1 as Zig | Bee coordina                 | tor.       |                                                              |
|                    |                | 2. Start simulated manager #2 and join it to the simulated manager #1 network.                                                                                                    |                        |               |                              |            |                                                              |
|                    |                | 3. Start the agent under test and join it to the simulated manager #1 network.                                                                                                    |                        |               |                              |            |                                                              |
|                    |                | 4. Simulated manager #1 performs a discovery in the ZigBee network. It gets all the endpoints available in this network.                                                                                                    |                        |               |                              |            |                                                              |
|                    |                | <ol><li>Simulated manager #2 performs a discovery in the ZigBee network. It gets all the<br/>endpoints available in this network.</li></ol>                                                                                                    |                        |               |                              |            |                                                              |
|                    |                | 6. Simulated manager #1 selects one Continua End Point available in the agent under test and creates a 11073 Protocol Tunnel with the agent under test.                                                                                          |                        |               |                              |            |                                                              |
|                    |                | 7. Force the agent under test to associate with simulated manager #1, but when under test sends the AARQ then simulated manager #1 does not respond (the under test will try to associate with simulated manager #1 during 3*TOassoc = seconds). |                        |               | es not respond (the agent    |            |                                                              |
|                    |                | 8. In parallel with step 7, during the 3*TOassoc period:                                                                                                    |                        |               |                              |            |                                                              |
|                    |                | a. Simulated manager #2 selects another Continua End Point availal under test (it is a different End Point than that still being used by s #1) and it creates a 11073 Protocol Tunnel with the agent under to                                    |                        |               | ng used by simulated manager |            |                                                              |
|                    |                | b.                                                                                                    | Force the agent u      | nder test to  | associate with               | simulated  | d manager #2.                                                |
| Pass/Fail criteria |                | In Step 4, simulated manager #1 discovers at least two End Points with Continua device specializations (Continua End Points) in the agent under test.                                                                                            |                        |               |                              |            |                                                              |
|                    |                | In Step                                                                                                    | 7, simulated manag     | ger #1 receiv | es an AARQ                   | message 4  | 4 times (RCassoc + 1 = 4).                                   |
|                    |                |                                                                                                    | llel, in Step 8b, simu | ulated mana   | ger #2 does n                | ot receive | the AARQ message within the                                  |

| Notes |  |
|-------|--|
| Notes |  |

| TP ld              |                | TP/LAN/AG/TR/ZDG/BV-003                                                                                                    |  |  |  |  |
|--------------------|----------------|----------------------------------------------------------------------------------------------------|--|--|--|--|
| TP label           |                | ZigBee One-to-Many. New Association 2                                                                                                    |  |  |  |  |
| Coverage           | Spec           | [ITU-T H.810 (2015)]                                                                                                    |  |  |  |  |
|                    | Testable items | Dominant Assoc 3; M                                                                                                    |  |  |  |  |
| Test purpos        | е              | Check that:                                                                                                    |  |  |  |  |
|                    |                | Agents that establish more than one, simultaneous connection to one Manager at the same point in time shall create a new association to that Manager if and only if all other connections are in the Unassociated or Operating state                           |  |  |  |  |
| Applicability      | ,              | C_AG_OXP_000 AND C_AG_ZDG_001 AND C_AG_ZDG_002                                                                                                    |  |  |  |  |
| Other PICS         |                |                                                                                                    |  |  |  |  |
| Initial condit     | ion            | Simulated Manager #1 (Coordinator), Simulated Manager #2 and the agent under test are disconnected.                                                                                                    |  |  |  |  |
| Test procedu       | ure            | Start simulated manager #1 as a ZigBee coordinator.                                                                                                    |  |  |  |  |
|                    |                | 2. Start simulated manager #2 and join it to simulated manager #1 network.                                                                                                    |  |  |  |  |
|                    |                | 3. Start the agent under test and join it to simulated manager #1 network.                                                                                                    |  |  |  |  |
|                    |                | <ol> <li>Simulated manager #1 performs a discovery in the ZigBee network. It gets all the<br/>endpoints available in this network.</li> </ol>                                                                                                    |  |  |  |  |
|                    |                | 5. Simulated manager #1 selects one Continua End Point available in the agent under test and it creates a 11073 Protocol Tunnel with the agent under test.                                                                                                    |  |  |  |  |
|                    |                | <ol><li>Force the agent under test to associate with simulated manager #1 and complete the<br/>association procedure until both reach the operating state.</li></ol>                                                                                           |  |  |  |  |
|                    |                | 7. Simulated manager #2 performs a discovery in the ZigBee network. It gets all the endpoints available in this network.                                                                                                    |  |  |  |  |
|                    |                | 8. Once the agent under test and simulated manager #1 are in the operating state:                                                                                                    |  |  |  |  |
|                    |                | <ul> <li>Simulated manager #2 performs a discovery in the ZigBee network. It gets all the<br/>endpoints available in this network.</li> </ul>                                                                                                    |  |  |  |  |
|                    |                | b. Simulated manager #2 selects another Continua End Point available in the agent<br>under test (it is a different End Point than the End Point that simulated manager #1<br>is still using) and it creates a 11073 Protocol Tunnel with the agent under test. |  |  |  |  |
|                    |                | c. Force the agent under test to associate with simulated manager #2 and complete the association procedure until both reach the operating state.                                                                                                    |  |  |  |  |
| Pass/Fail criteria |                | In Step 4, simulated manager #1 discovers at least two End Points with Continua device specializations (Continua End Points) in the agent under test.                                                                                                    |  |  |  |  |
|                    |                | In Step 7, in the association with simulated manager #1 the agent under test reaches the operating state.                                                                                                    |  |  |  |  |
|                    |                | In Step 8b, in the association with simulated manager #2 the agent under test reaches the operating state.                                                                                                    |  |  |  |  |
| Notes              |                |                                                                                                    |  |  |  |  |

| TP ld              |                | TP/LAN/AG/TR/ZDG/BV-004                                                                    |                     |  |  |
|--------------------|----------------|--------------------------------------------------------------------------------------------|---------------------|--|--|
| TP label           |                | ZigBee One-to-Many. Dominant Association 1 (Set Time)                                      |                     |  |  |
| Coverage Spec [ITU |                | [ITU-T H.810 (2015)]                                                                       |                     |  |  |
|                    | Testable items | Dominant Assoc 4; M                                                                        | Dominant Assoc 5; M |  |  |
| Test purpose       |                | Check that:                                                                                |                     |  |  |
|                    |                | Agents shall have at most a single dominant ISO/IEEE Association at a single point in time |                     |  |  |

|                    | AND                                                                                                    |  |  |  |
|--------------------|----------------------------------------------------------------------------------------------------|--|--|--|
|                    | Agents shall not set any of following MDS-Time-Info attribute bits or PM-Store-Capab attribute bits for other than its dominant association: mds-time-mgr-set-time, mds-time-capab-set-clock, pmsc-clear-segm-by-list-sup, pmsc-clear-segm-by-time-sup, pmsc-clear-segm-remove, pmsc-clear-segm-all-sup    |  |  |  |
| Applicability      | C_AG_OXP_000 AND C_AG_ZDG_001 AND C_AG_ZDG_002 AND C_AG_OXP_008                                                                                                    |  |  |  |
| Other PICS         |                                                                                                    |  |  |  |
| Initial condition  | Simulated manager #1 (Coordinator), Simulated manager #2 and the agent under test are connected to the same ZigBee network.                                                                                                    |  |  |  |
| Test procedure     | <ol> <li>Simulated manager #1 performs a discovery in the ZigBee network. It gets all the<br/>endpoints available in this network. Simulated manager #1 selects one Continua End<br/>Point available in the agent under test and creates a 11073 Protocol Tunnel with the<br/>agent under test.</li> </ol> |  |  |  |
|                    | 2. Force the agent under test to associate with simulated manager #1 and complete the association procedure until both reach the operating state (Association #1).                                                                                                    |  |  |  |
|                    | 3. Simulated manager #2 performs a discovery in the ZigBee network. It gets all the endpoints available in this network.                                                                                                    |  |  |  |
|                    | 4. Simulated manager #2 selects another Continua End Point available in the agent under test (it is a different End Point than that being used by Simulated Manager #1) and it creates a 11073 Protocol Tunnel with the agent under test.                                                                  |  |  |  |
|                    | 5. Force the agent under test to associate with simulated manager #2 and complete the association procedure until both reach the operating state (Association #2).                                                                                                    |  |  |  |
|                    | 6. Through Association #1:                                                                                                    |  |  |  |
|                    | <ul> <li>Simulated manager #1 sends a "Remote Operation Invoke   Get" command with the<br/>handle set to 0 (to request an MDS object) and the attribute-id-list set to 0 to indicate<br/>all attributes.</li> </ul>                                                                                        |  |  |  |
|                    | b. The agent under test responds with a "rors-cmip-get" service message in which the<br>attribute-list contains a list of all implemented attributes of the MDS object. The<br>attribute of interest of this test is MDSTimeInfo:                                                                          |  |  |  |
|                    | □ attribute-id = MDC_ATTR_MDS_TIME_INFO (0x0A 0x45)                                                                                                    |  |  |  |
|                    | □ attribute-type = MdsTimeInfo                                                                                                    |  |  |  |
|                    | <ul> <li>attribute-value = Record bits mds-time-mgr-set-time and mds-time-capab-set-<br/>clock values</li> </ul>                                                                                                    |  |  |  |
|                    | 7. Through Association #2:                                                                                                    |  |  |  |
|                    | <ul> <li>Simulated manager #2 sends a "Remote Operation Invoke   Get" command with the<br/>handle set to 0 (to request an MDS object) and the attribute-id-list set to 0 to indicate<br/>all attributes.</li> </ul>                                                                                        |  |  |  |
|                    | b. The agent under test responds with a "rors-cmip-get" service message in which the<br>attribute-list contains a list of all implemented attributes of the MDS object. The<br>attribute of interest of this test is MDSTimeInfo:                                                                          |  |  |  |
|                    | □ attribute-id = MDC_ATTR_MDS_TIME_INFO (0x0A 0x45)                                                                                                    |  |  |  |
|                    | ☐ attribute-type = MdsTimeInfo                                                                                                    |  |  |  |
|                    | attribute-value = Record bits mds-time-mgr-set-time and mds-time-capab-set-<br>clock values                                                                                                    |  |  |  |
|                    | 8. Compare the bits mds-time-mgr-set-time and mds-time-capab-set-clock values between Association #1 and Association #2:                                                                                                    |  |  |  |
|                    | <ul> <li>a. IF bits mds-time-mgr-set-time and/or mds-time-capab-set-clock are set to 1 in<br/>Associtaion #1 THEN bits mds-time-mgr-set-time and mds-time-capab-set-clock<br/>both are set to 0 in Association #2</li> </ul>                                                                               |  |  |  |
|                    | <ul> <li>IF bits mds-time-mgr-set-time and/or mds-time-capab-set-clock are set to 1 in<br/>Associtaion #2 THEN bits mds-time-mgr-set-time and mds-time-capab-set-clock<br/>both are set to 0 in Association #1</li> </ul>                                                                                  |  |  |  |
| Pass/Fail criteria | In Step 8, mds-time-mgr-set-time and mds-time-capab-set-clock bits values in both Associations are as specified in test procedure.                                                                                                    |  |  |  |

| Notes |  |
|-------|--|

| TP Id           |                | TP/LAN/AG/TR/ZDG/BV-005                                                                                                    |  |  |  |  |
|-----------------|----------------|----------------------------------------------------------------------------------------------------|--|--|--|--|
| TP label        |                | ZigBee One-to-Many. Dominant Association 2 (PM-Store Clear Segment)                                                                                                    |  |  |  |  |
| Coverage        | Spec           | [ITU-T H.810 (2015)]                                                                                                    |  |  |  |  |
|                 | Testable items | Dominant Assoc 4; M Dominant Assoc 5; M                                                                                                    |  |  |  |  |
| Test purpose    | •              | Check that:                                                                                                    |  |  |  |  |
|                 |                | Agents shall have at most a single dominant ISO/IEEE Association at a single point in time                                                                                                    |  |  |  |  |
|                 |                | AND                                                                                                    |  |  |  |  |
|                 |                | Agents shall not set any of following MDS-Time-Info attribute bits or PM-Store-Capab attribute bits for other than its dominant association: mds-time-mgr-set-time, mds-time-capab-set-clock, pmsc-clear-segm-by-list-sup, pmsc-clear-segm-by-time-sup, pmsc-clear-segm-remove, pmsc-clear-segm-all-sup |  |  |  |  |
| Applicability   |                | C_AG_OXP_000 AND C_AG_ZDG_001 AND C_AG_ZDG_002 AND C_AG_OXP_041 AND C_AG_OXP_071                                                                                                    |  |  |  |  |
| Other PICS      |                |                                                                                                    |  |  |  |  |
| Initial conditi | on             | Simulated Manager #1 (Coordinator), Simulated Manager #2 and the agent under test are connected to the same ZigBee network.                                                                                                    |  |  |  |  |
| Test procedu    | ire            | Simulated Manager #1 performs a discovery in the ZigBee network. It gets all the endpoints available in this network. Simulated Manager #1 selects one Continua End Point available in the agent under test and creates a 11073 Protocol Tunnel with the agent under test.                              |  |  |  |  |
|                 |                | 2. Force the agent under test to associate with simulated manager #1 and complete the association procedure until both reach the operating state (Association #1).                                                                                                    |  |  |  |  |
|                 |                | <ol> <li>Simulated Manager #2 performs a discovery in the ZigBee network. It gets all the<br/>endpoints available in this network.</li> </ol>                                                                                                    |  |  |  |  |
|                 |                | <ol> <li>Simulated Manager #2 selects another Continua End Point available in the agent under<br/>test (it is a different End Point than that being used by Simulated Manager #1) and it<br/>creates a 11073 Protocol Tunnel with the agent under test.</li> </ol>                                      |  |  |  |  |
|                 |                | 5. Force the agent under test to associate with simulated manager #2 and complete the association procedure until both reach the operating state (Association #2).                                                                                                    |  |  |  |  |
|                 |                | 6. Through Association #1:                                                                                                    |  |  |  |  |
|                 |                | <ul> <li>Simulated manager #1 sends a "Remote Operation Invoke   Get" command with the<br/>handle set to 0 (to request an MDS object) and the attribute-id-list set to 0 to indicate<br/>all attributes.</li> </ul>                                                                                     |  |  |  |  |
|                 |                | b. The agent under test responds with a "rors-cmip-get" service message in which the<br>attribute-list contains a list of all implemented attributes of the MDS object. The<br>attribute of interest of this test is MDSTimeInfo:                                                                       |  |  |  |  |
|                 |                | □ attribute-id = MDC_ATTR_MDS_TIME_INFO (0x0A 0x45)                                                                                                    |  |  |  |  |
|                 |                | □ attribute-type = MdsTimeInfo                                                                                                    |  |  |  |  |
|                 |                | <ul> <li>attribute-value = Record bits mds-time-mgr-set-time and mds-time-capab-set-<br/>clock values</li> </ul>                                                                                                    |  |  |  |  |
|                 |                | <ul> <li>Simulated manager #1 sends a Get request for the PM-Store object with an<br/>attribute-id-list set to 0 to indicate all PM-Store attributes.</li> </ul>                                                                                                    |  |  |  |  |
|                 |                | <ul> <li>d. The agent under test responds with the PM-Store attribute list. The attribute of<br/>interest of this test is PMStoreCapab:</li> </ul>                                                                                                    |  |  |  |  |
|                 |                | □ attribute-id = MDC_ATTR_PM_STORE_CAPAB (0x0A 0x4D)                                                                                                    |  |  |  |  |
|                 |                | □ attribute-type = PmStoreCapab                                                                                                    |  |  |  |  |
|                 |                | □ attribute-value = Record bits pmsc-clear-segm-by-list-sup, pmsc-clear-segm-by-time-sup, pmsc-clear-segm-remove and pmsc-clear-segm-all-sup values                                                                                                    |  |  |  |  |
|                 |                | 7. Through Association #2:                                                                                                    |  |  |  |  |

|                    | a.      | Simulated manager #2 sends a "Remote Operation Invoke   Get" command with the handle set to 0 (to request an MDS object) and the attribute-id-list set to 0 to indicate all attributes.                                                                                                    |  |
|--------------------|---------|----------------------------------------------------------------------------------------------------|--|
|                    | b.      | The agent under test responds with a "rors-cmip-get" service message in which the attribute-list contains a list of all implemented attributes of the MDS object. The attribute of interest of this test is MDSTimeInfo:                                                                                                    |  |
|                    |         | □ attribute-id = MDC_ATTR_MDS_TIME_INFO (0x0A 0x45)                                                                                                    |  |
|                    |         | □ attribute-type = MdsTimeInfo                                                                                                    |  |
|                    |         | □ attribute-value = Record bits mds-time-mgr-set-time and mds-time-capab-set-clock values                                                                                                    |  |
|                    | C.      | Simulated manager #2 sends a Get request for the PM-Store object with an attribute-id-list set to 0 to indicate all PM-Store attributes.                                                                                                    |  |
|                    | d.      | The agent under test responds with the PM-Store attribute list. The attribute of interest of this test is PMStoreCapab:                                                                                                    |  |
|                    |         | □ attribute-id = MDC_ATTR_PM_STORE_CAPAB (0x0A 0x4D)                                                                                                    |  |
|                    |         | □ attribute-type = PmStoreCapab                                                                                                    |  |
|                    |         | attribute-value = Record bits pmsc-clear-segm-by-list-sup, pmsc-clear-segm-by-time-sup, pmsc-clear-segm-remove and pmsc-clear-segm-all-sup values                                                                                                    |  |
|                    | list-   | mpare bits mds-time-mgr-set-time, mds-time-capab-set-clock, pmsc-clear-segm-by-sup, pmsc-clear-segm-by-time-sup, pmsc-clear-segm-remove and pmsc-clear-segm-sup values between Association #1 and Association #2                                                                                                    |  |
|                    | a.      | IF any of bits mds-time-mgr-set-time, mds-time-capab-set-clock, pmsc-clear-segm-by-list-sup, pmsc-clear-segm-by-time-sup, pmsc-clear-segm-remove or pmsc-clear-segm-all-sup is set to 1 in Associtaion #1 THEN all bits mds-time-mgr-set-time, mds-time-capab-set-clock, pmsc-clear-segm-by-list-sup, pmsc-clear-segm-by-time-sup, pmsc-clear-segm-remove and pmsc-clear-segm-all-sup are set to 0 in Association #2 |  |
|                    | b.      | IF any of bits mds-time-mgr-set-time, mds-time-capab-set-clock, pmsc-clear-segm-by-list-sup, pmsc-clear-segm-by-time-sup, pmsc-clear-segm-remove or pmsc-clear-segm-all-sup is set to 1 in Associtaion #2 THEN all bits mds-time-mgr-set-time, mds-time-capab-set-clock, pmsc-clear-segm-by-list-sup, pmsc-clear-segm-by-time-sup, pmsc-clear-segm-remove and pmsc-clear-segm-all-sup are set to 0 in Association #1 |  |
| Pass/Fail criteria | pmsc-cl | 8, mds-time-mgr-set-time, mds-time-capab-set-clock, pmsc-clear-segm-by-list-sup, clear-segm-by-time-sup, pmsc-clear-segm-remove and pmsc-clear-segm-all-sup bits in both associations are as specified in the test procedure.                                                                                                    |  |
| Notes              |         |                                                                                                    |  |
|                    |         |                                                                                                    |  |

| TP ld             |                | TP/LAN/AG/TR/ZDG/BV-006                                                                                                    |  |  |
|-------------------|----------------|----------------------------------------------------------------------------------------------------|--|--|
| 11 14             |                | TF/LAN/AG/TR/ZDG/DV-000                                                                                                    |  |  |
| TP label          |                | ZigBee One-to-Many. Set Time and Date-and-Time update                                                                                                    |  |  |
| Coverage Spec     |                | [ITU-T H.810 (2015)]                                                                                                    |  |  |
|                   | Testable items | Dominant Assoc 6; M                                                                                                    |  |  |
| Test purpos       | se             | Check that:                                                                                                    |  |  |
|                   |                | Agents that modified their clock based on the reception of a Set-Time action via its dominant association shall send an event report that contains the new Date-and-Time attribute value for all their non-dominant associations prior to sending any temporarily stored measurements and prior to starting a new transfer of a PM-Segment |  |  |
| Applicabilit      | у              | C_AG_OXP_000 AND C_AG_ZDG_001 AND C_AG_ZDG_002 AND C_AG_OXP_008                                                                                                    |  |  |
| Other PICS        |                |                                                                                                    |  |  |
| Initial condition |                | Simulated manager #1 (Coordinator), Simulated Manager #2 and the agent under test are connected to the same ZigBee network.                                                                                                    |  |  |
| Test procedure    |                | Simulated manager #1 performs a discovery in the ZigBee network. It gets all the endpoints available in this network. Simulated manager #1 selects one Continua End                                                                                                    |  |  |

- Point available in the agent under test and it creates a 11073 Protocol Tunnel with the agent under test.
- 2. Force the agent under test to associate with simulated manager #1 and complete the association procedure until both reach the operating state (Association #1).
- 3. Simulated manager #2 performs a discovery in the ZigBee network. It gets all the endpoints available in this network.
- 4. Simulated manager #2 selects another Continua End Point available in the agent under test (it is a different End Point than that being used by Simulated manager #1) and it creates a 11073 Protocol Tunnel with the agent under test.
- 5. Force the agent under test to associate with simulated manager #2 and complete the association procedure until both reach the operating state (Association #2).
- 6. Through Association #1:
  - a. Simulated manager #1 sends a "Remote Operation Invoke | Get" command with the handle set to 0 (to request an MDS object) and the attribute-id-list set to 0 to indicate all attributes.
  - b. The agent under test responds with a "rors-cmip-get" service message in which the attribute-list contains a list of all implemented attributes of the MDS object. The attribute of interest of this test is MDSTimeInfo:
    - □ attribute-id = MDC\_ATTR\_MDS\_TIME\_INFO (0x0A 0x45)
    - □ attribute-type = MdsTimeInfo
    - □ attribute-value = Record bit mds-time-capab-set-clock value
- 7. Through Association #2:
  - Simulated manager #2 sends a "Remote Operation Invoke | Get" command with the handle set to 0 (to request an MDS object) and the attribute-id-list set to 0 to indicate all attributes.
  - b. The agent under test responds with a "rors-cmip-get" service message in which the attribute-list contains a list of all implemented attributes of the MDS object. The attribute of interest of this test is MDSTimeInfo:
    - □ attribute-id = MDC\_ATTR\_MDS\_TIME\_INFO (0x0A 0x45)
    - □ attribute-type = MdsTimeInfo
    - □ attribute-value = Record bit mds-time-capab-set-clock value
- 8. Check bit mds-time-capab-set-clock value in Association #1 and Association #2. It must be set to 1 in one, and only one, Association
- IF bit mds-time-capab-set-clock is set to 1 in Association #1 (dominant association) THEN
  - a. Simulated manager #1 sends a SET action through Association #1:
    - □ CHOICE = SetTimeInvoke
    - □ action-type = MDC\_ACT\_SET\_TIME
    - the action-info-args are SetTimeInvoke
      - date-time = century ≤ 99, year ≤ 99, month ≤ 12, day ≤ 31, hour ≤ 24, minute ≤ 60, second ≤ 60, sec-fractions ≤ 100
      - accuracy = 0
  - The agent under test responds through Association #1 with rors-cmip-confirmedaction with action-info-args empty.
  - Force the agent under test to acquire a new measurement and report it through Association #2.
  - d. The agent under test sends through Association #2 (non-dominant association) an event report (fixed or variable format) containing the new Date-and-Time attribute value of the MDS object.
- 10. IF bit mds-time-capab-set-clock is set to 1 in Association #2 (Dominant Association) THEN
  - a. Simulated manager #2 sends a SET action through Association #2:

|                    | ☐ CHOICE = SetTimeInvoke                                                                                                    |
|--------------------|----------------------------------------------------------------------------------------------------|
|                    | □ action-type = MDC_ACT_SET_TIME                                                                                                    |
|                    | □ the action-info-args are SetTimeInvoke                                                                                                    |
|                    | <ul> <li>date-time = century ≤ 99, year ≤ 99, month ≤ 12, day ≤ 31, hour ≤ 24,<br/>minute ≤ 60, second ≤ 60, sec-fractions ≤ 100</li> </ul>                                                          |
|                    | • accuracy = 0                                                                                                    |
|                    | <ul> <li>The agent under test responds through Association #2 with rors-cmip-confirmed-<br/>action with action-info-args empty.</li> </ul>                                                           |
|                    | <ul> <li>Force the agent under test to acquire a new measurement and report it through<br/>Association #1.</li> </ul>                                                                                |
|                    | d. The agent under test sends through Association #1 (non-dominant association) an<br>event report (fixed or variable format) containing the new Date-and-Time attribute<br>value of the MDS object. |
| Pass/Fail criteria | In step 9.d or 10.d, the agent sends through a Non-Dominant Association an event report (fixed or variable format) containing the new Date-and-Time attribute value of the MDS object.               |
| Notes              |                                                                                                    |

| TP ld          |                | TD/LAN                                                                                                    | I/AC/TD/7DC/DV 009                                        |                                                                        |                                                            |
|----------------|----------------|----------------------------------------------------------------------------------------------------|-----------------------------------------------------------|------------------------------------------------------------------------|------------------------------------------------------------|
|                |                |                                                                                                    | N/AG/TR/ZDG/BV-008                                        | ·                                                                      |                                                            |
| TP label       |                |                                                                                                    | ZigBee One-to-Many. Close Dominant Association            |                                                                        |                                                            |
| Coverage       | Spec           | [ITU-T                                                                                                    | H.810 (2015)]                                             |                                                                        |                                                            |
|                | Testable items | Domina                                                                                                    | ant Assoc 9; O                                            |                                                                        |                                                            |
| Test purpos    | е              | Check that:                                                                                                    |                                                           |                                                                        |                                                            |
|                |                | Agents may close their dominant association                                                                                                    |                                                           |                                                                        |                                                            |
| Applicability  | 1              | C_AG_                                                                                                    | OXP_000 AND C_AG_                                         | ZDG_001 AND C_AG_ZDG_002                                               | 2 AND C_AG_ZDG_003                                         |
| Other PICS     |                | C_AG_                                                                                                    | OXP_008, C_AG_OXP                                         | _071                                                                   |                                                            |
| Initial condi  | tion           |                                                                                                    | ted manager #1 (Coordi<br>ted to the same ZigBee          | nator), simulated manager #2 ar<br>network.                            | nd the agent under test are                                |
| Test procedure |                | <ol> <li>Simulated manager #1 performs a discovery in the ZigBee network. It gets all the<br/>endpoints available in this network. Simulated manager #1 selects one Continua End<br/>Point available in the agent under test and creates a 11073 Protocol Tunnel with the<br/>agent under test.</li> </ol>                                                     |                                                           |                                                                        |                                                            |
|                |                | Force the agent under test to associate with simulated manager #1 and complete the association procedure until both reach the operating state (Association #1).                                                                                                    |                                                           |                                                                        |                                                            |
|                |                | 3. Simulated manager #2 performs a discovery in the ZigBee network. It gets all the endpoints available in this network. Simulated manager #2 selects another Continua End Point available in the agent under test (it is a different End Point than that being used by Simulated Manager #1) and it creates a 11073 Protocol Tunnel with the agent under test |                                                           |                                                                        | selects another Continua End Point than that being used by |
|                |                |                                                                                                    |                                                           | t to associate with simulated mar<br>il both reach the operating state |                                                            |
|                |                | 5. Th                                                                                                    | rough Association #1:                                     |                                                                        |                                                            |
|                |                | a.                                                                                                    | IF C_AG_OXP_008 T                                         | HEN                                                                    |                                                            |
|                |                |                                                                                                    |                                                           | ger #1 sends a "Remote Operation 0 (to request an MDS object) an utes. |                                                            |
|                |                |                                                                                                    |                                                           | test responds with a "rors-cmip-<br>ontains a list of all implemented  |                                                            |
|                |                |                                                                                                    | <ul> <li>Record bits mds-<br/>MdsTimeInfo attr</li> </ul> | time-mgr-set-time and mds-time ibute.                                  | -capab-set-clock values from                               |
|                |                | b.                                                                                                    | IF (C_AG_OXP_041                                          | AND C_AG_OXP_071) THEN                                                 |                                                            |
|                |                |                                                                                                    | Simulated management                                      | ger #1 sends a Get request for th                                      | e PM-Store object with an                                  |

|                    | <ul> <li>attribute-id-list set to 0 to indicate all PM-Store attributes.</li> <li>The agent under test responds with the PM-Store attribute list.</li> </ul>                                                                                                    |  |
|--------------------|----------------------------------------------------------------------------------------------------|--|
|                    | · ·                                                                                                    |  |
|                    | <ul> <li>Record bits pmsc-clear-segm-by-list-sup, pmsc-clear-segm-by-time-sup, pmsc-clear-segm-remove and pmsc-clear-segm-all-sup values from PmStoreCapab attribute.</li> </ul>                                                                                                    |  |
|                    | 6. Through Association #2:                                                                                                    |  |
|                    | a. IF C_AG_OXP_008 THEN                                                                                                    |  |
|                    | <ul> <li>Simulated manager #2 sends a "Remote Operation Invoke   Get" command with<br/>the handle set to 0 (to request an MDS object) and the attribute-id-list set to 0 to<br/>indicate all attributes.</li> </ul>                                                                                                    |  |
|                    | <ul> <li>The agent under test responds with a "rors-cmip-get" service message in which<br/>the attribute-list contains a list of all implemented attributes of the MDS object.</li> </ul>                                                                                                    |  |
|                    | <ul> <li>Record bits mds-time-mgr-set-time and mds-time-capab-set-clock values from<br/>MdsTimeInfo attribute.</li> </ul>                                                                                                    |  |
|                    | b. IF (C_AG_OXP_041 AND C_AG_OXP_071) THEN                                                                                                    |  |
|                    | <ul> <li>Simulated manager #2 sends a Get request for the PM-Store object with an<br/>attribute-id-list set to 0 to indicate all PM-Store attribute.</li> </ul>                                                                                                    |  |
|                    | <ul> <li>The agent under test responds with the PM-Store attribute list.</li> </ul>                                                                                                    |  |
|                    | <ul> <li>Record bits pmsc-clear-segm-by-list-sup, pmsc-clear-segm-by-time-sup, pmsc-clear-segm-remove and pmsc-clear-segm-all-sup values from PmStoreCapab attribute.</li> </ul>                                                                                                    |  |
|                    | 7. Compare bits mds-time-mgr-set-time, mds-time-capab-set-clock, pmsc-clear-segm-by-list-sup, pmsc-clear-segm-by-time-sup, pmsc-clear-segm-remove and pmsc-clear-segm-all-sup values between Association #1 and Association #2 and determine the dominant association (it is the association that has one of these bits set to 1). |  |
|                    | 8. Force the agent under test to release the dominant association.                                                                                                    |  |
|                    | 9. Check that the message sent by agent under test sends through dominant association.                                                                                                    |  |
| Pass/Fail criteria | Step 9, the agent under test sends one of the following messages:                                                                                                    |  |
|                    | Release Request with reason = normal (0)                                                                                                    |  |
|                    | Release Request with reason = configuration-change (2)                                                                                                    |  |
|                    | Abort with reason = undefined (0)                                                                                                    |  |
| Notes              |                                                                                                    |  |

| TP Id             |                | TP/LAN/AG/TR/ZDG/BV-009                                                                                                    |                      |  |  |
|-------------------|----------------|----------------------------------------------------------------------------------------------------|----------------------|--|--|
| TP label          |                | ZigBee One-to-Many. Downgrade/Upgrade Dominant Association 1 (Set Time)                                                                                             |                      |  |  |
| Coverage          | Spec           | [ITU-T H.810 (2015)]                                                                                                    |                      |  |  |
|                   | Testable items | Dominant Assoc 10; O                                                                                                    | Dominant Assoc 11; O |  |  |
| Test purpos       | е              | Check that:                                                                                                    |                      |  |  |
|                   |                | Agents may downgrade their dominant association to become a non-dominant association                                                                                |                      |  |  |
|                   |                | [AND]                                                                                                    |                      |  |  |
|                   |                | Agents that do not have a dominant association may upgrade an existing non-dominant association to become the dominant association                                  |                      |  |  |
| • • •   –         |                | C_AG_OXP_000 AND C_AG_ZDG_001 AND C_AG_ZDG_002 AND C_AG_ZDG_004 AND C_AG_OXP_008                                                                                    |                      |  |  |
| Other PICS        |                |                                                                                                    |                      |  |  |
| Initial condition |                | Simulated manager #1 (Coordinator), simulated manager #2 and the agent under test are connected to the same ZigBee network.                                         |                      |  |  |
| Test procedure    |                | Simulated manager #1 performs a discovery in the ZigBee network. It gets all the endpoints available in this network. Simulated manager #1 selects one Continua End |                      |  |  |

- Point available in the agent under test and creates a 11073 Protocol Tunnel with the agent under test.
- 2. Force the agent under test to associate with simulated manager #1 and complete the association procedure until both reach the operating state (Association #1).
- 3. Simulated manager #2 performs a discovery in the ZigBee network. It gets all the endpoints available in this network. Simulated manager #2 selects another Continua End Point available in the agent under test (it is a different End Point than that being used by simulated manager #1) and it creates a 11073 Protocol Tunnel with the agent under test.
- 4. Force the agent under test to associate with simulated manager #2 and complete the association procedure until both reach the operating state (Association #2).
- 5. Through Association #1:
  - Simulated manager #1 sends a "Remote Operation Invoke | Get" command with the handle set to 0 (to request an MDS object) and the attribute-id-list set to 0 to indicate all attributes.
  - b. The agent under test responds with a "rors-cmip-get" service message in which the attribute-list contains a list of all implemented attributes of the MDS object. The attribute of interest of this test is MDSTimeInfo:
    - attribute-id = MDC ATTR MDS TIME INFO (0x0A 0x45)
    - □ attribute-type = MdsTimeInfo
    - □ attribute-value = Record bit mds-time-capab-set-clock value
- 6. Through Association #2:
  - Simulated manager #2 sends a "Remote Operation Invoke | Get" command with the handle set to 0 (to request an MDS object) and the attribute-id-list set to 0 to indicate all attributes.
  - o. The agent under test responds with a "rors-cmip-get" service message in which the attribute-list contains a list of all implemented attributes of the MDS object. The attribute of interest of this test is MDSTimeInfo:
    - □ attribute-id = MDC\_ATTR\_MDS\_TIME\_INFO (0x0A 0x45)
    - □ attribute-type = MdsTimeInfo
    - □ attribute-value = Record bit mds-time-capab-set-clock value
- 7. Check bit mds-time-capab-set-clock value in Association #1 and Association #2. It must be set to 1 in one, and only one, association. The association with bit mds-time-capabset-clock set to 1 is the Dominant Association
- 8. Force the agent under test to change the Dominant Association to the other association (i.e., if the Dominant Association is association #1, the agent under test must downgrade association #1 and upgrade association #2 or if the Dominant Association is association #2, the agent under test must downgrade association #2 and upgrade association #1).
- IF bit mds-time-capab-set-clock is set to 1 in association #1 (Dominant Association) THEN
  - a. The agent under test sends through association #1 (Dominant Association) a variable format event report containing the new Mds-Time-Info attribute value of MDS Object. Bits mds-time-mgr-set-time and mds-time-capab-set-clock are both set to 0 and association #1 becomes a Non-Dominant Association
  - b. The agent under test sends through association #2 (Non-Dominant Association) a variable format event report containing the new Mds-Time-Info attribute value of the MDS object. At least bit mds-time-capab-set-clock is set to 1 and association #2 becomes a Dominant Association.
- IF bit mds-time-capab-set-clock is set to 1 in association #2 (Dominant Association)
   THEN
  - a. The agent under test sends through association #2 (Dominant Association) a variable format event report containing the new Mds-Time-Info attribute value of the MDS object. Bits mds-time-mgr-set-time and mds-time-capab-set-clock are both set to 0 and association #2 becomes a Non-Dominant Association
  - b. The agent under test sends through association #1 (Non-Dominant Association) a variable format event report containing the new Mds-Time-Info attribute value of the MDS object. At least bit mds-time-capab-set-clock is set to 1 and association #1

|                                                                                                    | becomes a Dominant Association. |  |  |
|----------------------------------------------------------------------------------------------------|---------------------------------|--|--|
| Pass/Fail criteria  In step 9 or 10, the agent under test sends through Dominant and Non-Dominant Associations the messages detailed in the test procedure. |                                 |  |  |
| Notes                                                                                                    |                                 |  |  |

| TP ld          |                | TP/LAN/AG/TR/ZDG/BV-010                                                               |                                                                                                    |  |  |
|----------------|----------------|---------------------------------------------------------------------------------------|----------------------------------------------------------------------------------------------------|--|--|
| TP label       |                | ZigBee One-to-Many. Downgrade/Upgrade Dominant Association 2 (PM-Store Clear Segment) |                                                                                                    |  |  |
| Coverage       | Spec           | [ITU-T H.810 (2015)]                                                                  |                                                                                                    |  |  |
|                | Testable items | Dom                                                                                   | ninant Assoc 10; O Dominant Assoc 11; O                                                                                                    |  |  |
| Test purpos    | е              | Che                                                                                   | eck that:                                                                                                    |  |  |
|                |                | Agents may downgrade their dominant association to become a non-dominant association  |                                                                                                    |  |  |
|                |                | [ANI                                                                                  | D]                                                                                                    |  |  |
|                |                |                                                                                       | ents that do not have a dominant association may upgrade an existing non-dominant ociation to become the dominant association                                                                                                    |  |  |
| Applicability  | 1              |                                                                                       | AG_OXP_000 AND C_AG_ZDG_001 AND C_AG_ZDG_002 AND C_AG_ZDG_004 AND AG_OXP_041 AND C_AG_OXP_071                                                                                                    |  |  |
| Other PICS     |                |                                                                                       |                                                                                                    |  |  |
| Initial condit | ion            | Sim                                                                                   | ulated manager #1 (Coordinator), simulated manager #2 and the agent under test are nected to the same ZigBee network.                                                                                                    |  |  |
| Test proced    | ure            | 1.                                                                                    | Simulated manager #1 performs a discovery in the ZigBee network. It gets all the endpoints available in this network. Simulated manager #1 selects one Continua End Point available in the agent under test and creates a 11073 Protocol Tunnel with the agent under test. |  |  |
|                |                | 2.                                                                                    | <ol><li>Force the agent under test to associate with simulated manager #1 and complete the<br/>association procedure until both reach the operating state (association #1).</li></ol>                                                                                      |  |  |
|                |                | 3.                                                                                    | Simulated manager #2 performs a discovery in the ZigBee network. It gets all the endpoints available in this network.                                                                                                    |  |  |
|                |                |                                                                                       | Simulated manager #2 selects another Continua End Point available in the agent under test (it is a different End Point than that being used by simulated manager #1) and it creates a 11073 Protocol Tunnel with the agent under test.                                     |  |  |
|                |                | 5.                                                                                    | Force the agent under test to associate with simulated manager #2 and complete the association procedure until both reach the operating state (association #2).                                                                                                    |  |  |
|                |                | 6.                                                                                    | Through Association #1:                                                                                                    |  |  |
|                |                |                                                                                       | <ul> <li>Simulated manager #1 sends a Get request for the PM-Store object with an<br/>attribute-id-list set to 0 to indicate all PM-Store attributes</li> </ul>                                                                                                    |  |  |
|                |                |                                                                                       | <ul> <li>The agent under test responds with the PM-Store attribute list. The attribute of<br/>interest of this test is PMStoreCapab:</li> </ul>                                                                                                    |  |  |
|                |                |                                                                                       | □ attribute-id = MDC_ATTR_PM_STORE_CAPAB (0x0A 0x4D)                                                                                                    |  |  |
|                |                |                                                                                       | □ attribute-type = PmStoreCapab                                                                                                    |  |  |
|                |                |                                                                                       | □ attribute-value = Record bits pmsc-clear-segm-by-list-sup, pmsc-clear-segm-by-time-sup, pmsc-clear-segm-remove and pmsc-clear-segm-all-sup values                                                                                                    |  |  |
|                |                | 7. Through Association #2:                                                            |                                                                                                    |  |  |
|                |                |                                                                                       | <ul> <li>Simulated manager #2 sends a Get request for the PM-Store object with an<br/>attribute-id-list set to 0 to indicate all PM-Store attributes.</li> </ul>                                                                                                    |  |  |
|                |                |                                                                                       | <ul> <li>The agent under test responds with the PM-Store attribute list. The attribute of<br/>interest of this test is PMStoreCapab:</li> </ul>                                                                                                    |  |  |
|                |                |                                                                                       | □ attribute-id = MDC_ATTR_PM_STORE_CAPAB (0x0A 0x4D)                                                                                                    |  |  |
|                |                |                                                                                       | □ attribute-type = PmStoreCapab                                                                                                    |  |  |
|                |                |                                                                                       | □ attribute-value = Record bits pmsc-clear-segm-by-list-sup, pmsc-clear-segm-by-                                                                                                    |  |  |

|                    | time-sup, pmsc-clear-segm-remove and pmsc-clear-segm-all-sup values                                                                                                    |
|--------------------|----------------------------------------------------------------------------------------------------|
|                    | 8. Check bits pmsc-clear-segm-by-list-sup, pmsc-clear-segm-by-time-sup, pmsc-clear-segm-remove and pmsc-clear-segm-all-sup values in Association #1 and Association #2. One or more of these bits must be set to 1 in one, and only one association. The association with one or more of these bits set is the Dominant Association.                            |
|                    | 9. Force the agent under test to change the Dominant Association to the other association (i.e., if the Dominant Association is association #1, the agent under test must downgrade Association #1 and upgrade association #2 or if the Dominant Association is association #2, the agent under test must downgrade association #2 and upgrade association #1). |
|                    | 10. IF one or more bits pmsc-clear-segm-by-list-sup, pmsc-clear-segm-by-time-sup, pmsc-clear-segm-remove and pmsc-clear-segm-all-sup are set to 1 in Association #1 (Dominant Association) THEN                                                                                                    |
|                    | <ul> <li>The agent under test sends through Association #1 (Dominant Association) one of<br/>the following messages:</li> </ul>                                                                                                    |
|                    | <ul> <li>Release Request with reason = normal (0)</li> </ul>                                                                                                    |
|                    | <ul> <li>Release Request with reason = configuration-change (2)</li> </ul>                                                                                                    |
|                    | <ul> <li>Abort with reason = undefined (0)</li> </ul>                                                                                                    |
|                    | <ul> <li>The agent under test sends through Association #2 (Non-Dominant Association) one<br/>of the following messages:</li> </ul>                                                                                                    |
|                    | <ul> <li>Release Request with reason = normal (0)</li> </ul>                                                                                                    |
|                    | <ul> <li>Release Request with reason = configuration-change (2)</li> </ul>                                                                                                    |
|                    | <ul> <li>Abort with reason = undefined (0)</li> </ul>                                                                                                    |
|                    | 11. IF one or more bits pmsc-clear-segm-by-list-sup, pmsc-clear-segm-by-time-sup, pmsc-clear-segm-remove and pmsc-clear-segm-all-sup are set to 1 in association #2 (Dominant Association) THEN                                                                                                    |
|                    | <ul> <li>The agent under test sends through association #1 (Dominant Association) one of<br/>the following messages:</li> </ul>                                                                                                    |
|                    | <ul> <li>Release Request with reason = normal (0)</li> </ul>                                                                                                    |
|                    | <ul> <li>Release Request with reason = configuration-change (2)</li> </ul>                                                                                                    |
|                    | <ul> <li>Abort with reason = undefined (0)</li> </ul>                                                                                                    |
|                    | <ul> <li>The agent under test sends through Association #2 (Non-Dominant Association) one<br/>of the following messages:</li> </ul>                                                                                                    |
|                    | <ul> <li>Release Request with reason = normal (0)</li> </ul>                                                                                                    |
|                    | <ul> <li>Release Request with reason = configuration-change (2)</li> </ul>                                                                                                    |
|                    | Abort with reason = undefined (0)                                                                                                    |
| Pass/Fail criteria | In step 10 or 11, the agent under test sends through Dominant and Non-Dominant Associations the messages detailed in the test procedure.                                                                                                    |
| Notes              |                                                                                                    |

| TP ld          |      | TP/LAN/AG/TR/ZDG/BV-011                                                                                     |                |  |  |
|----------------|------|----------------------------------------------------------------------------------------------------|----------------|--|--|
| TP label       |      | ZigBee One-to-Many. Timestamps                                                                              |                |  |  |
| Coverage       | Spec | [ITU-T H.810 (2015)]                                                                                        |                |  |  |
| Testable items |      | TimeStamp 1; M                                                                                              | TimeStamp 2; M |  |  |
| Test purpose   |      | Check that:                                                                                                 |                |  |  |
|                |      | Agents shall do timestamping for data that is intended to be sent multiple times over different connections |                |  |  |
|                |      | AND                                                                                                    |                |  |  |
|                |      | Agents shall use the same timestamp for data that is transmitted multiple times                             |                |  |  |
| Applicability  | y    | C_AG_OXP_000 AND C_AG_ZDG_001 AND (C_AG_OXP_182 OR C_AG_OXP_183 OR                                          |                |  |  |

|                    | C_AG_OXP_184 OR C_AG_OXP_189)                                                                                                    |  |  |  |
|--------------------|----------------------------------------------------------------------------------------------------|--|--|--|
| Other PICS         |                                                                                                    |  |  |  |
| Initial condition  | Simulated manager #1 (Coordinator), simulated manager #2 and the agent under test are connected to the same ZigBee network.                                                                                                    |  |  |  |
| Test procedure     | <ol> <li>Simulated manager #1 performs a discovery in the ZigBee network. It gets all the<br/>endpoints available in this network. Simulated manager #1 selects one Continua End<br/>Point available in the agent under test and it creates a 11073 Protocol Tunnel with the<br/>agent under test.</li> </ol> |  |  |  |
|                    | 2. Force the agent under test to associate with simulated manager #1 and complete the association procedure until both reach the operating state (association #1).                                                                                                    |  |  |  |
|                    | 3. Simulated manager #2 performs a discovery in the ZigBee network. It gets all the endpoints available in this network.                                                                                                    |  |  |  |
|                    | 4. Simulated manager #2 selects another Continua End Point available in the agent under test (it is a different End Point than that being used by simulated manager #1) and it creates a 11073 Protocol Tunnel with the agent under test.                                                                     |  |  |  |
|                    | 5. Force the agent under test to associate with simulated manager #2 and complete the association procedure until both reach the operating state (association #2).                                                                                                    |  |  |  |
|                    | 6. Force the agent under test to acquire a new measurement and report it through association #1 and association #2.                                                                                                    |  |  |  |
|                    | 7. The agent under test sends through association #1 an event report containing the measurement value and the timestamp.                                                                                                    |  |  |  |
|                    | The agent under test sends through association #2 an event report containing the measurement value and the timestamp.                                                                                                    |  |  |  |
| Pass/Fail criteria | In steps 7 and 8 the agent under test reports the same measurement value and the same timestamp value.                                                                                                    |  |  |  |
| Notes              |                                                                                                    |  |  |  |

| TP ld                                                                                                    |                | TP/LAN/AG/TR/ZDG/BV-012                                                                                                    |                                                                                                    |                              |  |
|----------------------------------------------------------------------------------------------------|----------------|----------------------------------------------------------------------------------------------------|----------------------------------------------------------------------------------------------------|------------------------------|--|
| TP label                                                                                                    |                | ZigBee One-to-Many. Timeout                                                                                                    |                                                                                                    |                              |  |
| Coverage                                                                                                    | Spec           | [ITU-T H.810 (2015)]                                                                                                    |                                                                                                    |                              |  |
|                                                                                                    | Testable items | TimeoutManagement 1; M                                                                                                    | TimeoutManagement 2; R                                                                                          |                              |  |
| Test purpose                                                                                                    |                | Check that:                                                                                                    |                                                                                                    |                              |  |
|                                                                                                    |                | Agents shall not cause a timeout on a particular connection, due to activity related to another existing connection                                                                                                    |                                                                                                    |                              |  |
|                                                                                                    |                | AND                                                                                                    |                                                                                                    |                              |  |
|                                                                                                    |                | Segment object Transfer-Time                                                                                                    | te the PM-Store model should pro<br>eout attribute to a value accounting<br>as well as the maximum number<br>as | ng for the maximum number of |  |
| Applicability                                                                                                    | 1              | C_AG_OXP_000 AND C_AG_ZDG_001 AND C_AG_ZDG_002 AND C_AG_OXP_041                                                                                                    |                                                                                                    |                              |  |
| Other PICS                                                                                                    |                |                                                                                                    |                                                                                                    |                              |  |
| Initial condition  Simulated manager #1 (Coordinator), simulated manager #2 and the agent under te connected to the same ZigBee network. |                |                                                                                                    | nd the agent under test are                                                                                     |                              |  |
| Test procedure                                                                                                    |                | <ol> <li>Simulated manager #1 performs a discovery in the ZigBee network. It gets all the<br/>endpoints available in this network. Simulated manager #1 selects one Continua End<br/>Point available in the agent under test and it creates a 11073 Protocol Tunnel with the<br/>agent under test.</li> </ol> |                                                                                                    |                              |  |
|                                                                                                    |                | 2. Force the agent under test to associate with simulated manager #1 and complete the association procedure until both reach the operating state (association #1).                                                                                                    |                                                                                                    |                              |  |
|                                                                                                    |                | 3. Simulated manager #2 performs a discovery in the ZigBee network. It gets all the endpoints available in this network.                                                                                                    |                                                                                                    |                              |  |
|                                                                                                    |                | 4. Simulated manager #2 selects another Continua End Point available in the agent under                                                                                                    |                                                                                                    |                              |  |

test (it is a different End Point than that bing used by simulated manager #1) and it creates a 11073 Protocol Tunnel with the agent under test

- 5. Force the agent under test to associate with simulated manager #2 and complete the association procedure until both reach the operating state (sssociation #2)
- 6. Through association #1:
  - a. Simulated manager #1 sends through association #1 a "Get-Segment-Info".
  - b. The agent under test responds through association #1 with a rors-cmip-confirmedaction with the PM-Segments attributes. The attribute of interest of this test is Transfer-Timeout:
    - □ attribute-id = MDC\_ATTR\_TRANSFER\_TIMEOUT (0x0A 0x64)
    - □ attribute-type = RelativeTime
    - □ attribute-value = Record attribute value
- 7. Through association #2:
  - a. Simulated manager #2 sends through association #2 a "Get-Segment-Info"
  - b. The agent under test responds through association #2 with a rors-cmip-confirmedaction with the PM-Segments attributes. The attribute of interest of this test is Transfer-Timeout:
    - □ attribute-id = MDC\_ATTR\_TRANSFER\_TIMEOUT (0x0A 0x64)
    - □ attribute-type = RelativeTime
    - □ attribute-value = Record attribute value
- 8. At the same point in time (i.e., concurrently):
  - a. Through Association #1:
    - Simulated manager #1 sends through association #1 a request for the PM-Segment Data to one of the PM-Segments that contains data:
      - Data APDU
        - ☐ Type = Invoke | Confirmed Action
        - ☐ Handle = obj-handle
      - action-type = MDC\_ACT\_SEG\_TRIG\_XFER
        - ☐ TrigSegmDataXferReq = <Instance number of the selected PM-Segment that contains the data>
    - The agent under test responds through association #1 with a rors-cmipconfirmed-action:
      - Data APDU
        - ☐ Type = Invoke | Confirmed Action
        - ☐ Handle = obj-handle
      - action-type = MDC\_ACT\_SEG\_TRIG\_XFER
        - ☐ TrigSegmDataXferReq = <Same Instance number> | tsxr-succesful (0x00 0x00)
    - The agent under test starts the PM-Segment data transfer through association #1.
    - Simulated manager #1 waits until PM-Segment Transfer-Timeout to receive the complete PM-Segmen.t
  - b. Through association #2:
    - Simulated manager #2 sends through association #2 a request for the PM-Segment Data to one of the PM-Segments that contains data:
      - Data APDU
        - ☐ Type = Invoke | Confirmed Action
        - ☐ Handle = obj-handle
      - action-type = MDC\_ACT\_SEG\_TRIG\_XFER

|                    | TrigSegmDataXferReq = <instance number="" of="" pm-<br="" selected="" the="">Segment that contains the data&gt;</instance>    |
|--------------------|----------------------------------------------------------------------------------------------------|
|                    | <ol><li>The agent under test responds through association #2 with rors-cmip-<br/>confirmed-action:</li></ol>                  |
|                    | Data APDU                                                                                                    |
|                    | ☐ Type = Invoke   Confirmed Action                                                                                            |
|                    | ☐ Handle = obj-handle                                                                                                    |
|                    | <ul><li>action-type = MDC_ACT_SEG_TRIG_XFER</li></ul>                                                                         |
|                    | ☐ TrigSegmDataXferReq = <same instance="" number="">   tsxr-succesful (0x00 0x00)</same>                                      |
|                    | <ol> <li>The agent under test starts the PM-Segment data transfer through association<br/>#2.</li> </ol>                      |
|                    | Simulated manager #2 waits until PM-Segement Transfer-Timeout to receive the complete PM-Segment.                             |
| Pass/Fail criteria | In step 8.a the PM-Segment is transferred completely through association #1 and simulated manager #1 timeout does not expire. |
|                    | In Step 8.b the PM-Segment is transferred completely through association #2 and simulated manager #2 timeout does not expire. |
| Notes              |                                                                                                    |

#### A.9 Subgroup 1.1.10 – Basic electrocardiograph design guidelines (ECGDG)

| TP Id          |          | TP/PLT/AG/CLASS/ECGDG/BV-000                                                                                                    |  |  |  |
|----------------|----------|----------------------------------------------------------------------------------------------------|--|--|--|
| TP label       |          | Basic ECG/Simple ECG: Recommended Layout for PM-Store                                                                                                    |  |  |  |
| Coverage       | Spec     | [ITU-T H.810 (2015)]                                                                                                    |  |  |  |
| Coverage       | Testable | [116 111.010 (2010)]                                                                                                    |  |  |  |
|                | items    | ECG_DG 3; C                                                                                                    |  |  |  |
|                |          |                                                                                                    |  |  |  |
| Test purpos    | e        | Check that:                                                                                                    |  |  |  |
|                |          | Continua PAN Basic 1-3 Lead ECG service components should follow the storage layout as shown in Figure 7 of IEEE Std 11073-10406-2011                                                              |  |  |  |
| Applicability  |          | C_AG_OXP_165 AND C_AG_OXP_041 AND C_AG_OXP_000                                                                                                    |  |  |  |
| Other PICS     |          |                                                                                                    |  |  |  |
| Initial condit | ion      | The simulated manager and the agent under test are in the operating state.                                                                                                    |  |  |  |
| Test procedure |          | The simulated manager shall send a Get-Segment-Info object action for the PM-Segment object with SegmSelection = all-segments to indicate the PM-Segments attributes of all available PM-Segments. |  |  |  |
|                |          | 2. The agent issues a response with the PM-Segment attributes it supports, the attributes of interest are:                                                                                         |  |  |  |
|                |          | a. Mandatory attribute PM-Segment-Entry-Map.                                                                                                    |  |  |  |
|                |          | ☐ attribute-id = MDC_ATTR_PM_SEG_MAP                                                                                                    |  |  |  |
|                |          | □ attribute-type = PmSegmentEntryMap                                                                                                    |  |  |  |
|                |          | □ attribute-value = Recommended values                                                                                                    |  |  |  |
|                |          | <ul> <li>SegmEntryElemList.count = 3</li> </ul>                                                                                                    |  |  |  |
|                |          | i. SegmEntryElem #1: Lead I                                                                                                    |  |  |  |
|                |          | <ul><li>class-id = MDC_MOC_VMO_METRIC_SA_RT</li></ul>                                                                                                    |  |  |  |
|                |          | <ul><li>metric-type = {MDC_PART_SCADA (2), MDC_ECG_ELEC_POTL_I (257)}</li></ul>                                                                                                    |  |  |  |

|                    | - handle = Handle of Lead I object                                                                                                    |
|--------------------|----------------------------------------------------------------------------------------------------|
|                    | <ul><li>attr-val-map = MDC_MOC_VMO_METRIC_SA_RT</li></ul>                                                                                                    |
|                    | ii. SegmEntryElem #2: Lead II                                                                                                    |
|                    | <ul> <li>class-id = MDC_MOC_VMO_METRIC_SA_RT</li> </ul>                                                                                                    |
|                    | <ul><li>metric-type = {MDC_PART_SCADA (2),<br/>MDC_ECG_ELEC_POTL_II (258)}</li></ul>                                                                                                    |
|                    | - handle = Handle of Lead II object                                                                                                    |
|                    | <ul><li>attr-val-map = MDC_MOC_VMO_METRIC_SA_RT</li></ul>                                                                                                    |
|                    | iii. SegmEntryElem #3: Lead III                                                                                                    |
|                    | <ul><li>class-id = MDC_MOC_VMO_METRIC_SA_RT</li></ul>                                                                                                    |
|                    | <ul><li>metric-type = {MDC_PART_SCADA (2),<br/>MDC_ECG_ELEC_POTL_III (317)}</li></ul>                                                                                                    |
|                    | - handle = Handle of Lead III object                                                                                                    |
|                    | <ul><li>attr-val-map = MDC_MOC_VMO_METRIC_SA_RT</li></ul>                                                                                                    |
| Pass/Fail criteria | The PM-Segment-Entry-Map should be implemented as specified in the test procedure. If the PM-Segment-Entry-Map is not implemented as recommended, by IEEE specification, then the test tool issues a Warning message. |
| Notes              |                                                                                                    |

| TP ld          |                                                                                              | TP/PLT/AG/CLASS/ECGDG/BV-001                                                                                                    |                      |                                                |                     |  |
|----------------|----------------------------------------------------------------------------------------------|----------------------------------------------------------------------------------------------------|----------------------|------------------------------------------------|---------------------|--|
| TP label       |                                                                                              | Basic ECG: PM-Store-Label attribute                                                                                                    |                      |                                                |                     |  |
| Coverage       | Spec                                                                                         | [ITU-T H.810                                                                                                    | [ITU-T H.810 (2015)] |                                                |                     |  |
|                | Testable items                                                                               | ECG_DG 6; I                                                                                                    | M                    | HeartRate_DG 6; M                              |                     |  |
| Test purpos    | е                                                                                            | Check that:                                                                                                    |                      |                                                |                     |  |
|                |                                                                                              | PM-Store-Label attribute of the PM-Store object, shall not set a value of size larger than 255 octets                                                                     |                      |                                                |                     |  |
| Applicability  | 1                                                                                            | (C_AG_OXP                                                                                                    | _164 OR C_AG_        | OXP_165) AND C_AG_OXP_04                       | 11 AND C_AG_OXP_000 |  |
| Other PICS     |                                                                                              |                                                                                                    |                      |                                                |                     |  |
| Initial condit | Initial condition The simulated manager and the agent under test are in the operating state. |                                                                                                    |                      | erating state.                                 |                     |  |
| Test procedure |                                                                                              | The simulated manager issues a "Remote Operation Invoke   Get" command with the handle set to the PM-Store and the attribute-id-list set to 0 to indicate all attributes. |                      |                                                |                     |  |
|                |                                                                                              | 2. The agent response must contain:                                                                                                    |                      |                                                |                     |  |
|                |                                                                                              | a. Optional attribute PM-Store-Label                                                                                                    |                      |                                                |                     |  |
|                |                                                                                              | ☐ attribute-id = MDC_ATTR_PM_STORE_LABEL_STRING                                                                                                    |                      |                                                |                     |  |
|                |                                                                                              | □ attribute-type = OCTET STRING                                                                                                    |                      |                                                |                     |  |
|                |                                                                                              | ☐ attribute-value.length <= 255 octets                                                                                                    |                      |                                                |                     |  |
|                |                                                                                              |                                                                                                    | attribute-value =    | <not for="" relevant="" test="" this=""></not> |                     |  |
| Pass/Fail cri  | teria                                                                                        | If the agent implements the PM-Store-Label attribute then it shall not have a size larger than 255.                                                                       |                      |                                                |                     |  |
| Notes          |                                                                                              |                                                                                                    |                      |                                                |                     |  |

| TP ld           |          | TP/PI                                                                                                    | T/AG/   | CLASS/ECGDG/B                            | V-002                                                                            |                                                                        |
|-----------------|----------|----------------------------------------------------------------------------------------------------|---------|------------------------------------------|----------------------------------------------------------------------------------|------------------------------------------------------------------------|
| TP label        |          | TP/PLT/AG/CLASS/ECGDG/BV-002  Basic ECG: Overlapped PM-Segments                                                                                                    |         |                                          |                                                                                  |                                                                        |
| Coverage        | Spec     | [ITU-T H.810 (2015)]                                                                                                    |         |                                          |                                                                                  |                                                                        |
| Ooverage        | Testable |                                                                                                    | DG 4;   |                                          | ECG_DG 5; M                                                                      | HeartRate DG 5; M                                                      |
|                 | items    | _                                                                                                    | •       | OG 6; M                                  |                                                                                  | Treattvate_BC 3, W                                                     |
| Test purpose    | <u> </u> | Check                                                                                                    |         | , o o,                                   |                                                                                  |                                                                        |
| rest purpose    |          | For periodic measurements, Continua PAN Basic 1-3 Lead ECG and Heart Rate agent shall create PM-segments within the same periodic PM-store, if the PM-segments are overlapping in time   |         |                                          |                                                                                  |                                                                        |
|                 |          | [AND]                                                                                                    |         |                                          |                                                                                  |                                                                        |
|                 |          | For aperiodic measurements, Continua PAN Basic 1-3 Lead ECG and Heart Rate agent shall create PM-segments within the same aperiodic PM-store, if the PM-segments are overlapping in time |         |                                          |                                                                                  |                                                                        |
| Applicability   |          | (C_A                                                                                                    | G_OXP   | _164 OR C_AG_0                           | OXP_165) AND C_AG_OX                                                             | (P_041 AND C_AG_OXP_000                                                |
| Other PICS      |          | C_AG                                                                                                    | OXP_    | _009, C_AG_OXP                           | _014                                                                             |                                                                        |
| Initial conditi | on       | The s                                                                                                    | imulate | d manager and th                         | e agent under test are in the                                                    | he unassociated state.                                                 |
| Test procedu    | ire      | 1. T                                                                                                    | he sim  | ulated manager re                        | eceives an association requ                                                      | uest from the agent under test.                                        |
|                 |          | 2. T                                                                                                    | he sim  | ulated manager re                        | esponds with a result = acc                                                      | epted-unknown-config.                                                  |
|                 |          |                                                                                                    |         |                                          |                                                                                  | ce   Confirmed Event Report"  Id its configuration to the manager.     |
|                 |          |                                                                                                    |         | the handle for the<br>I-Store:           | PM-Store objects and che                                                         | ck the PM-Store-Capab attribute of                                     |
|                 |          | а                                                                                                    | . Mar   | ndatory attribute P                      | M-Store-Capab                                                                    |                                                                        |
|                 |          |                                                                                                    |         | attribute-id = MD                        | C_ATTR_PM_STORE_CA                                                               | PAB                                                                    |
|                 |          |                                                                                                    |         | attribute-type = P                       | mStoreCapab                                                                      |                                                                        |
|                 |          |                                                                                                    |         | attribute-value.le                       | ngth = 2 bytes                                                                   |                                                                        |
|                 |          |                                                                                                    |         | attribute-value =                        |                                                                                  |                                                                        |
|                 |          |                                                                                                    |         |                                          | PM-Store objects = Bit 4 (p<br>Bit 5 (pmsc-peri-seg-entries                      | omsc-epi-seg-entries) is set to<br>s) must be set to TRUE              |
|                 |          |                                                                                                    |         |                                          | : PM-Store objects = Bit 4 (<br>t 5 (pmsc-peri-seg-entries)                      | (pmsc-epi-seg-entries) is set to must be set to FALSE                  |
|                 |          | 5. F                                                                                                    | or eacl | n Periodic PM-Sto                        | re object:                                                                       |                                                                        |
|                 |          | а                                                                                                    | Seg     | ment object with S                       |                                                                                  | ent-Info object action for the PM-<br>ents to indicate the PM-Segments |
|                 |          | b                                                                                                    |         | agent issues a re<br>butes of interest a |                                                                                  | nent attributes it supports, the                                       |
|                 |          |                                                                                                    | IF ti   | ne agent supports                        | Absolute Time THEN                                                               |                                                                        |
|                 |          |                                                                                                    | •       | Conditional attrib                       | ute Segment-Start-Abs-Tir                                                        | me                                                                     |
|                 |          |                                                                                                    |         | ☐ attribute-id =                         | MDC_ATTR_TIME_STAR                                                               | RT_SEG                                                                 |
|                 |          |                                                                                                    |         | ☐ attribute-type                         | e = AbsoluteTime                                                                 |                                                                        |
|                 |          |                                                                                                    |         | ☐ attribute-valu                         | ue = <record for="" futu<="" th="" value=""><th>ıre comparison&gt;</th></record> | ıre comparison>                                                        |
|                 |          |                                                                                                    | •       | Conditional attrib                       | ute Segment-End-Abs-Tim                                                          | ne                                                                     |
|                 |          |                                                                                                    |         | ☐ attribute-id =                         | MDC_ATTR_TIME_END_                                                               | _SEG                                                                   |
|                 |          |                                                                                                    |         | ☐ attribute-type                         | e = AbsoluteTime                                                                 |                                                                        |
|                 |          |                                                                                                    |         | ☐ attribute-valu                         | ue = <record for="" futu<="" th="" value=""><th>ire comparison&gt;</th></record> | ire comparison>                                                        |
|                 |          |                                                                                                    | ELS     | SE (the agent supp                       | oorts Base Offset Time)                                                          |                                                                        |

Conditional attribute Segment-Start-BO-Time attribute-id = MDC\_ATTR\_TIME\_START\_SEG\_BO ■ attribute-type = BaseOffsetTime ☐ attribute-value = <Record value for future comparison> Conditional attribute Segment-End-BO-Time attribute-id = MDC ATTR TIME END SEG BO attribute-type = BaseOffsetTime attribute-value = <Record value for future comparison> c. Check all PM-Segments time intervals (Segment-Start-Abs-Time/Segment-Start-BO-Time and Segment-End-Abs-Time/Segment-End-BO-Time) For each Aperiodic PM-Store object The simulated manager shall send a Get-Segment-Info object action for the PM-Segment object with SegmSelection = all-segments to indicate the PM-Segments attributes of all available PM-Segments. The agent issues a response with the PM-Segment attributes it supports, the attributes of interest are: IF the agent supports Absolute Time THEN Conditional attribute Segment-Start-Abs-Time ☐ attribute-id = MDC\_ATTR\_TIME\_START\_SEG attribute-type = AbsoluteTime ☐ attribute-value = <Record value for future comparison> Conditional attribute Segment-End-Abs-Time ☐ attribute-id = MDC\_ATTR\_TIME\_END\_SEG attribute-type = AbsoluteTime □ attribute-value = <Record value for future comparison> ELSE (the agent supports Base Offset Time) Conditional attribute Segment-Start-BO-Time ☐ attribute-id = MDC\_ATTR\_TIME\_START\_SEG\_BO ☐ attribute-type = BaseOffsetTime □ attribute-value = <Record value for future comparison> Conditional attribute Segment-End-BO-Time ☐ attribute-id = MDC\_ATTR\_TIME\_END\_SEG\_BO attribute-type = BaseOffsetTime attribute-value = <Record value for future comparison> Check all PM-Segments time intervals (Segment-Start-Abs-Time/Segment-Start-BO-Time and Segment-End-Abs-Time/Segment-End-BO-Time) Pass/Fail criteria In step 5.c, overlapped PM-Segments must be included in the same Periodic PM-Store object. In step 6.c, overlapped PM-Segments must be included in the same Aperiodic PM-Store object. **Notes** 

#### A.10 Subgroup 1.1.11 – NFC design guidelines (NDG)

| TP ld    |      | TP/TAN/AG/TR/NDG/BV-000                                         |  |
|----------|------|-----------------------------------------------------------------|--|
| TP label |      | Completion of data exchange within an acceptable amount of time |  |
| Coverage | Spec | [ITU-T H.810 (2015)]                                            |  |

|                 | Testable items | NFO                                                                                                    | CUser 1; O                                           | NFCUser 2; O                       |                                |  |
|-----------------|----------------|----------------------------------------------------------------------------------------------------|------------------------------------------------------|------------------------------------|--------------------------------|--|
| Test purpose    |                | Check that:                                                                                                    |                                                      |                                    |                                |  |
|                 |                | A C                                                                                                    | ontinua TAN service compo                            | onent should complete data excl    | nange within 3 seconds         |  |
|                 |                | [AN                                                                                                    | D]                                                   |                                    |                                |  |
|                 |                |                                                                                                    | ntinua TAN service compon<br>a exchange is completed | ent with appropriate UI capabiliti | es should notify the user when |  |
| Applicability   |                | C_A                                                                                                    | AG_OXP_000 AND C_AG_                                 | NDG_001                            |                                |  |
| Other PICS      |                |                                                                                                    |                                                      |                                    |                                |  |
| Initial conditi | on             | The                                                                                                    | simulated manager and th                             | e agent under test are in the una  | associated state.              |  |
| Test procedu    | re             | 1.                                                                                                    | The simulated manager re                             | eceives an association request fr  | om the agent under test.       |  |
|                 |                | 2.                                                                                                    | The simulated manager re                             | esponds with a result = accepted   | -unknown-config.               |  |
|                 |                | The agent responds with a roiv-cmip-confirmed-event report message with an MDC_NOTI_CONFIG event to send its configuration to the manager.                                                            |                                                      |                                    |                                |  |
|                 |                | 4. The simulated manager responds with a rors-cmip-confirmed-event-report with result "accepted".                                                                                                    |                                                      |                                    |                                |  |
|                 |                | 5. Once in the operating state, the simulated manager issues roiv-cmip-get command with the handle set to 0 (to request an MDS object) and the attribute-id-list set to 0 to indicate all attributes. |                                                      |                                    |                                |  |
|                 |                | 6. The agent responds with a "rors-cmip-get" service message in which the attribute-list contains a list of all implemented attributes of the MDS object.                                             |                                                      |                                    |                                |  |
|                 |                | 7.                                                                                                    | The agent under test takes                           | s a measurement and sends it to    | the simulated manager.         |  |
|                 |                | 8. The simulated manager sends a Release Request to the agent under test with reason = normal(0).                                                                                                    |                                                      |                                    |                                |  |
|                 |                | 9. The agent under test responds with a Release Response.                                                                                                    |                                                      |                                    |                                |  |
|                 |                | 10.                                                                                                    | The agent under test notif                           | ies the user that the data Exchar  | nge is completed.              |  |
| Pass/Fail crit  | eria           | •                                                                                                    | In step 9, the data exchan                           | ge should be completed within 3    | seconds.                       |  |
|                 |                | •                                                                                                    | In step 10, the agent unde completed.                | er test should notify the user whe | n the data exchange is         |  |
| Notes           |                |                                                                                                    |                                                      |                                    |                                |  |

| TP ld          |                | TP/TAN/AG/TR/NDG/BV-001                                                                                                    |                            |                                                                         |  |  |  |  |
|----------------|----------------|----------------------------------------------------------------------------------------------------|----------------------------|-------------------------------------------------------------------------|--|--|--|--|
| TP label       |                | NFC_QoS                                                                                                    |                            |                                                                         |  |  |  |  |
| Coverage       | Spec           | [ITU-T H.810 (2015)]                                                                                                    | [ITU-T H.810 (2015)]       |                                                                         |  |  |  |  |
|                | Testable items | NFCQoS 1;M                                                                                                    | NFCQoS 1;M NFCQoS 2;M      |                                                                         |  |  |  |  |
| Test purpose   |                | Check that:                                                                                                    |                            |                                                                         |  |  |  |  |
|                |                | NFC PHDC transport does exchange all data on best.medium QoS bin                                                                   |                            |                                                                         |  |  |  |  |
| Applicability  | у              | C_AG_OXP_000 AND C_AG_NDG_001                                                                                                    |                            |                                                                         |  |  |  |  |
| Other PICS     |                | C_AG_OXP_008                                                                                                    |                            |                                                                         |  |  |  |  |
| Initial condi  | tion           | The simulated manager and the agent under test are in the unassociated state.                                                      |                            |                                                                         |  |  |  |  |
| Test procedure |                | NOTE – This test case must be executed manually. NFC sniffer is needed to perform the verification required in this test case.     |                            |                                                                         |  |  |  |  |
|                |                | <ol> <li>The simulated manager receives an association request from the agent under test on th<br/>best.medium QoS bin.</li> </ol> |                            |                                                                         |  |  |  |  |
|                |                | 2. The simulated manager responds with a result = accepted-unknown-config.                                                         |                            |                                                                         |  |  |  |  |
|                |                |                                                                                                    | IDC_NOTI_CONFIG event to s | voke   Confirmed Event Report" send its configuration to the manager on |  |  |  |  |

|                    | 4. The simulated manager issues a "roiv-cmip-get" command with the handle set to 0 (to request an MDS object) and an empty attribute-id-list to indicate all attributes.                                                 |
|--------------------|----------------------------------------------------------------------------------------------------|
|                    | <ol> <li>The agent under test responds with a "rors-cmip-get" service message in which the<br/>attribute-list contains a list of all implemented attributes of the MDS object on the<br/>best.medium QoS bin.</li> </ol> |
|                    | 6. If the agent supports Set-Time, the simulated manager sends a roiv-cmip-confirmed-action with action-type = MDC_ACT_SET_TIME.                                                                                         |
|                    | <ol> <li>The agent shall reply with rors-cmip-confirmed-action with action-<br/>type=MDC_ACT_SET_TIME on the best.medium QoS bin.</li> </ol>                                                                             |
|                    | 8. Make the agent send at least one measurement on the best.medium QoS bin.                                                                                                    |
|                    | 9. The simulated manager sends an Association Release Request (Rlrq) message to the agent under test, with reason =0 (normal).                                                                                           |
|                    | <ol> <li>The agent under test shall respond with an Association Release Response (RIre)<br/>message with reason =0 (normal) on the best.medium QoS bin.</li> </ol>                                                       |
| Pass/Fail criteria | The agent under test issues all responses on the best.medium QoS bin as defined by the steps above.                                                                                                    |
| Notes              |                                                                                                    |

#### **Bibliography**

[b-ITU-T H.810 (2013)] Recommendation ITU-T H.810 (2013), Interoperability

design guidelines for personal health systems.

[b-ITU-T X.290] Recommendation ITU-T X.290 (1994), OSI conformance

testing methodology and framework for protocol

*Recommendations for ITU-T applications – General concepts.* 

[b-ITU-T X.296] Recommendation ITU-T X.296 (1995), OSI conformance

testing methodology and framework for protocol

Recommendations for ITU-T applications – Implementation

conformance statements.

[b-CDG 1.0] Continua Health Alliance, Continua Design Guidelines v1.0

(2008), Continua Design Guidelines.

[b-CDG 2010] Continua Health Alliance, Continua Design Guidelines v1.5

(2010), Continua Design Guidelines.

[b-CDG 2011] Continua Health Alliance, Continua Design Guidelines

(2011), "Adrenaline", Continua Design Guidelines.

[b-CDG 2012] Continua Health Alliance, Continua Design Guidelines

(2012), "Catalyst", Continua Design Guidelines.

[b-ETSI 300 406] ETSI ETS 300 406, Methods for Testing and Specifications

(MTS); Protocol and profile conformance testing specifications; Standardization methodology.

[b-ETSI SR 001 262] ETSI SR 001 262 v1.8.1 (2003-12), ETSI drafting rules.

https://docbox.etsi.org/MTS/MTS/10-PromotionalMaterial/MBS-20111118/Referenced%20Documents/Drafting%20Rules.pdf

[b-Agent PICS & PIXIT] PLT Agent DG2015 PICS and PIXIT excel sheet v1.8

http://handle.itu.int/11.1002/2000/12067

[b-Manager PICS & PIXIT] PLT Manager DG2015 PICS and PIXIT excel sheet v1.8

http://handle.itu.int/11.1002/2000/12067

[b-Bluetooth PHDT v1.5] Bluetooth SIG, Personal Health Devices Transcoding White

*Paper*, v1.5.

 $\underline{https://www.bluetooth.org/DocMan/handlers/DownloadDoc.ashx?doc\_id=}$ 

272346& ga=1.171745760.1702697206.1475755459

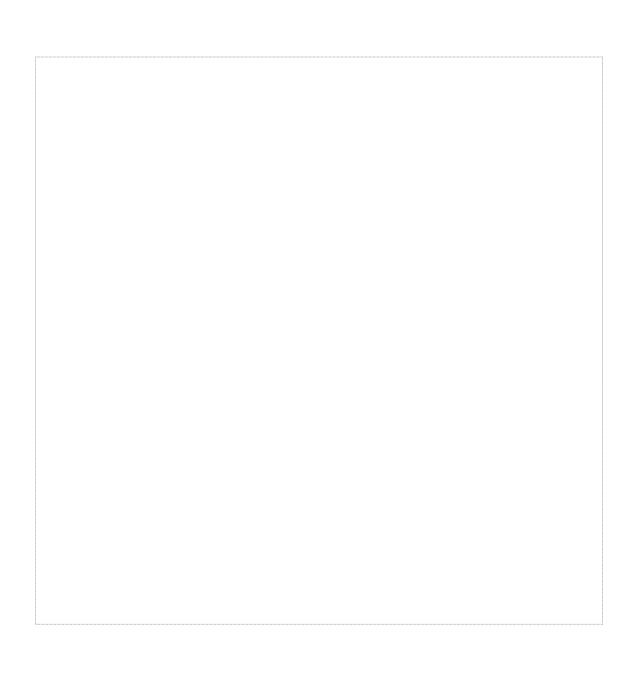

#### SERIES OF ITU-T RECOMMENDATIONS

| Series A | Organization of the work of ITU-T                                                                                                    |
|----------|----------------------------------------------------------------------------------------------------|
| Series D | General tariff principles                                                                                                    |
| Series E | Overall network operation, telephone service, service operation and human factors                                                                         |
| Series F | Non-telephone telecommunication services                                                                                                    |
| Series G | Transmission systems and media, digital systems and networks                                                                                              |
| Series H | Audiovisual and multimedia systems                                                                                                    |
| Series I | Integrated services digital network                                                                                                    |
| Series J | Cable networks and transmission of television, sound programme and other multimedia signals                                                               |
| Series K | Protection against interference                                                                                                    |
| Series L | Environment and ICTs, climate change, e-waste, energy efficiency; construction, installation and protection of cables and other elements of outside plant |
| Series M | Telecommunication management, including TMN and network maintenance                                                                                       |
| Series N | Maintenance: international sound programme and television transmission circuits                                                                           |
| Series O | Specifications of measuring equipment                                                                                                    |
| Series P | Terminals and subjective and objective assessment methods                                                                                                 |
| Series Q | Switching and signalling                                                                                                    |
| Series R | Telegraph transmission                                                                                                    |
| Series S | Telegraph services terminal equipment                                                                                                    |
| Series T | Terminals for telematic services                                                                                                    |
| Series U | Telegraph switching                                                                                                    |
| Series V | Data communication over the telephone network                                                                                                    |
| Series X | Data networks, open system communications and security                                                                                                    |
| Series Y | Global information infrastructure, Internet protocol aspects and next-generation networks, Internet of Things and smart cities                            |
| Series Z | Languages and general software aspects for telecommunication systems                                                                                      |
|          |                                                                                                    |